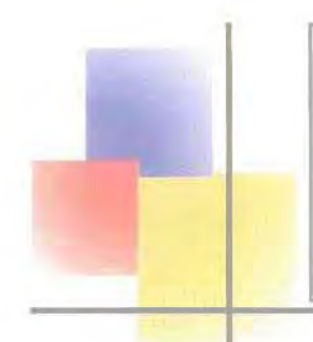

# ΠΑΝΕΠΙΣΤΗΜΙΟ ΘΕΣΣΑΛΙΑΣ

# ΤΜΗΜΑ ΜΗΧΑΝΟΛΟΓΩΝ ΜΗΧΑΝΙ-ΚΩΝ ΒΙΟΜΗΧΑΝΙΑΣ

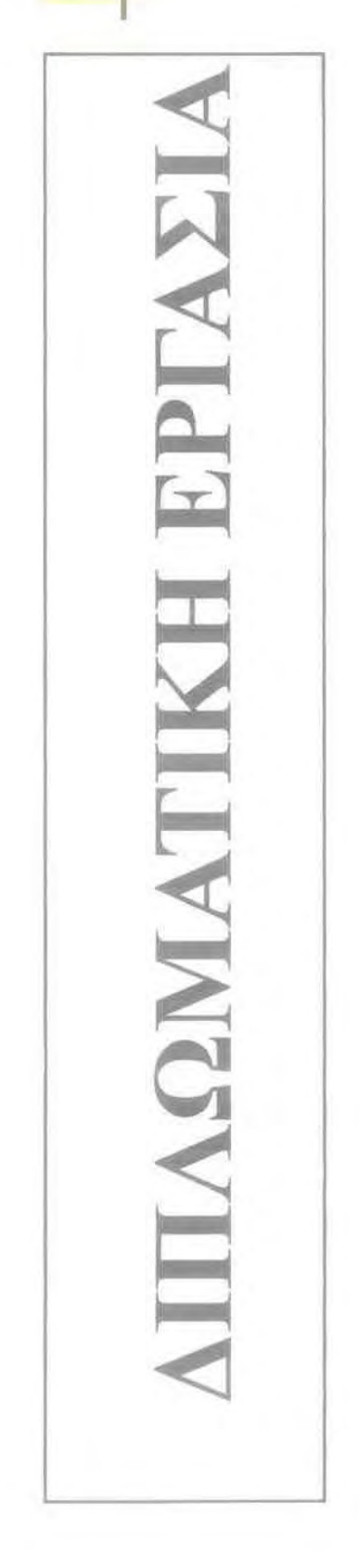

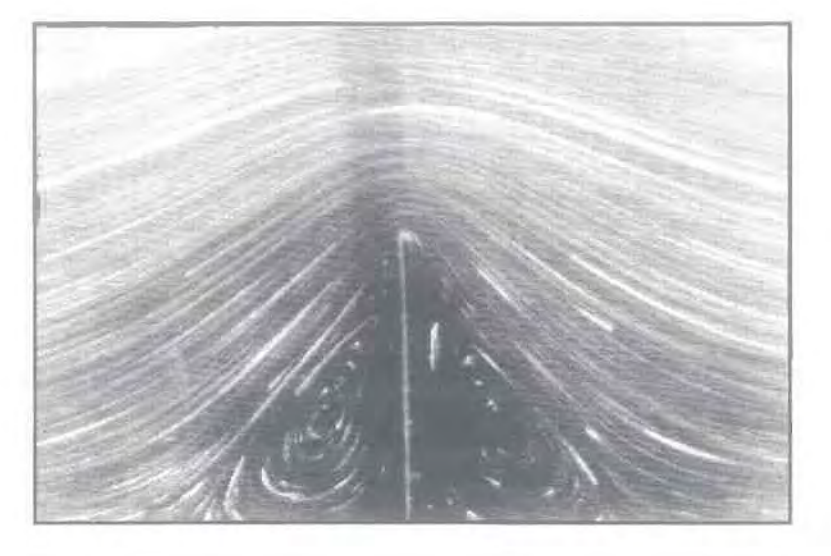

ΑΡΙΘΜΗΤΙΚΑ ΠΕΙΡΑΜΑΤΑ ΕΡΠΟΥΣΑΣ ΡΟΗΣ ΓΥΡΩ ΑΠΟ ΕΔΡΑΣΜΕΝΟ ΕΜΠΟΔΙΟ ΜΕ ΤΗΝ ΜΕΘΟΔΟ ΤΩΝ ΠΕΠΕΡΑΣΜΕΝΩΝ ΣΤΟΙΧΕΙΩΝ.

# ΕΠΙΜΕΛΕΙΑ: ΠΑΖΗΣ ΔΗΜΗΤΡΙΟΣ

ΕΠΙΒΛΕΠΩΝ ΚΑΘΗΓΗΤΗΣ: ΜΑΑΑΜΑΤΑΡΗΣ ΝΙΚΟΑΑΟΣ

ΒΟΑΟΣ, ΙΟΥΛΙΟΣ 2000

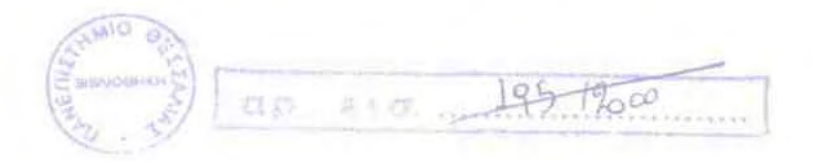

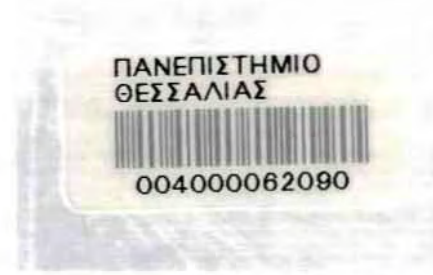

#### ΠΑΝΕΠΙΣΤΗΜΙΟθΕΣΣΑΛIΑΣ ΒIΒΛIΟθΗΚΗ **&** ΚΕΝΤΡΟ ΠΛΗΡΟΦΟΡΗΣΗΣ ΕΙΔΙΚΉ ΣΥΛΛΟΓΗ «ΓΚΡΙΖΑ ΒΙΒΛΙΟΓΡΑΦΙΑ»

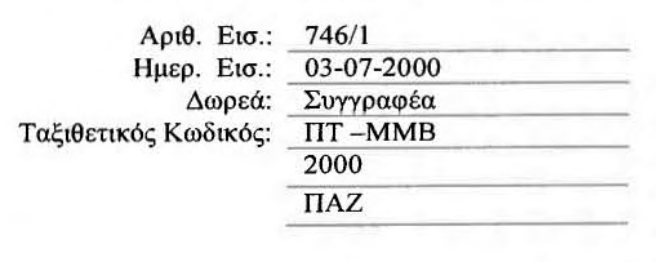

# ΠΕΡΙΕΧΟΜΕΝΑ

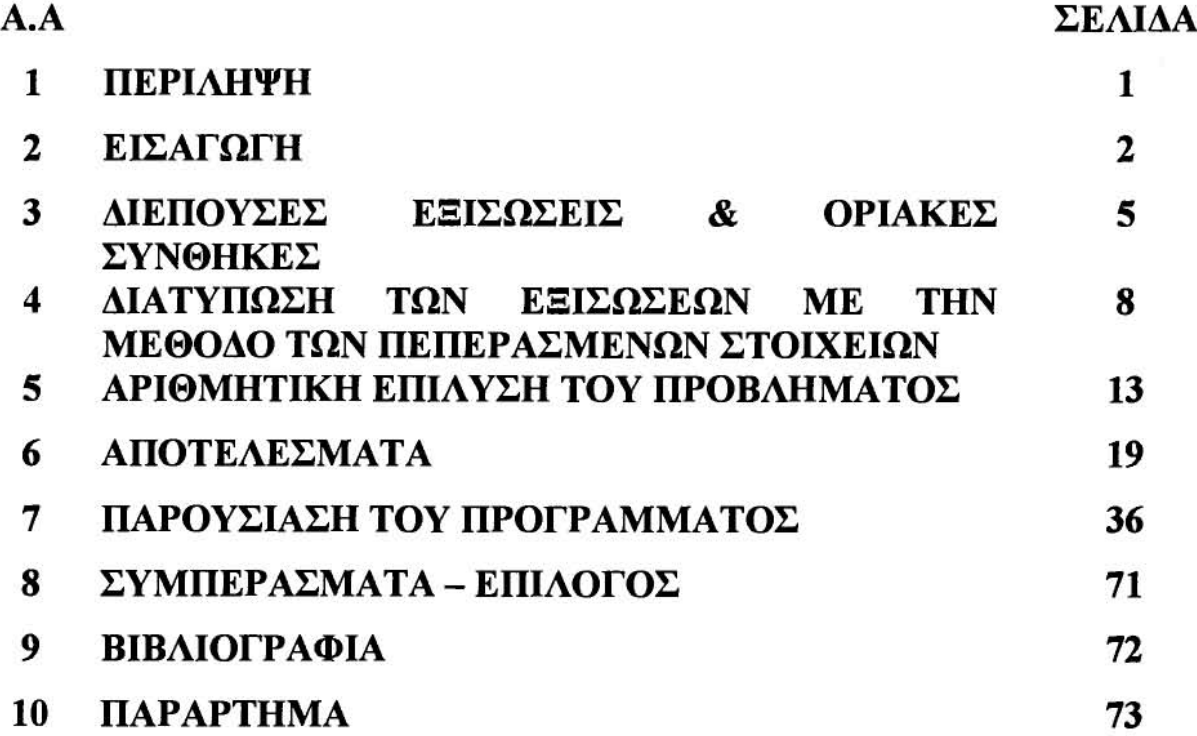

# 1. ΠΕΡΙΛΗΨΗ

Στην εργασία αυτή μελετάται η έρπουσα ροή γύρω από κεκλιμένο φράκτη, μεταβαλλόμενηςκλίσεως, με την μέθοδο των πεπερασμένων στοιχείων. Έχει γραφεί πρόγραμμα στη FORTRAN που προσομοιάζει αρχικά την ροή γύρω από κεκλιμένο φράκτη γωνίας 750 και συγκρίνεται με το εργαστηριακό πείραμα που πραγματοποίήσε Taneda το 1979, προβλέποντας τις ίδιες τάσεις. Στην συνέχεια γίνεται πρόβλεψη της ροής για μεταβαλλόμενη γωνία κλίσεως του φράκτη. Από τον υπολογισμό των ροικών γραμμών προκύπτουν χρήσιμα συμπεράσματα για την έρπουσα ροή, όσον αφορά το μέγεθος των στροβίλων που δημιουργούνται και την αλληλεπίδρασή τους. Έγιναν περαιτέρω υπολογισμοί των διατμητικών τάσεων στην βάση του υπολογιστικού πεδίου καθώς και των ισοβαρών και ισοστροβιλωδώνκαμπυλών γύρω από τον φράκτη, επιτρέποντας την πληρέστερη δυνατή μελέτη των ροικών φαινομένων. Επίσης παρουσιάζονται εν συντομία αποτελέσματα για έρπουσα ροή γύρω από εδρασμένο εμπόδιο μεταβαλλόμενου πλάτους, όπου παρατηρούνται συνθήκες ροής *backward facing step,* όταν το πλάτος του εμποδίου είναι μεγαλύτερο του 4L (L:ύψος του εμποδίου). Το μήκος ανακυκλοφορίας μεταβάλλεται εκθετικά όταν το πάχος του εμποδίου από πολύ λεπτό (O,OIL) καταλήγει στα 4L.

## 2.ΕΙΣΑΓΩΓΗ

#### *2.])* 'ΓΕΝΙΚΑ ΠΕΡΙ YΠOΛOΓlΣΤΙΚHΣ'PEYΣTOMHXANTKΉΣ

υπολογιστική ρευστομηχανική είναι ένας σχετικά νέος κλάδος στην επιστήμη των Ρευστών. Μέχρι το τέλα; της δεκαετίας του 1960 οι λύσεις των προβλημάτων της ρευστομηχανικής προέρχονται είτε από πειραματική προσομοίωση των προβλημάτων, είτε από αναλυτικές λύσεις απλοποιημένων εξισώσεων με παραδογές των οποίων η αξιοπιστία είναι αμφισβητήσιμη(10). Με το πέρασμα των χρόνων όμως, οι υπολογιστές αναδείχθηκαν σε ένα ισχυρό εργαλείο σε όλες τις επιστήμες που χρόνο με τον χρόνο η χρησιμότητα και η ισχύ τους αυξάνεται με γεωμετρική πρόοδο. Έτσι και στην επιστήμη των ρευστών, η εισαγωγή των ηλεκτρονικών υπολογιστών έγινε ακαριαία, επιλύνoνrας σημαντικά προβλήματα με την αριθμητική προσέγγιση των διαφορικών εξισώσεων που εκφράζουν μαθηματικά τα πεδία ροής.

εφαρμογή αυτή, οποία συνεχώς εξελίσσεται παράλληλα με την αύξηση της ισχύος των ηλεΚΤΡOVΙKών υπολογιστών, έχει σαν αποτέλεσμα τον σχεδιασμό και τη βελτίωση των μηχανολογικών αεροπορικών κατασκευών καθώς επίσης και την εκτίμηση της αποδοτικότητας των θερμικών διεργασιών, κ.ο.κ. Η επίλυση των διαφορικών εξισώσεων μας επιτρέπει πέρα από την επαλήθευση των πεφαματucών αποτελεσμάτων. να μελετήσουμε σε μεγαλύτερο βάθος τα ροϊκά φαινόμενα και φυσικά με μικρότερο κόστος, λόγω του γεγονότος ότι το κόστος των εργαστηριακών πειραμάτων είναι αρκετά υψηλό σε σύγκριση με το αριθμητικό.

#### 2.2) ΚΙΝΗΤΡΟ ΤΗΣ ΕΡΓΑΣΙΑΣ

Από την στιγμή που είναι εφικτή μελέτη των ροϊκών φαινομένων σε βάθος είναι απαραίτητο να δημιουργηθεί μία τράπεζα δεδομένων στην οποία να έχουν πρόσβαση τα διεθνή ερευνητικά κέντρα, όπου να είναι καταχωρημένα όλα τα δεδομένα τα οποία απορρέουν από την ενδελεχέστερη μελέτη των φαινομένων της ροής. Έχοντας σαν κίνητρο την συνεισφορά σ' αυτήν την τράπεζα δεδομένων, πραγματοποιήθηκε αυτή η εργασία μελετώντας την ροή γύρω από κεκλιμένο φράκτη σε πολύ μικρό αριθμό Reynolds.

#### *2.3)* ΕΡΠΟΥΣΛ 'ΡΟΉ

Οι ροές αυτές που χαρακτηρίζονται από μικρούς αριθμούς Re ονομάζονται έρπουσες ροές (creeping flows). Το χαρακτηριστικό της ροής αυτής είναι ότι λόγω του μικρού αριθμού Re, o όρος της αδράνειας,  $\rho * Du/Dt$ , δεν παίζει σημαντικό ρόλο στην εξίσωση Navier-Stokes. κατανομή της στροβιλότητας σ' αυτές τις ροές εξαρτάται από τη διάχυση, ενώ ρόλος της συναγωγής γίνεται λιγότερο σημαντικός και συχνά aπαλείφεται (γίνεται μηδενικός).

Το ενδιαφέρον των μελετητών επικεντρώνεται συνήθως σε ροές που έχουν υψηλό αριθμό Re: για παράδειγμα σε ροές γύρω από αεροπλάνα, πλοία, ποτάμια ή μηχανοκίνητες ρουκέτες. Παρόλα αυτά, πολλές πρακτικές εφαρμογές, όπως η ρευστομηχανική συμπεριφορά των λιπαντικών, ως επίσης καινούργιες βιομηχανικές διαδικασίες, όπως η κατασκευή του έγχρωμου φιλμ και των μαγνητικών κασετών ή διεργασίες μικροηλεκτρονικής λαμβάνουν χώρα σε συνθήκες έρπουσας ροής. Αν το αντικείμενο το επεκτείνουμε και σε άλλες μορφές όπως η ροή της βροχής με τη μορφή σταγόνας, η ροή του γυαλιού, οι διεργασίες πολυμερών είναι αντιληπτό ότι η μελέτη ερπουσών ροών έχει ευρύ αντικείμενο και έχει γίνει απαραίτητη στις μέρες μας λόγω των ποικίλων εφαρμογών στην βιομηχανία.

### 2.4) ΠΡΟΗΓΟΥΜΕΝΕΣ ΕΡΓΑΣΙΕΣ

Παρ' όλο που υπάρχουν εκτενείς Εργαστηριακές πεφαματικές εργασίες για τις έρπουσες ροές (πχ S. Taneda (979), μελέτη αuτών με μεθόδους της Υπολογιστικής Ρευστομηχανικής δεν έχουν τύχει ανάλογης προσοχής. Σwήθως η δραστηριότητα περιορίζεται στην δοκιμή κατά πόσο μία υπολογιστική μέθοδος αναπαράγΕΙ τα Εργαστηριακά πεψάματα στα ποιοτικά του χαρακτηριστικά. Το **1981** οι **Gresho & Leone** προσπάθησαν να προσεγγίσουν αριθμητικά ένα από τα πεφάματα του Taneda, για ροή γύρω από οριζόvt10 εδρασμένο εμπόδιο, με την μέθοδο των πεπερασμένων στοιχείων και στην συνέχεια ο Higdon to 1985, την ίδια ροή, με την Boundary Inlegra1 μέθοδο. Τα αποτελέσματα των δύο ΑUΤών εργασιών προσέγγιζαν μόνο ποιοτικά το ΕΡΎαστηριακό πείραμα, κάτι που δικαιολογείται αν αναλσΥιστούμε την ελλιπή υπολογιστική ισχύ της εποχής. Ακόμη και σήμερα, σε εργασίες έγκριτων επιστημόνων (11) αναφέρονται υπολογισμοί για έρπουσες ροές χωρίς την σνάλογη σύγκριση με διαθέσιμα εργαστηριακά πειράματα. Στην συνέχεια το 1997 ο Φράγκος και οι συνεργάτες του, με την μέθοδο των πεπερασμένων στοιχείων και εκμεταλλευόμενοι την αλματώδη ανάπτυξη των υπολογιστών και φυσικά της υπολογιστικής ισχύος., είχαν ικανοποιητική συμφωνία με το εργαστηριακό πείραμα του **Taneda.** Αυτή εργασία έγινε στην κατεύθυνση να μελετήσουμε σε βάθος τα εργαστηριακά αUΤά πεφάματα, που έγιναν πριν από **20** χρόνια και που μας δίνουν πληροφορίες μόνο για τις ροϊκές γραμμές.

#### 2.5) ΔΟΜΗ. ΤΗΣ ΕΡΓΑΣΙΑΣ

Έμφαση στην συγγραφή αυτής της εργασίας δόθηκε στην παρουσίαση των αποτελεσμάτων και στην στρατηγική του προγραμματισμού της μεθόδου των πεπερασμένων στοιχείων, μιας και στην ελληνική βιβλιογραφία είναι πολύ σπάνιες τέτοιες αναφορές κυρίως ως προς τον προγραμματισμό.

Στο κεφάλαιο 3 παρουσιάζονται οι διέπουσες εξισώσεις του προβλήματος καθώς και οι οριακές συνθήκες. Εξηγείται ο σχεδιασμός του υπολογιστικού πεδίου και ο τρόπος αδιαστατοποιήσεως των εξισώσεων. Στο κεφάλαιο 4 γίνεται η διατύπωση των διεπουσών εξισώσεων με την μέθοδο των πεπερασμένων στοιχείων και στο επόμενο κεφάλαιο εξηγείται αριθμητική επίλυση του προβλήματος με την μέθοδο NeWΙon -Raphson. Στα κεφάλαια 4 και **5** γίνεται εκτενής αναφορά και στην στρατηγική του προγραμματισμού μιας και εφαρμογή της μεθόδου των πεπερασμένων στοιχείων είναι αλληλένδετη με το πρόγραμμα Στο κεφάλαιο 6 παρουσιάζονται τα σποτελέσματα της εργασίας υπό μορφή γρσμμών ροής, κατανομής διατμητικών τάσεων, ισοβαρών και ισοστροβιλωδών καμπυλών και συγκρίνονται με δεδομένα από διαθέσιμα εργαστηριακά πειράματα και υπολογιστικά αποτελέσματα άλλων ερευνητών. Στο κεφάλαιο 7 παρουσιάζεται το πρόγρσμμα αυτής της εργασίας με κάθε δυνατή λεπτομέρεια. Έγινε προσπάθεια να εξηγηθεί το πρόγραμμα με συνεχείς αναφορές στα κεφάλαια 4 και 5, ώστε να μπορεί αναγνώστης της εργασίας να αντιληφθεί τους γενικούς κανόνες προγρσμματισμού και να τους χρησιμοποιήσει σε άλλες εφαρμογές. Στο κεφάλαιο 8 διατυπώνονται τα συμπεράσματα και γίνεται αναφορά σε μελλοντική εργασία. βιβλιογραφία ακολουθεί στο κεφάλαιο 9 και στο παράρτημα δίδεται λίστα του προγράμματος, το αρχείο δεδομένων, το υπολογιστικό πλέγμα και υπάρχει δισκέτα με διαθέσιμο το πρόγραμμα για χρήση κάθε ενδιαφερομένου.

Για τυχόν περαιτέρω ερωτήσεις όσον αφορά τον προγραμματισμό και το «τρέζιμο» του προγράμματος, ο ενδιαφερόμενος αναγνώστης μπορεί να απευθυνθεί στις παρακάτω διευθύνσεις.

Δ.ΠΑΖΗΣ ΙΠΠΟΚΡΑΤΟΥΣ 7 62122, ΣΕΡΡΕΣ ΤΗΛ.0321·27307 e-mail: di pa@hotmail.com

Ν.ΜΑΛΑΜΑΤΑΡΗΣ ΒΕΡΟΙΑΣ 96 57008 ΙΩΝΙΑ, ΘΕΣ/ΝΙΚΗ ΤΗΛ. 031-781463 Fax:03l-782670 e-mail: nikolaos@eng.auth.gr

#### 3. ΔΙΕΠΟΥΣΕΣ ΕΞΙΣΩΣΕΙΣ & ΟΡΙΑΚΕΣ ΣΥΝΘΗΚΕΣ

Προτού προχωρήσουμε στην περαιτέρω παρουσίαση της εργασίας, θα πρέπει να απαντήσουμε στο ερώτημα για το πώς σχεδιάζεται ένα αριθμητικό πείραμα. Αρχικά θα πρέπει να ορίσουμε το υπολογιστικό πεδίο. Υπολογιστικό πεδίο είναι ο γεωμετρικός χώρος που λαμβάνει χώρα η ροή. Για να γίνει κατανοητός ο ορισμός ας δούμε το παρακάτω σχήμα:

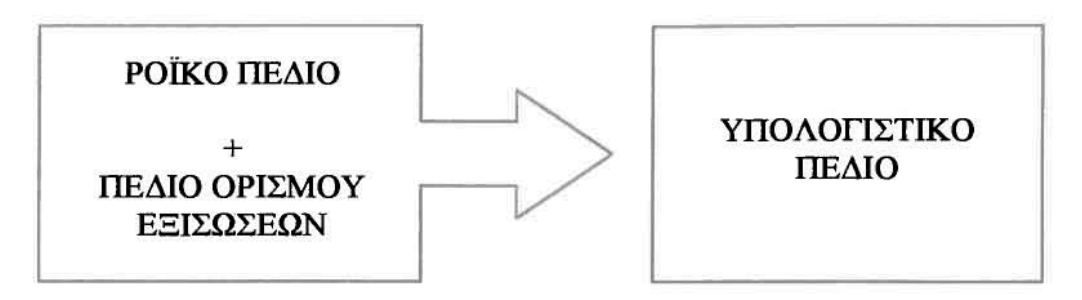

ΈWoια του υπολογιστικού πεδίου έχει σχέση με τον σχεδιασμό του προβλήματος, οποίος θα καθορίσει και τις οριακές συνθήκες που διέπουν το πρόβλήμα. Ο σχεδιασμός του υπoλoγιστucoύ πεδίου έγινε με σκοπό να προσομοιωθούν διαθέσιμα εργαστηριακά πεφάματα που έλαβαν χώρα σε αεροσήραγγα. Γι' αυτόν τον λόγο επελέγη το υπολογιστικό πεδίο του σχήματος 3.1.

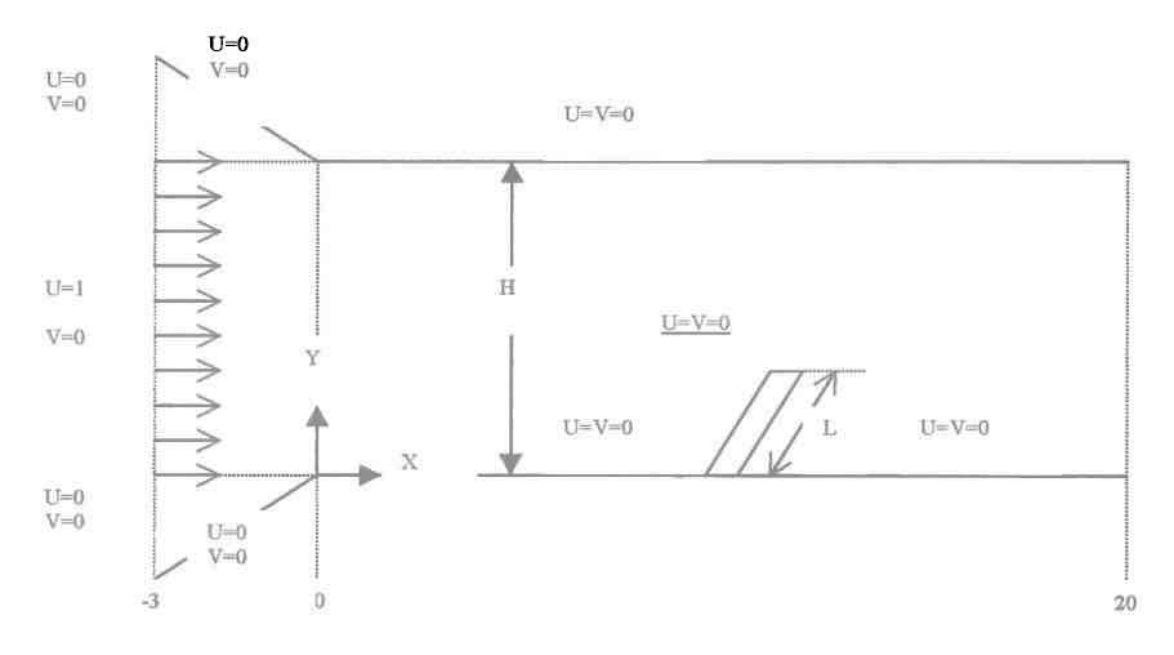

Σχήμα 3.1 Ροϊκό πεδίο και οριακές συνθήκες

Το νευτωνικό ρευστό ρέει αδιατάρακτα προς την είσοδο της αεροσήραγγας. Η είσοδος είναι κατάλληλα διαμορφωμένη (συγκλίνουσα), ώστε να μην διαταράσσεται η ροή κατά την πρόσκρουση στα τοιχώματα της αεροσήραγγας. Το δε ύψος αυτής, Η, είναι δέκα φορές μεγαλύτερο από το ύψος του εμποδίου, **L,** ώστε ροή γύρω από τον κεκλιμένο φράκτη να είναι ανεπηρέαστη από την οροφή.

Οι εξισώσεις Navjer~Stokes σε μόνιμη ιcατάσταση σ' αυτό το πρόβλημα είναι:

$$
\rho(\mathbf{u} \cdot \nabla \mathbf{u}) = \nabla \{-\mathbf{p}\mathbf{I} + \mu[\nabla \mathbf{u} + (\nabla \mathbf{u})^{\mathrm{T}}]\} (3\text{-}1)
$$

Για να μελετηθεί το πρόβλημα στη γενικότητα του επιλέγουμε την αδιαστατοποίηση των εξισώσεων αυτών η οποία γίνεται ως εξής:

**>** Εισάγουμε μια χαρακτηριστική ταχύτητα  $u = Uu^*$ , μια χαρακτηριστική πίεση  $p = p_{ch} p^*$ και μια χαρακτηριστική μεταβλητή για το μήκος  $\nabla = \frac{1}{L} \nabla^* \delta$ ηλαδή = *Lx·* .;Υ **=** *Ly·.z* **=** *Lz·.* Με την αντικατάσταση των αδιάστατων αυτών μεγεθών στην εξίσωση **Navier-Stokes** έχουμε:

$$
\rho(\frac{U^2}{L}u^*\cdot \nabla^*u^*) = \frac{1}{L}\nabla^*(-p_{ch}p^*I + \frac{\mu U}{L}[\nabla^*u^* + (\nabla^*u^*)^T]\} (3-2)
$$

κάνοντας απαλοιφή του **L** και του αστερίσκου **(\*)** και με διαίρεση με *c"* προκύπτει:

$$
\frac{\rho U^2}{p_{ch}}(u\cdot \nabla u) = \nabla\{-pI + \frac{\mu U}{Lp_{ch}}[\nabla u + (\nabla u)^T]\}
$$

 $\rho_{\text{eff}} = \rho U^2 \rightarrow \frac{\rho U^2}{\mu U} = \frac{\rho U L}{\mu} = Re$  και με αντικατάσταση στην εξίσωση (3-2) L

έχουμε την τελική αδlάστατη εξίσωση Navier- Stokes για έρπουσα ροή:

$$
(\mathbf{u} \cdot \nabla \mathbf{u}) = \nabla \{-\mathbf{p}\mathbf{I} + \frac{1}{\mathrm{Re}}[\nabla \mathbf{u} + (\nabla \mathbf{u})^{\mathrm{T}}]\} \quad (3-3)
$$

Ανακεφαλαιώνονταςοι αδιάστατες εξισώσεις του προβλήματός μας είναι οι ακόλουθες.

 $\nabla \cdot \mathbf{u} = 0$ 

#### εξίσωση της συνέχειας (3-4)

**u** $\mathbf{v} \nabla \mathbf{u} = \nabla \mathbf{p} + \frac{1}{\mathbf{R} \mathbf{e}} \nabla^2 \mathbf{u}$ εξίσωση της ορμής (3-5)

όπου: Re =  $\frac{\partial uL}{\partial u}$  με L το μήκος του εμποδίου, μ ιξώδες του ρευστού, ρ πυκνότητα του . . . ( Q Q ) ρευστου και **<sup>u</sup>** μεση ταχυτητα **<sup>u</sup> <sup>=</sup> L'** :παροχη *.*

Οι οριακές συνθήκες του προβλήματος, οι οποίες παρουσιάζονται και στο σχήμα 3.1:

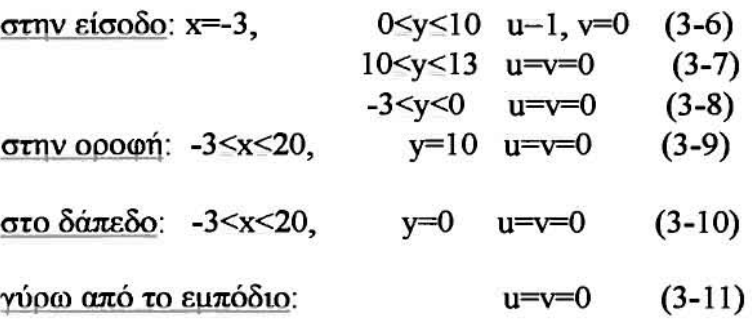

στην έξοδο: ελεύθερη οριακή συνθήκη.

Σύμφωνα με ης εξισώσεις (3-7)-(3-11) ισχύει η οριακή συνθήκη μη ολισθήσεως στα τοιχώματα του υπολογιστικού πεδίου. Στην είσοδο, με την εξίσωση (3-6), επιβάλλεται παροχή της μάζας που εισέρχεται στο υπολογιστucό πεδίο και στην έξοδο εφαρμόζεται

ελεύθερη οριακή συνθήκη, η οποία επιτρέπει την εξέλιξη των φαινομένων στην έξοδο χωρίς διαταραχές (4).

παραδοχή της μονοδιάστατης αδιατάρακτης ροής στην είσοδο δεν έχει συνέπειες στην εξέλιξη του φαινομένου στο υπολογιστικό πεδίο, σε αντίθεση με τις οριακές συνθήκες εξόδου επιλογή των οποίων έχει θεμελιώδη σημασία και καθοριστική επφροή στην εξέλιξη των ροικών φαινομένων. Επελέγη αυτή κατανομή της ταχύτητας στην είσοδο. ώστε να υπολογισθεί επακριβώς η μάζα που εισέρχεται στο υπολογιστικό πεδίο.

Μετά τον ορισμό του υπολογιστικού πεδίου και την καταγραφή των εξισώσεων που διέπουν το πρόβλημα, καθώς επίσης και τον καθορισμό των οριακών συνθηκών, προβαίνουμε στην παρουσίαση της μεθόδου των Πεπερασμένων Στοιχείων η οποία καθιστά εφικτή την επίλυση του μη-Ύραμμικού συστήματος των διεπουσών εξισώσεων.

# 4. ΔΙΑΤΥΠΩΣΗ ΤΩΝ ΕΞΙΣΩΣΕΩΝ ΜΕ ΤΗΝ ΜΕΘΟΔΟ ΤΩΝ ΠΕΠΕΡΑΣΜΕΝΩΝ ΣΤΟΙΧΕΙΩΝ

Για να διαroπώσoυμε τις διέπουσες εξισώσεις με την μέθοδο των πεπερασμένων στοιχείων εργαζόμαστε ως εξής

Οι άγνωστοι u, v, p προσεγγίζονται από τους κομβικούς αγνώστους u<sup>k</sup>, v<sup>k</sup>, p<sup>k</sup> και στα ενδιάμεσα σημεlα του υπολογιστικού πεδίου υπολογίζονται από την γραμμική παρεμβολή των κομβικών αγνώστων με τις συναρτήσεις βάσεως:

$$
\mathbf{u} = \sum \mathbf{u}^{\mathbf{k}} \varphi^{\mathbf{k}} , \quad \mathbf{v} = \sum \mathbf{v}^{\mathbf{k}} \varphi^{\mathbf{k}} , \quad \mathbf{p} = \sum \mathbf{p}^{\mathbf{k}} \psi^{\mathbf{k}} \qquad (4-1)
$$

Για τις ταχύτητες *u*, *v* επιλέγονται τετραγωνικές συναρτήσεις βάσεως φ<sup>κ</sup>. διότι η ταχύτητα παραγωγίζεται στις εξισώσεις Navier-Stokes δύο φορές, ενώ για την πίεση, γραμμικές συναρτήσεις βάσεως ψ<sup>κ</sup> διότι η πίεση παραγωγίζεται μία φορά. Αυτές οι συναρτήσεις βάσεως έχουν την ακόλουθη μορφή:

$$
\phi^1 = \frac{1}{4} \xi(\xi - 1) \eta(\eta - 1)
$$
 (4-2)

$$
\phi^2 = \frac{1}{2}\xi(\xi - 1)(1 - \eta^*\eta) \tag{4-3}
$$

$$
\phi^3 = \frac{1}{4}\xi(\xi - 1)\eta(\eta + 1)
$$
 (4-4)

$$
\phi^4 = \frac{1}{2} (1 - \xi * \xi) \eta (\eta - 1)
$$
 (4-5)

$$
\phi^{5} = (1 - \xi * \xi)(1 - \eta * \eta)
$$
 (4-6)  

$$
\phi^{6} = \frac{1}{2}(1 - \xi * \xi)\eta(\eta + 1)
$$
 (4-7)

$$
\phi^7 = \frac{1}{4} \xi(\xi + 1) \eta(\eta - 1)
$$
 (4-8)

$$
\phi^8 = \frac{1}{2} \xi (\xi + 1)(1 - \eta^* \eta) \tag{4-9}
$$

$$
\phi^9 = \frac{1}{4}\xi(\xi+1)\eta(\eta+1)
$$
 (4-10)

και

$$
\psi^{1} = \frac{1}{4} (1 - \xi)(1 - \eta)
$$
 (4-11)  

$$
w^{2} = \frac{1}{4} (1 - \xi)(1 + \eta)
$$
 (4-12)

$$
\psi^2 = \frac{1}{4} (1 - \xi)(1 + \eta)
$$
(4-12)  

$$
\psi^3 = \frac{1}{4} (1 + \xi)(1 - \eta)
$$
(4-13)

$$
\psi^4 = \frac{1}{4} (1 + \xi)(1 + \eta) \tag{4-14}
$$

Στο πρόγραμμα που βρίσκεται στο παράρτημα οι συναρτήσεις βάσεως φ' ορίζονται στην SUBROUTINE TFUNC(C, E) και συμβολίζονται με PHI(1), ...., PHI(9), οι δε μεταβλητές  $\xi$ και η συμβολίζονται με C, E. Αντίστοιχα οι γραμμικές συναρτήσεις βάσεως  $\psi'$  ορίζονται στην SUBROUT1NE TPRES(C,E) και συμβολίζονται με Pffi(I), ...., Pffi(4). Οι TFUNC(C,E) και TPRES(C,E) καλούνται στην SUBROUT1NE ABFlND (σελ. 55) για τον υπολογισμό των αθροισμάτων (4-1).

Τα αθροίσματα (4-1) υπολογίζονται για κάθε στοιχείο του υπολογιστικού πεδίου ξεχωριστά διότι οι συναρτήσεις βάσεως ορίζονται μόνο σε όμορα πεπερασμένα στoιχεiα ενώ στο υπόλοιπο πεδίο είναι μηδέν. Συνεπώς οι κόμβοι **k** αριθμούνται ολικά στο πεδίο και μάλιστα κάθε κόμβος έχει έναν και μόνο έναν αριθμό, η δε αρίθμηση αυτή επιτυγχάνεται στην FUNCTION NODNOR (σελ.37). Όμως οι συναρτήσεις βάσεως μέσα στο πρόγραμμα έχουν τοπική αρίθμηση 1,..., 9 ή 1,..., 4. Αυτό γίνεται διότι η πράξη μας οδήγησε στην ισοπαραμετρική απεικόνιση και -όπως θα δούμε παρακάτω- ορίζεται ένα πρότυπο στοιχείο πάνω στο οποίο απεικονίζονται τα τυχαία στοιχεία του υπολογιστικού πεδίου. Για τις τετραγωνικές συναρτήσεις βάσεως το πρότυπο στοιχείο έχει ως εξής:

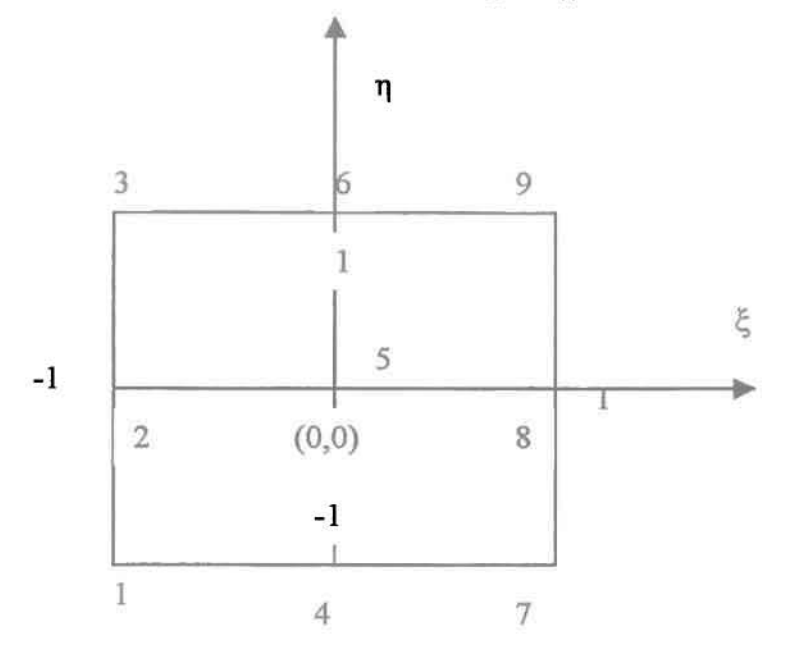

Σχήμα: 4-Ι.Τετραγωνικές συναρτήσεις βάσεως στο πρότυπο στοιχείο.

Στο σχήμα 4-1, είναι εμφανής η ανάγκη εισαγωγής των τοπικών συντεταγμένων ξ και η. Η μεταβολή από τις συντεταγμένες Χ, Υ του υπολογιστικού πεδίου στις ξ, η του πρότυπου στοιχείου γίνεται με τον ίδω τρόπο που προσεγγίζονται οι μεταβλητές **u.** ν. Ρ με τους κομβικούς αγνώστους. Δηλαδή:

# $x = \sum x^{k} \varphi^{k}$ ,  $y = \sum y^{k} \varphi^{k}$  (4-15) όπου χ<sup>κ</sup> και γ<sup>κ</sup> οι συντεταγμένες των κόμβων του υπολογιστικού πεδίου. Οι φ<sup>ι</sup> παίρνουν τον αριθμό 1 ως 9 ανάλογα σε ποιον κόμβο έχουν την τιμή 1. Για παράδειγμα η φ'ισούται με την μονάδα για ξ=η=Ο. Σε όλσυς τους άλλσυς κόμβσυς φ' παψνει την τιμή μηδέν. Το ίδιο ισχύει για όλες τις τετραγωνικές συναρτήσεις βάσεως. ΑνάλσΥα, για τις γραμμικές συναρτήσεις βάσεως, η αρίθμηση Ι, 2, 3, 4 αντιστοιχεί στους κόμβους Ι, 3, 7, 9 τσυ προτύπου στοιχείου. Γι' αυτό στην SUBROUTINE ABFIND ορίζεται ο πίνακας NNPRES(I) που επιτυγχάνει την παραπάνω αντιστοιχία. μετατροπή της ολικής αριθμήσεως των κόμβων **k** στους τοπικούς κόμβους του προτύπου στοιχείου επιτυγχάνεται με τον πίνακα NOP(NK,KK) όπου NK είναι ο αριθμός του στοιχείου που σαρώνεται, ΚΚ είναι ο τοπικός αριθμός του κόμβου του πρότυπου στοιχείου, και η τιμή του πίνακα NOP είναι ο ολικός αριθμός του κόμβου k. O πίνακας ΝΟΡ(ΝΚ,ΚΚ) υπολογίζεται στην SUBROUTINE CALNOP (σελ.4Ι).

Οι προσεγγίσεις (4-Ι) εισάγονται στις διέπουσες εξισώσεις (3-4 και 3-5) και ζυγίζονται ολοκληρωτικά με τις συναρτήσεις βάσεως και έτσι προκύπτουν τα ζυγισμένα υπόλοιπα:

$$
\mathbf{R}_{\mathbf{c}}^{\parallel} = \int_{\mathbf{V}} \nabla \cdot \mathbf{u} \psi \mathbf{d} \mathbf{V}
$$
 (4-16)

$$
\mathbf{R}_{\mathbf{M}}^{\dagger} = \int_{\mathbf{V}} [\mathbf{u} \cdot \nabla \mathbf{u} - \nabla \cdot \{-\mathbf{p}\mathbf{I} + \frac{1}{Re} [\nabla \mathbf{u} + (\nabla \mathbf{u})^{\mathbf{T}}] \} ]\varphi^{\dagger} \mathbf{d} \mathbf{V}
$$
(4-17)

όπου R<sup>1</sup> και R<sup>1</sup> τα ζυγισμένα υπόλοιπα της εξισώσεως της συνέχειας και της ορμής αντιστοίχως. Ο δείκτης *j* αντιστοιχεί στους ακραίους κόμβους κάθε πεπερασμένου στοιχείου του υπολογιστικού πεδίου (κόμβοι 1, 3, 7, 9 στο πρότυπο στοιχείο), ενώ ο δείκτης i αντιστοιχεί σε όλους τους κόμβους του υπολογιστικού πεδioυ\_ Στην εξίσωση (4-17) εφαρμόζεται το θεώρημα της αποκλίσεως (θεώρημα Gauss-Osιragardski) για να ελαττωθεί

(4-18) τάξη της παραγώγου. Σύμφωνα με τον κανόνα παραγωγίσεως του γινομένου ισχύει: - 1'- ν- {(-ρ] <sup>+</sup> -[να <sup>+</sup> (να) ])φ') <sup>=</sup> - Ι-ρ] +--[\'α <sup>+</sup> (να) ]}φ' <sup>+</sup> Re Re 1'- <sup>+</sup> Ι-ρ] +-[να <sup>+</sup> (να) ]} -νφ'} Re

κατά συνέπεια η εςισώση της ορμής παιρνει τη μορφή:

$$
\mathbf{R}_{\mathbf{M}}^{i} = \iint_{\mathbf{V}} \mathbf{u} \cdot \nabla \mathbf{u} \phi^{i} + \left\{-\mathbf{p}\mathbf{I} + \frac{1}{\mathrm{Re}} \left[\nabla \mathbf{u} + (\nabla \mathbf{u})^{\mathrm{T}}\right]\right\} \cdot \nabla \phi^{i} \, d\mathbf{V} - \frac{\int_{\mathbf{S}} \mathbf{n} \left\{-\mathbf{p}\mathbf{I} + \frac{1}{\mathrm{Re}} \left[\nabla \mathbf{u} + (\nabla \mathbf{u})^{\mathrm{T}}\right]\phi^{i}\right\} d\mathbf{S}
$$
\n(4-19)

Έχοντας υπ' όψιν ότι:

$$
\nabla = \frac{\partial}{\partial x} \mathbf{i} + \frac{\partial}{\partial y} \mathbf{j}
$$
 (4-20)

$$
\mathbf{u} = \mathbf{u}\mathbf{i} + \mathbf{v}\mathbf{j} \tag{4-21}
$$

όπου i και j τα μοναδιαία διανύσματα στους άξονες Χ, Υ του υπολογιστικού πεδίου. Προκύπτουν οι εξής όροι:

$$
\nabla \cdot \mathbf{u} = \frac{\partial \mathbf{u}}{\partial x} + \frac{\partial \mathbf{v}}{\partial y}
$$
(4-22)  

$$
\nabla \mathbf{u} = \begin{bmatrix} \frac{\partial \mathbf{u}}{\partial x} \frac{\partial \mathbf{v}}{\partial x} \\ \frac{\partial \mathbf{u}}{\partial y} \frac{\partial \mathbf{v}}{\partial y} \end{bmatrix}
$$
(4-23),  $(\nabla \mathbf{u})^{\mathbf{T}} = \begin{bmatrix} \frac{\partial \mathbf{u}}{\partial x} \frac{\partial \mathbf{u}}{\partial y} \\ \frac{\partial \mathbf{v}}{\partial x} \frac{\partial \mathbf{u}}{\partial y} \end{bmatrix}$ (4-24),  $\mathbf{u} \cdot \nabla \mathbf{u} = \begin{bmatrix} \mathbf{u} \frac{\partial \mathbf{u}}{\partial x} + \mathbf{v} \frac{\partial \mathbf{u}}{\partial y} \\ \frac{\partial \mathbf{v}}{\partial x} + \mathbf{v} \frac{\partial \mathbf{v}}{\partial x} \end{bmatrix}$ (4-25)  

$$
\nabla \varphi^{\mathbf{i}} = \frac{\partial \varphi^{\mathbf{i}}}{\partial x} \mathbf{i} + \frac{\partial \varphi^{\mathbf{i}}}{\partial y} \mathbf{j}
$$
(4-26),  $\mathbf{I} \cdot \nabla \varphi^{\mathbf{i}} = \begin{bmatrix} \frac{\partial \varphi^{\mathbf{i}}}{\partial x} \\ \frac{\partial \varphi^{\mathbf{i}}}{\partial y} \end{bmatrix}$ (4-27),  

$$
[\nabla \mathbf{u} + (\nabla \mathbf{u})^{\mathbf{T}}] \cdot \nabla \varphi^{\mathbf{i}} = \begin{bmatrix} 2 \frac{\partial \mathbf{u}}{\partial x} \frac{\partial \varphi^{\mathbf{i}}}{\partial x} + (\frac{\partial \mathbf{u}}{\partial y} + \frac{\partial \mathbf{v}}{\partial x}) \frac{\partial \varphi^{\mathbf{i}}}{\partial y} \\ \frac{\partial \varphi^{\mathbf{i}}}{\partial x} + 2 \frac{\partial \mathbf{v}}{\partial y} \frac{\partial \varphi^{\mathbf{i}}}{\partial y} \end{bmatrix}
$$
(4-28).

Παρατηρούμε ότι το ζυγισμένο υπόλοιπο της συνέχειας R<sub>c</sub> είναι βαθμωτό και έχει την τελική μορφή:

 $\mathbb{R}^{\mathbb{J}}_{\mathbb{c}} = \int_{\mathbb{C}} \left( \frac{\partial \mathbf{u}}{\partial x} + \frac{\partial \mathbf{v}}{\partial y} \right) \psi^{\mathbb{J}} dV$  (4-29) οπου  $\frac{\partial u}{\partial x} = \sum u^k \frac{\partial \varphi^n}{\partial y^n}$ ,  $\frac{\partial v}{\partial x} = \sum u^k \frac{\partial \varphi^n}{\partial y^n}$  (4-30)

ενώ το ζυγισμένο υπόλοιπο της ορμής R' είναι διανυσματικό. Βαθμωτές εξισώσεις για το **R;'"** προκύπτουν από το εσωτερικό γινόμενο του **R;"** με τα διανύσματα i,j. Έτσι προκύπτουν:

$$
\mathbf{R}_{\mathbf{M},\mathbf{u}}^{i} = \mathbf{i} \cdot \mathbf{R}_{\mathbf{M}}^{i} = \int_{\mathbf{v}} \{ (\mathbf{u} \frac{\partial \mathbf{u}}{\partial \mathbf{x}} + \mathbf{v} \frac{\partial \mathbf{u}}{\partial \mathbf{y}}) \phi^{i} + [-p \frac{\partial \phi^{i}}{\partial \mathbf{x}} + \frac{1}{Re} (2 \frac{\partial \mathbf{u}}{\partial \mathbf{x}} \frac{\partial \phi^{i}}{\partial \mathbf{x}} + (\frac{\partial \mathbf{u}}{\partial \mathbf{y}} + \frac{\partial \mathbf{v}}{\partial \mathbf{x}}) \frac{\partial \phi^{i}}{\partial \mathbf{y}})] \} d\mathbf{V} -
$$
\n
$$
- \int_{\mathbf{S}} \{-p + \frac{1}{Re} (2 \frac{\partial \mathbf{u}}{\partial \mathbf{x}}) \} \phi^{i} dS
$$
\n
$$
\mathbf{R}_{\mathbf{M},\mathbf{v}}^{i} = \mathbf{j} \cdot \mathbf{R}_{\mathbf{M}}^{i} = \int_{\mathbf{v}} \{ (\mathbf{u} \frac{\partial \mathbf{v}}{\partial \mathbf{x}} + \mathbf{v} \frac{\partial \mathbf{u}}{\partial \mathbf{y}}) \phi^{i} + [-p \frac{\partial \phi^{i}}{\partial \mathbf{y}} + \frac{1}{Re} (2 \frac{\partial \mathbf{v}}{\partial \mathbf{y}} \frac{\partial \phi^{i}}{\partial \mathbf{y}} + (\frac{\partial \mathbf{u}}{\partial \mathbf{y}} + \frac{\partial \mathbf{v}}{\partial \mathbf{y}}) \frac{\partial \phi^{i}}{\partial \mathbf{y}})] \} d\mathbf{V} -
$$
\n
$$
- \int_{\mathbf{S}} \{-\mathbf{p} + \frac{1}{Re} (\frac{\partial \mathbf{u}}{\partial \mathbf{y}} + \frac{\partial \mathbf{v}}{\partial \mathbf{x}}) \} \phi^{i} dS
$$
\n
$$
- \int_{\mathbf{S}} \{-\mathbf{p} + \frac{1}{Re} (\frac{\partial \mathbf{u}}{\partial \mathbf{y}} + \frac{\partial \mathbf{v}}{\partial \mathbf{x}}) \} \phi^{i} dS
$$
\n
$$
(4-32)
$$

Έχοντας υπ' όψιν τις ιδιαιτερότητες των κόμβων, δηλαδή ότι στους ακραίους κόμβους του κάθε στοιχείου, οι άγνωστοι είναι μόνον οι **<sup>U</sup><sup>k</sup> ,** V-, ρ!': **,** ενώ στους υπολοίπους οι άγνωστοι είναι μόνον οι υ\ ν\ κατασκευή του ολικού πίνακα **R'** με τα ζυγισμένα υπόλοιπα έχει ως εξής

$$
\begin{aligned} \boldsymbol{R}_{M,u}^1 \\ \boldsymbol{R}_{M,v}^1 \\ \boldsymbol{R}_{M,v}^2 \\ \boldsymbol{R}_{M,u}^2 \\ \boldsymbol{R}_{M,u}^3 \\ \boldsymbol{R}_{M,u}^3 \\ \boldsymbol{R}_{M,v}^3 \\ \boldsymbol{R}_{M,v}^3 \\ \boldsymbol{R}_{M,u}^3 \\ \boldsymbol{R}_{M,u}^{NH} \\ \boldsymbol{R}_{M,u}^{NH} \\ \boldsymbol{R}_{M,v}^{NH} \\ \boldsymbol{R}_{M,v}^{NH} \\ \boldsymbol{R}_{M,v}^{NH} \\ \boldsymbol{R}_{M,v}^{NH} \\ \boldsymbol{R}_{M,v}^{NH} \end{aligned}
$$

όπου R<sup>1</sup><sub>M.u</sub> είναι η εξίσωση που υπολογίζει την ταχύτητα u στον πρώτο κόμβο του υπολογιστικού πεδίου κ.ο.κ. Με ΝΗ ορίζεται ο τελευταίος κόμβος του υπολογιστικού πεδίου. Αυτή η κατασκευή του πίνακα με τα ζυγισμένα υπόλοιπα δημιουργεί την ανάγκη ορισμού των mνάκων ΝΟΡΡ(Ι) και MDF(I) στην SUBROUTINE MSHSTR (σελ.38). Και οι δύο πίνακες έχουν διαστάσεις I=1,..., ΝΗ. Ο πίνακας NOPP(I) υπολογίζει την θέση της πρώτης εξισώσεως σε κάθε κόμβο του υπολαγιστικού πεδίου. Δηλαδή: NOPP(I)=I, ΝΟΡΡ(2)=4,

NOPP(3)=6, ... NOPP(NH)= NP-2 όπου NP ο συνολικός αριθμός των εξισώσεων. Ο πίνακας MDF(I) υπoλoγiζει τον αριθμό των εξισώσεων ανά κόμβο. Δηλαδή: MDF(1)=3, MDF(2)=2, MDF(3)=3 ,..., MDF(NH)=3. Ο πίνακας των ζυγισμένων υπολοίπων συμβολίζεται στην SUBROUTINE ABFIND με τον RΙ(I) με διαστάσεις ΝΡ.

Εν συνεγεία παρουσιάζεται η αριθμητική επίλυση των εξισώσεων του προβλήματος, περιλαμβάνοντας nς εξισώσεις της Ιακωβιανής και εν μέρει την δομή της και φυσικά τον τρόπο με τον οποίο σιηκλίνει αλγόριθμός μας με την μέθοδο Newιon - Raphson.

### 5.ΑΡΙΘΜΗΤΙΚΗ ΕΠΙΛΥΣΗ ΤΟΥ ΠΡΟΒΛΗΜΑΤΟΣ

Για να επιλυθεί το σύστημα εξισώσεων που προκύπτουν από τα ζυγισμένα υπόλοιπα R<sup>1</sup><sub>2</sub>,  $\mathbb{R}^+_{\mathrm{M},u}$ ,  $\mathbf{\bar{R}}^+_{\mathrm{M},u}$ , του προηγουμένου κεφαλαίου, πρέπει να επιλεγεί μία κατάλληλη επαναληπτική μέθοδος, διότι οι εξισώσεις (4-29 ως 4-32) είναι μη- γραμμικές λόγω της εμφανίσεως όρων όπως  $u \frac{\partial u}{\partial x}$  κ.λ.π. Επιλέγουμε την μέθοδο Newton - Raphson λόγω της τετραγωνικής συΎΚλίσεως του αλγορίθμου και των πληροφοριών περί ευστάθειας της λύσεως από ης πληροφορίες που παρέχει η Ιακωβιανή. Το αλγεβρικό πρόβλημα που προκύπτει από την ακολουθεί μορφή:

$$
\Delta \mathbf{u}^i = -(\mathbf{J}^{ik})^{-1} \mathbf{R}^i
$$
 (5-1)

όπου  $\Delta u^I$  ο συνολικός πίνακας της τιμής της διαφοράς μεταξύ της τρέγουσας (1+1) και της προηγούμενης (ι) επαναλήψεως για κάθε κομβικό άγνωστο. Δηλάδη:<br>[...]

$$
\Delta \mathbf{u} = \begin{bmatrix} \mathbf{u}_{i+1}^{1} - \mathbf{u}_{i}^{1} \\ v_{i+1}^{1} - \mathbf{v}_{i}^{1} \\ \mathbf{p}_{i+1}^{1} - \mathbf{p}_{i}^{1} \\ \mathbf{u}_{i+1}^{2} - \mathbf{u}_{i}^{2} \\ v_{i+1}^{2} - v_{i}^{2} \\ v_{i+1}^{3} - \mathbf{u}_{i}^{3} \\ v_{i+1}^{3} - \mathbf{p}_{i}^{3} \end{bmatrix}
$$

Οι δείκτες **1,2,3,** ... " ΝΗ δηλώνουν τον ολικό αριθμό του κόμβου του υπολογιστικού πεδίου Ο πίνακας Δυ συμβολίζεται με SK(I) στην SUBROUTINE UPDATE όπου λαμβάνει χώρα ο υπολογισμός της τρέχουσας πμής για κάθε κομβικό άγνωστο σύμφωνα με την σχέση (5.1). Ιακωβιανή Jίk από την ίδια σχέση θα πρέπει να έχει διαστάσεις ΝΡ\*ΝΡ. Κάτι τέτοιο όμως θα δημιουργούσε τεράσπο πρόβλημα μνήμης για την επίλυση του προβλήματος, έχοντας υπ' όψιν όπ αριθμός ΝΡ σ' αυτήν την εργασία είναι της τάξεως του 10' όπως θα δούμε στο επόμενο κεφάλαιο. Κατά συνέπεια η μνήμη που χρειάζεται ο υπολογιστής θα ήταν: 8\*10<sup>5</sup>\*10<sup>5</sup>RAM=800Gbyte RAM!!!

Αυτά τα προβλήματα εντοπίσθηκαν εγκαίρως και στα μέσα της δεκαετίας του 1970 επινοήθηκαν τεχνάσματα, ώστε να αποφεύγεται ο ορισμός μιας τέτοιας μεγάλης Ιακωβιανής. Επειδή η αντιστροφή της Ιακωβιανής- που είναι και η πιο χρονοβόρα διαδικασία στην εκτέλεση του προγράμματος - γίνεται με την μέθοδο απαλοιφής Gauss και επειδή κατά την σάρωση των εξισώσεων των ζιryισμένων υπολοίπων προκύπτον μη~μηδενΙKές ζώνες στην Ιακωβιανή (bounded matrix), αποφασίστηκε οι διαστάσεις της να είναι NCN(I)\*NCN(I) (βλέπε SUBROUTINE MSHSTR), όπου NCN(I) ο αριθμός των αγνώστων σε κάθε στοιχείο I του υπολογιστικού πεδίου. Στο πρόβλημα που μελετούμε σ' αυτήν την εργασία ισχύει NCN(I)=22 και έτσι αντιλαμβανόμαστε την τεράστια εξοικονόμηση μνήμης. Αυτό το τέχνασμα καθώς και ο τρόπος που γίνεται η αντιστροφή της Ιακωβιανής (SUBROUTINE FRONT) έχει συζητηθεί εκτενώς στην εργασία του Hood (12) χρησιμοποιείται επιτυχώς την

τελευταiα 25ετiα απ' όλους τους ερευνητές μηχανuωύς που εmλύoυν προβλήματα πεπερασμένων στοιχείων με την μέθοδο **Newton- Raphson** και δεν πρόκειται να επεκταθούμε περαιτέρω. Απλά συμφωνούμε σ' αυτό το σημείο, ότι η SUBROUTINE FRONT είναι η μόνη υπορουτίνα του προγρόμματος που δεν γράφτηκε από τον συγγραφέα της παρούσης

$$
\epsilon \rho \gamma \alpha \sigma i \alpha \varsigma. \text{ O } \epsilon \pi \mu \epsilon \rho \text{ O } \upsilon \varsigma \text{ O } \rho \alpha \tau \eta \varsigma \text{ I } \alpha \kappa \omega \beta \alpha \nu \eta \varsigma \text{ J}^* \epsilon \chi \text{ O } \upsilon \omega \varsigma \epsilon \xi \eta \varsigma: \frac{\partial \mathbf{R}_{\epsilon}^1}{\partial \mathbf{u}^k} = \int_{\mathbf{V}} \frac{\partial \varphi^k}{\partial \mathbf{x}} \cdot \psi^j \mathbf{d} \mathbf{V} \tag{5-3}
$$

$$
\frac{\partial \mathbf{R}_{\mathbf{M}\,\mathbf{u}}^{1}}{\partial \mathbf{u}^{k}} = \int_{\mathbf{v}} \{ (\varphi^{k} \frac{\partial \mathbf{u}}{\partial \mathbf{x}} + \mathbf{v} \frac{\partial \varphi^{k}}{\partial \mathbf{y}} + \mathbf{u} \frac{\partial \varphi^{k}}{\partial \mathbf{x}}) \cdot \varphi^{i} + \frac{1}{Re} [2 \frac{\partial \varphi^{k}}{\partial \mathbf{x}} \cdot \frac{\partial \varphi^{i}}{\partial \mathbf{x}} + \frac{\partial \varphi^{k}}{\partial \mathbf{y}} \cdot \frac{\partial \varphi^{i}}{\partial \mathbf{y}}] \} d\mathbf{V} - \int_{\mathbf{v}} \frac{1}{Re} 2 \frac{\partial \varphi^{k}}{\partial \mathbf{x}} \varphi^{i} dS
$$
\n(5-4)

$$
\frac{\partial \mathbb{R}_{M,u}^{i}}{\partial \mathbf{u}^{k}} = \int_{\mathbf{v}} \{ \varphi^{k} \frac{\partial \mathbf{u}}{\partial \mathbf{y}} \varphi^{i} + \frac{1}{\mathbf{Re}} \frac{\partial \varphi^{k}}{\partial \mathbf{x}} \cdot \frac{\partial \varphi^{i}}{\partial \mathbf{y}} \} dV
$$
(5-5)

$$
\frac{\partial \mathbf{R}_{\mathbf{M},\mathbf{u}}^{\mathbf{i}}}{\partial \mathbf{p}^{\mathbf{k}}} = \int_{V} (-\psi^{\mathbf{k}} \frac{\partial \phi^{\mathbf{i}}}{\partial \mathbf{x}}) d\mathbf{V} - \int_{S} (-\psi^{\mathbf{k}} \phi^{\mathbf{i}}) d\mathbf{S}
$$
(5-6)

$$
\frac{\partial \mathbf{R}_{\mathbf{M},\mathbf{v}}^{\mathbf{i}}}{\partial \mathbf{u}^{\mathbf{k}}} = \int_{V} \{ \boldsymbol{\varphi}^{\mathbf{k}} \frac{\partial \mathbf{u}}{\partial \mathbf{x}} \boldsymbol{\varphi}^{\mathbf{i}} + \frac{1}{\mathrm{Re}} \frac{\partial \boldsymbol{\varphi}^{\mathbf{k}}}{\partial \mathbf{y}} \cdot \frac{\partial \boldsymbol{\varphi}^{\mathbf{i}}}{\partial \mathbf{x}} \} \mathbf{d} \mathbf{V} - \int_{S} \frac{1}{\mathrm{Re}} \frac{\partial \boldsymbol{\varphi}^{\mathbf{k}}}{\partial \mathbf{y}} \boldsymbol{\varphi}^{\mathbf{i}} \mathbf{d} \mathbf{S}
$$
(5-7)

$$
\frac{\partial \mathbf{R}_{\mathbf{M}\cdot\mathbf{v}}^{\mathbf{I}}}{\partial \mathbf{v}^{\mathbf{k}}} - \int_{\mathbf{v}} \{ (\mathbf{v}\frac{\partial \varphi^{\mathbf{k}}}{\partial \mathbf{x}} + \mathbf{u}\frac{\partial \varphi^{\mathbf{k}}}{\partial \mathbf{x}} + \varphi^{\mathbf{k}} \frac{\partial \mathbf{v}}{\partial \mathbf{x}}) \cdot \varphi^{\mathbf{I}} + \frac{1}{\text{Re}} \frac{\partial \varphi^{\mathbf{k}}}{\partial \mathbf{x}} \cdot \frac{\partial \varphi^{\mathbf{I}}}{\partial \mathbf{x}} \} d\mathbf{V} - \int_{\mathbf{S}} \frac{1}{\text{Re}} \frac{\partial \varphi^{\mathbf{k}}}{\partial \mathbf{x}} \varphi^{\mathbf{I}} d\mathbf{S} \quad (5-8)
$$
\n
$$
\frac{\partial \mathbf{R}_{\mathbf{M},\mathbf{v}}^{\mathbf{I}}}{\partial \mathbf{p}^{\mathbf{k}}} = \int_{\mathbf{v}} (-\psi^{\mathbf{k}} \frac{\partial \varphi^{\mathbf{I}}}{\partial \mathbf{y}}) d\mathbf{V} - \int_{\mathbf{S}} (-\psi^{\mathbf{k}} \varphi^{\mathbf{i}}) d\mathbf{S} \qquad (5-9)
$$

Για τον υπολογισμό των επιμέρους όρων της Ιακωβιανής (εξισώσεις 5-2->5-9) τέθηκαν υπ' όψιν οι εξής σχέσεις:

$$
\frac{\partial \mathbf{u}}{\partial \mathbf{u}^k} = \frac{\partial}{\partial u^k} \sum u^i \phi^i = \phi^k
$$
 (5-10)

$$
\frac{\partial}{\partial u^{k}}(\frac{\partial u}{\partial x}) = \frac{\partial}{\partial u^{k}}(\sum u^{i}\frac{\partial \varphi^{k}}{\partial x}) = \frac{\partial \varphi^{k}}{\partial x}
$$
(5-11)

$$
\frac{\partial}{\partial \mathbf{u}^k} \left( \frac{\partial \mathbf{u}}{\partial \mathbf{y}} \right) = \frac{\partial}{\partial \mathbf{u}^k} \left( \sum \mathbf{u}^i \frac{\partial \varphi^i}{\partial \mathbf{y}} \right) = \frac{\partial \varphi^k}{\partial \mathbf{y}}
$$
(5-12)

$$
\frac{\partial \mathbf{v}}{\partial \mathbf{v}^k} = \frac{\partial}{\partial v^k} \left( \sum v^i \varphi^i \right) = \varphi^k \tag{5-13}
$$

$$
\frac{\partial}{\partial \mathbf{v}^k} \left( \frac{\partial \mathbf{v}}{\partial \mathbf{x}} \right) = \frac{\partial}{\partial \mathbf{v}^k} \left( \sum \mathbf{v}^i \frac{\partial \varphi^i}{\partial \mathbf{x}} \right) = \frac{\partial \varphi^k}{\partial \mathbf{x}} \tag{5-14}
$$

$$
\frac{\partial}{\partial \mathbf{v}^k}(\frac{\partial \mathbf{u}}{\partial \mathbf{y}}) = \frac{\partial}{\partial \mathbf{v}^k}(\sum \mathbf{v}^1 \frac{\partial \varphi^i}{\partial \mathbf{y}^j}) = \frac{\partial \varphi^k}{\partial \mathbf{y}}
$$
(5-15)

$$
\frac{\partial \mathbf{p}}{\partial \mathbf{n}^k} = \frac{\partial}{\partial \mathbf{n}^k} \left( \sum_i p^j \psi^j \right) = \psi^k \tag{5-16}
$$

Για την σωστή καταχώριση των όρων (5-2) ως (5-16) στον πίνακα της lακωβιανής, με τοπική αρίθμηση και διαστάσεις NCN(I)\*NCN(I), λαμβάνεται υπ' όψιν το ακόλουθο σχήμα:

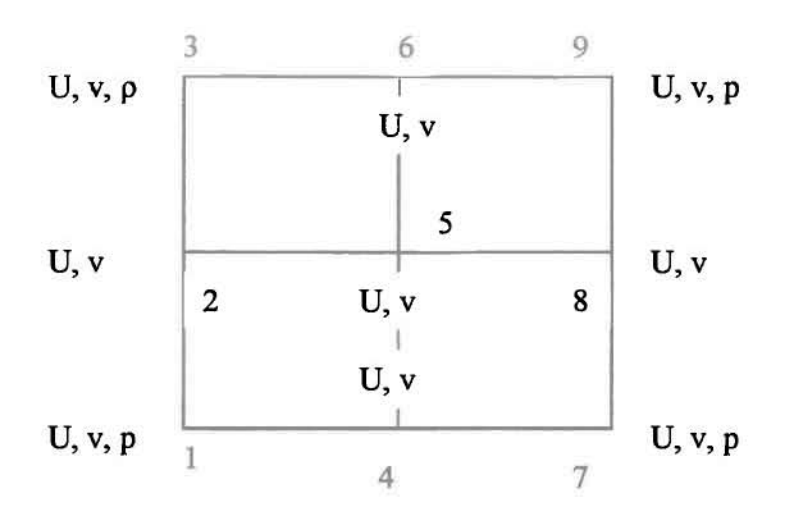

Σχήμα 5.1 Το πρότυπο Στοιχείο.

Γι' αυτό ορίζονται οι πίνακες IU(I), IV(I) για I=1,...., 9 και IP(I) για I=1,..., 4 στην SUBROUTINE ABFIND που αντιστοιχούν στις εξισώσεις  $\mathbf{R}_{\mathbf{M},\mathbf{u}}^{\mathbf{t}}$ ,  $\mathbf{R}_{\mathbf{M},\mathbf{v}}^{\mathbf{t}}$ ,  $\mathbf{R}_{\mathbf{c}}^{\mathbf{t}}$ . Σε κάθε κόμβο δίδεται στους πίνακες IU(I), IV(I) και ΙΡ(Ι) σειρά της αντίστοιχης εξίσωσης στο πρότυπο στοιχείο του αχήματος 5.1. Δηλαδή: IU(I)=I, IV(I)=2, 1Ρ(1)=3 Κ.Ο.Κ. Αφού ορίστηκαν αυτοί οι βοηθητικοί πίνακες, τότε η καταχώρηση των όρων 5-2 ως 5-16 απλουστεύεται ως εξής: αριθμητής κάθε όρου λαμβάνει τον αριθμό της γραμμής και ο παρονομαστής της στήλης της Ιακωβιανής. Δηλαδή για τον όρο:  $\frac{\partial \mathbf{R}_{c}^{j}}{\partial x^{k}}$ υπάρχουν 4\*9 καταχωρήσεις στην Ιακωβιανή, διότι 4 είναι οι εξισώσεις της συνέχειας σε κάθε στοιχείο του υπολογιστικού πεδίου ενώ 9 είναι οι κομβικοί άγνωστοι για την ταχύτητα u. Σύμφωνα δε με το αχήμα 5-1 οι τέσσερις γραμμές στις οποίες θα καταχωρηθούν οι όροι  $\frac{\partial \mathbf{R}^1_{\text{c}}}{\partial \mathbf{n}^1}$  είναι οι: 3, 8, 17, 22 και σε κάθε γραμμή οι αντίστοιχες στήλες θα είναι οι: Ι, 4, 6, 9, 11, 13, 15, 18, 20. Ακολουθώντας την ίδια λογική είναι φανερό ότι οι όροι  $\frac{1}{\widehat{\partial} \mathbf{v}^k}\;$  θα καταχωρηθούν τις ίδιες γραμμές αλλά στις στήλες 2, 5, 7,  $c$ **R**<sup>1</sup> 10, 12, 14, 16, 19, 21, οι όροι  $\frac{1}{n}$  στις γραμμές και στις στήλες 1, 4, 6, 9, 11, 13, 15, 18,  $\partial \mathbf{R}'$ 20, οι όροι  $\frac{m}{\lambda}$  στις ίδιες γραμμές αλλά στις στήλες 3, 8, 17, 22 κ.ο.κ.

ΟΙ εξισώσεις οι οποίες ορίζουν τα ζυγισμένα υπάλοιπα R' (στο 40 κεφάλαιο) και την Ιακωβιανή **J\*** (εξισώσεις 5-2 ως 5-16) είναι ολοκληρώματα τα οποία ορίζονται σε όλο το υπολογιστικό πεδίο. Οπως αναφέρθηκε στο προηγούμενο κεφάλαιο, οι υπολογισμοί γίνονται σε πρότυπο στοιχείο ώστε να aυτoματoπoιηθεί αλγόριθμος και να εκμεταλλευτούμε τα πλεονεκτήματα του προγραμματισμού. Έτm οδηγούμαστε στην σάρωση του υπολογιστικού πεδίου στοιχείο προς στοιχείο με ταυτόχρονη καταγραφή των ζυγισμένων υπολοίπων σε κάθε κόμβο. Λεπτομερέστερα, εκμεταλλευόμενοι τον κανόνα αθροίσεως της ολοκληρώσεως,

ΝΕ **J(..)dV <sup>=</sup>** Σ(··)dV όπου νι είναι όγκος κάθε πεπερασμένου στοιχείου και ΝΕ το σύνολο **1",1**

των πεπερασμένων στοιχείων του υπολογιστικού πεδίου (SUBROUΠNE MSHSTR), υπολογίζουμε τα ολοκληρώματα των ζυγισμένων υπολοίπων της Ιακωβιανής σε κάθε στοιχείο. Η αυτοματοποίηση των υπολογισμών επιτυγγάνεται περαιτέρω με την ισοπαραμετρική απεικόνιση.

Πιο συγκεκριμένα, σε τυχαίο στοιχείο NELL για την εξίσωση της συνέχειας ο αλγόριθμος αυτοματοποιήσεως της προαναφερθείσας στρατηγικής έχει ως εξής:

 $\int (\frac{\partial u}{\partial r} + \frac{\partial v}{\partial r}) \psi^J dV_{NELL} = \int (\sum u^k \frac{\partial \phi^k}{\partial r} + \sum v^k \frac{\partial \phi^k}{\partial r}) \psi^J dV_{NELL} = \int (\sum u^k \frac{\partial \phi^{kk}}{\partial r}) +$  $v_{\text{NELL}}$   $\partial_x$   $\partial_y$   $v_{\text{NELL}}$   $\partial_x$   $\partial_y$   $v_{\text{NELL}}$   $\partial_x$   $\partial_y$ +( $\sum$  v<sup>k</sup>  $\frac{\partial \phi^{kk}}{\partial y}$ )}ψ<sup>ji</sup>|J|dξdξ

Στην σχέση 5-17 ο όρος |J| είναι η ορίζουσα της ισοπαραμετρικής απεικονίσεως που μετατρέπει το τυχαίο στοιχείο σε πρότυπο με αλλαγή των συντεταγμένων (χ, Υ) σε (ξ, η). Οι σχέσεις για την ορίζουσα IJI καθώς και για τον τρόπο υπολογισμαύ των παραγώγων των συναρτήσεων βάσεως ως προς τις συντεταγμένες x και y δίδονται στις σημειώσεις του καθ.Α. Μπουντουβή (13). Στο πρόγραμμα αυτής της εργασίας η ισοπαραμετρική απεικόνιση λαμβάνει χώρα στην SUBROUTINE DER(C,E). Οι δείκτες κκ και jj είναι τοπικοί δείκτες και ο μεν κκ αλλάζει από 1 ως 9, ο δε jj από 1 ως 4. Ο δείκτης κ είναι ολικός και αναφέρεται στον κομβικό άγνωστο του στοιχείου NELL που σαρώνεται. Σ' αυτό το σημείο γίνεται η αλλαγή από ολική σε τοπική αρίθμηση των συναρτήσεων βάσεως (k->kk, j->jj), ενώ σε όλες τις προαναφερθείσες σχέσεις οι δείκτες *i, k* και *j* των βάσεων αναφέρονταν σε ολική αρίθμηση. Αφού τα ζυγισμένα υπόλοιπα μετατραπούν μέσω της ισοπαραμετρικής απεικονίσεως, υπολογίζονται αριθμητικά με την μέθοδο ολοκληρώσεως Gauss (quadrature formula)(6). Έτσι ολοκληρώνεται ο αλγόριθμος υπολογισμού των ζυγισμένων υπολοίπων που ενδεικτικά για την σχέση 5-17 δίδεται από τις ακόλουθες εντολές FORTRAN:

```
DO 102 J=1,9XE(J) = X(NOP(NELL, J))YE(J) = Y(NOP(NELL,J))102 CONTINUΈ
    DO 103 K=1, 9<br>C =GP=\text{GPX}(K)E
              =GPY(K)CALL TFUNC(C,E)
    CALL TPRES(C,E)
    CALL DER(C,E)
    WE = GWEI(K)*Y1UEVX =FEVX(U,NELL)
    VEVY =FEVY(V,NELL)
    DO 107 KI = 1, 4
    IC = NOPP(NOP(NELL,NNPRES(KI))) + 2R1(IC) = R1(IC)-WE*PHIP(KI)*(UEVX+VEVY)107 CONTINUΈ
103 CONTINUE
```
Στο DO 102 δίδονται οι συντεταγμένες των κόμβων X, Y (XE(J), YE(J)) του στοιχείου που σαρώνεται (NELL). Στο DO 103 αρχίζει αριθμητικός υπολογισμός του ολοκληρώματος 5-

17. Πρώτα δίδονται τα σημεία ξ (C) και η(Ε) για την αριθμητική ολοκλήρωση. Μετά καλούνται οι υπορουτίνες όπου υπoλoγiζoνται οι συναρτήσεις βάσεως (TFUNC για τις τετραγωνικές και TPRES για τις γραμμικές) στα σημεία ξ και η, και υπολογίζεται η ισοπαραμετρική απεικόνιση στην DER(C,E). Υ1 είναι η ορίζουσα |J| και GWEI(K) το βάρος

της μεθόδου ολοκληρώσεως Gauss. UEVX και VEVX είναι οι όροι  $\frac{\partial u}{\partial x}$  και  $\frac{\partial v}{\partial y}$ . Ενώ οι

συναρτήσεις βάσεως έχουν τοπική αρίθμηση, οι κομβικοί άγνωστοι υ(ι), ν(!) έχουν πάντα ολική αρίθμηση. Στο DO 107 υπoλoγiζoνται τα ζυγισμένα υπόλοιπα της εξίσωσης της συνέγειας. Ο δείκτης IC εντοπίζει την ολική θέση του υπολοίπου στον πίνακα R1 και ο δείκτης NNPRES(ΚI) αναφέρεται στους τέσσερις κόμβους του προτύπου στοιχείου όπου αντιστοιχεί η εξίσωση R1(IC). Τέλος δίδεται ο ορισμός της σχέσης 5-17, όπου το αρνητικό πρόσημο αναφέρεται στο αντίστοιχο πρόσημο της εξίσωσης 5-1.

Για την επιτυχή επίλυση του αλγεβρικού προβλήματος (εξίσωση 5-1), πρέπει να ληφθούν οι αναγκαίες και φυσικές οριακές συνθήκες (κεφαλοιο 4"). Οι αναγκαίες οριακές συνθήκες επιβάλλονται με απόλυτη ακρίβεια. Δηλαδή, το Δu<sup>1</sup>, που αντιστοιχεί στην εξίσωση όπου υπολογίζεται η τιμή της ταχύτητας u ή v (σ' αυτό το πρόβλημα οι αναγκαίες οριακές συνθήκες αναφέρονται στις ταχύτητες), πρέπει σε κάθε επανάληψη να ισούται με το μηδέν, ικανοποιώντας έτσι τις αναγκαίες οριακές συνθήκες που επιβάλλονται στην SUBROUTINE INIGES (αρχική πρόβλεψη). Γι' αυτόν τον λόγο μηδεviζoνται οι αντίστοιχες γραμμές των ζυγισμένων υπολοίπων και της Ιακωβιανής, εκτός από την στήλη της Ιακωβιανής που αντιστοιχεί στην γραμμή του ζυγισμένου υπολοίπου, όπως βλέπουμε στο σχήμα 5.2.

$$
\begin{bmatrix}\nx \\
x \\
x \\
0 \\
x \\
x \\
x\n\end{bmatrix} = \begin{bmatrix}\n\text{xxxxx} \\
\text{xxxxx} \\
0001000 \\
\text{xxxxx} \\
\text{xxxxx}\n\end{bmatrix} * \begin{bmatrix}\nx \\
x \\
0 \\
x \\
x \\
x \\
x \\
x \\
x\n\end{bmatrix}
$$

Σχήμα 5.2: Επιβολή αναγκαίων οριακών συνθηκών.

Μέσα στο πρόγρομμσ αυτές οι ενέργειες γίνονται στην SUBROUTINE FRONT. Παρ' όλο αυτά όμως, πρέπει να δοθεί προηγουμένως η εντολή από τον προγραμματιστή για το ποιες γραμμές των ζυγισμένων υπολοίπων **R**<sup>1</sup> πρέπει να μηδενιστούν. Αυτό επιτυγχάνεται στην SUBROUTINE BNDRYC, όπου εισάγεται ο μονοδιάστατος πίνακας NCOD(I) με διάσταση ΝΡ. ίση με αυτή των ζυγισμένων υπολοίπων. Σ' αυτήν την υπορουτίνα εντοπίζονται πρώτα οι κόμβοι, όπου υπάρχουν αναγκαίες οριακές συνθήκες, μετά υπολογίζεται η σειρά των αντίστοιχων εξισώσεων στα ζυγισμένα υπόλοιπα μέσω του πίνακα NOPP(I) και μετά η τιμή αυτή δίδεται στον πίνακα NCOD(I).

Για την επιβολή των φυσικών οριακών συνθηκών στο συγκεκριμένο πρόβλημα, προκύπτει ανάγκη μόνο στην έξοδο του υπολογιστικού πεδίου, αφού στα υπόλotπα όρια οι οριακές συνθήκες είναι αναγκαίες. Δηλοδή το επικαμπύλιο ολοκλήρωμα, όπως προκύπτει απύ την εφαρμογή του θεωρήματος της αποκλίσεως (εξίσωση 4-19), θα συνυπολογισθεί μαζί με αυτό του όγκου μόνο στην έξοδο του υπολογιστικού πεδίου, ενώ σε όλους τους άλλους κόμβους αγνοείται γιατί είναι εσωτερικοί. Περισσότερες λεπτομέρειες όσον αφορά την επτβολή του

επucαμπύλωυ ολοκληρώματος στην έξοδο, υπάρχουν σnς ερyασiες των Renardy(4) και Μαλοματάρη(lΟ) και δεν πρόκειται να αναλυθεί περαιτέρω σ' αυτήν την ερyασia.

Στο επόμενο κεφάλαιο παρουσιάζονται τα αποτελέσματα της εργασίας όπως προέκυψαν από την αριθμητική επίλυση των διεπουσών εξισώσεων με την μέθοδο των πεπερασμένων στοιχείων και την εφαρμογή της επαναληπτικής μεθόδου Newton - Raphson όπως περryράφηκε παραπάνω.

### 6.1) ΡΟΗ ΓγΡΩ ΑΠΟ ΚΕΚΛΙΜΕΝΟ ΦΡΑΚΤΗ.

### 6.1.1) Ροϊκές γραμμές.

Μετά την αριθμητική επiλυση των εξισώσεων και αφού εκτελέσουμε τον κώδικα, τα αποτελέσματα που προκύπτουν για τις γραμμές ροής είναι αυτά που φαίνονται στο σχήμα 6.1.1 σε σύγκριση με το εργαστηριακό πείραμα του Taneda για γωνία κλίσης ίση με 750.

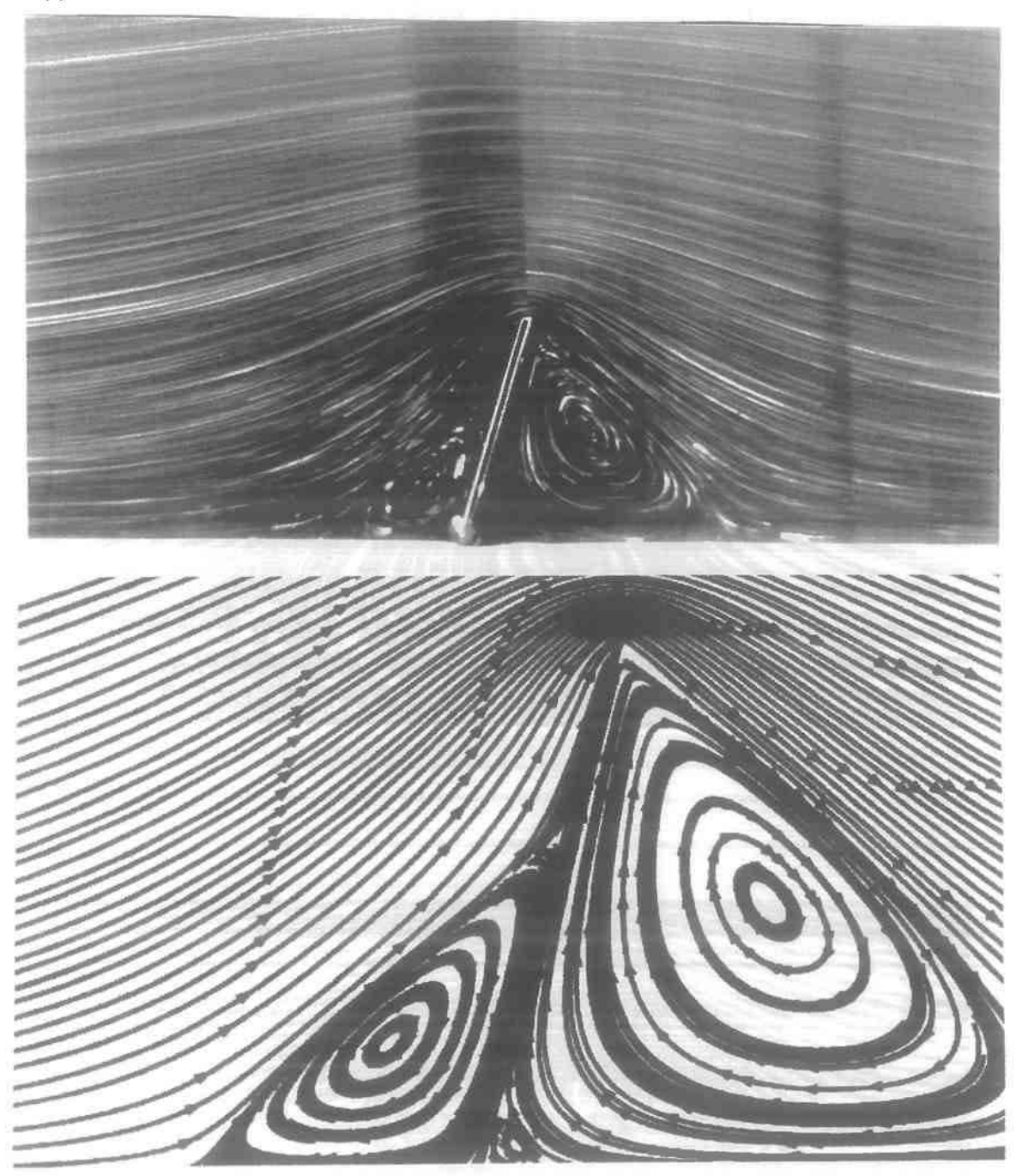

Σχήμα 6. J.l Σύγκριση ροϊκών γραμμώντου εργαστηριακούέναντι του αριθμητικούπειράματοςγια τη ροή γύρω από φράκτη κλίσεως *750.*

ομοιότητα των δύο πειραμάτων είναι φανερή. Παρατηρούμε ότι στρόβιλος ανάντη του εμποδίου είναι μικρότερος απ' ότι κατάντη. λόγω της ελλείψεως συμμετρίας που προκύπτει από την κλίση του φράκτη. Όπως θα δούμε στην περίπτωση της έρπουσας ροής γύρω από κατακόρυφο φράκτη η συμμετρία της ροής διατηρείται Χαρακτηριστική διαφορά μεταξύ της φωτογραφίας του εργαστηριακού πειράματος και του αριθμητικού είναι η ύπαρξη του δεύτερου μικρού στροβίλου κατάντη του κεκλιμένου φράκτη και στη βάση αυτού, κάτι το οποίο δεν φαίνεται στην φωτογραφία του εργαστηριακού πειράματος. Επίσης θα πρέπει να παρατηρήσουμε τα βέλη των ροϊκών γραμμών απ' όπου φαίνεται ότι οι δύο στρόβιλοι μετά το εμπόδιο έχουν αντίθετη φορά. Ο μεγάλος είναι δεξιόστροφος, ενώ ο μικρός αριστερόστροφος. Κάτι ανάλογο έχει παρατηρήσει και ο Taneda στο πείραμα με γωνιακή κοιλότητα. Με το αριθμητικό πείραμα μπορούμε να δούμε με κάθε λεπτομέρεια καθετί που εξελίσσεται ανάντη και κατάντη του εμποδίου. Παρακάτω παρουσιάζεται μια πρόβλεψη για την συμπεριφορά των ροϊκών φαινομένων για χαρακτηριστικές κλίσεις **15°,300,350,400.450,500.550,600,700,800,850** και *890* στα σχήματα 6.1.2-6.\.3-6.1.4-6.1.5-6.1.6-6.1.7.

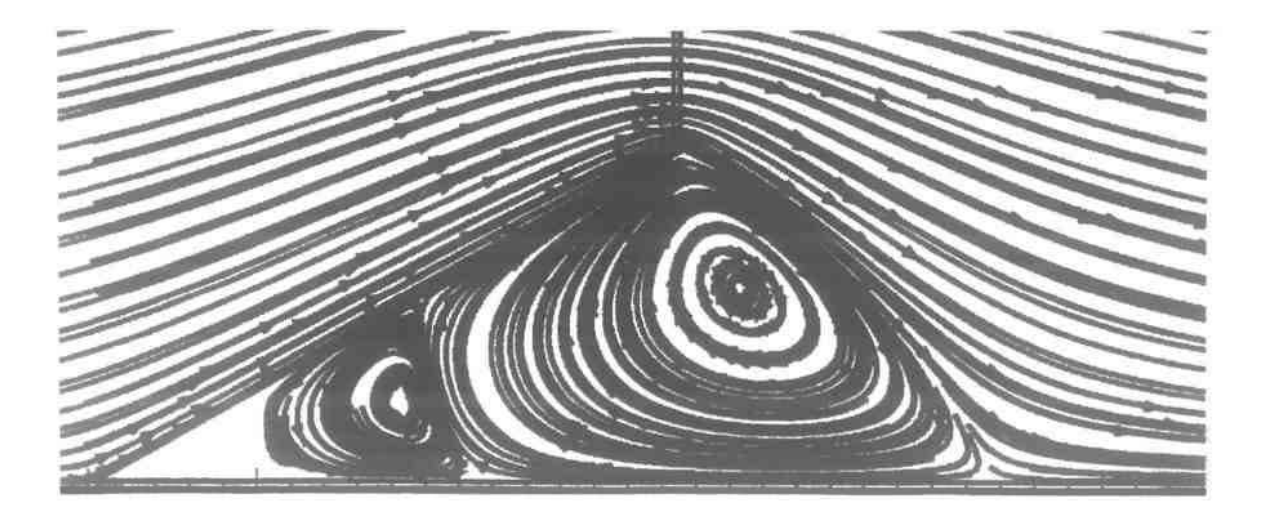

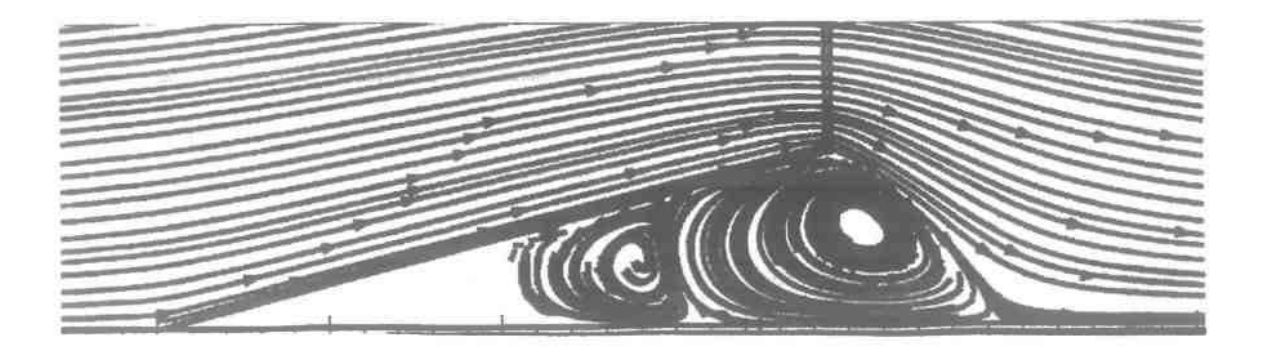

Σχήμα 6.1.2 Προβλέψεις για κλίσεις 30" και 15".

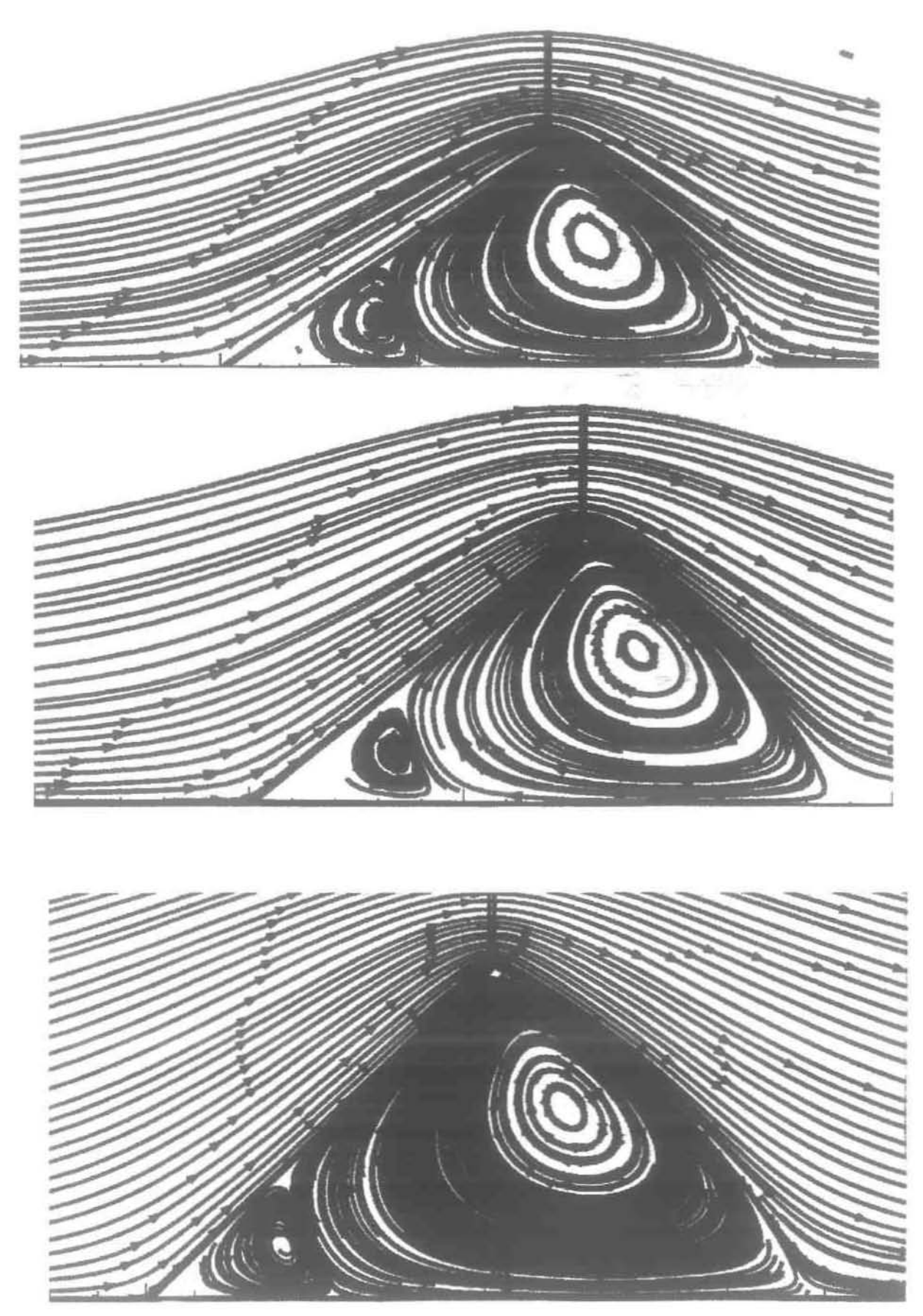

Σχήμα 6.1.3 Προβλέψεις για γωνίες κλίσεως 35°, 40° και 45°.

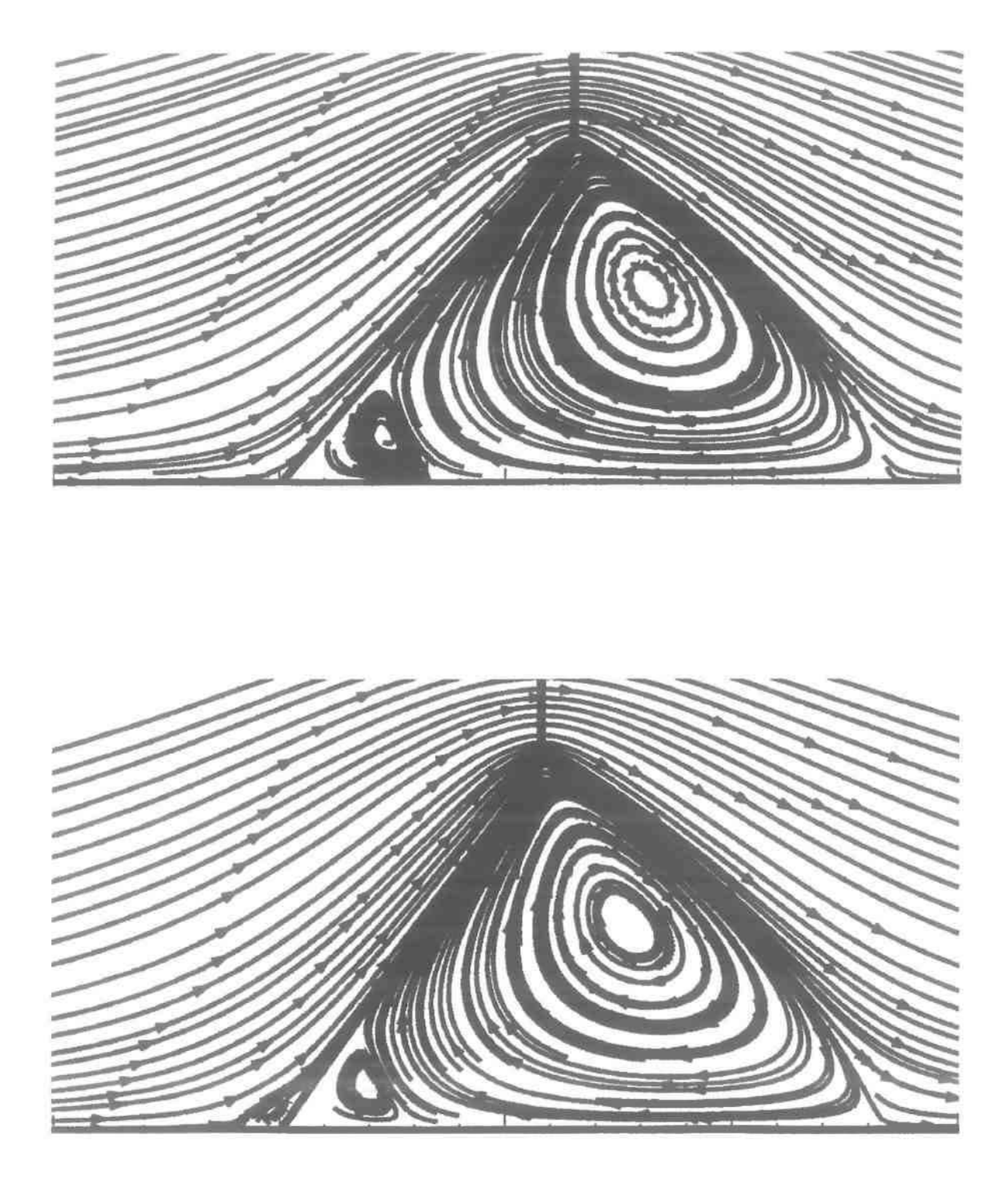

Σχήμα 6.1.4 Προβλέψεις για γωνίες κλίσεως 50° και 55°.

Από nς ροϊκές γραμμές παρατηρήσαμε ότι δημlΟυργία του στρoβiλoυ ανάντη του κεκλιμένου φράκτη σχηματίζεται περί Τα/ν **500,** και όσο γωνία αυξάνει τόσο στρόβtλoς αυτός μεΥαλώνει όπως θα δούμε παρακάτω.

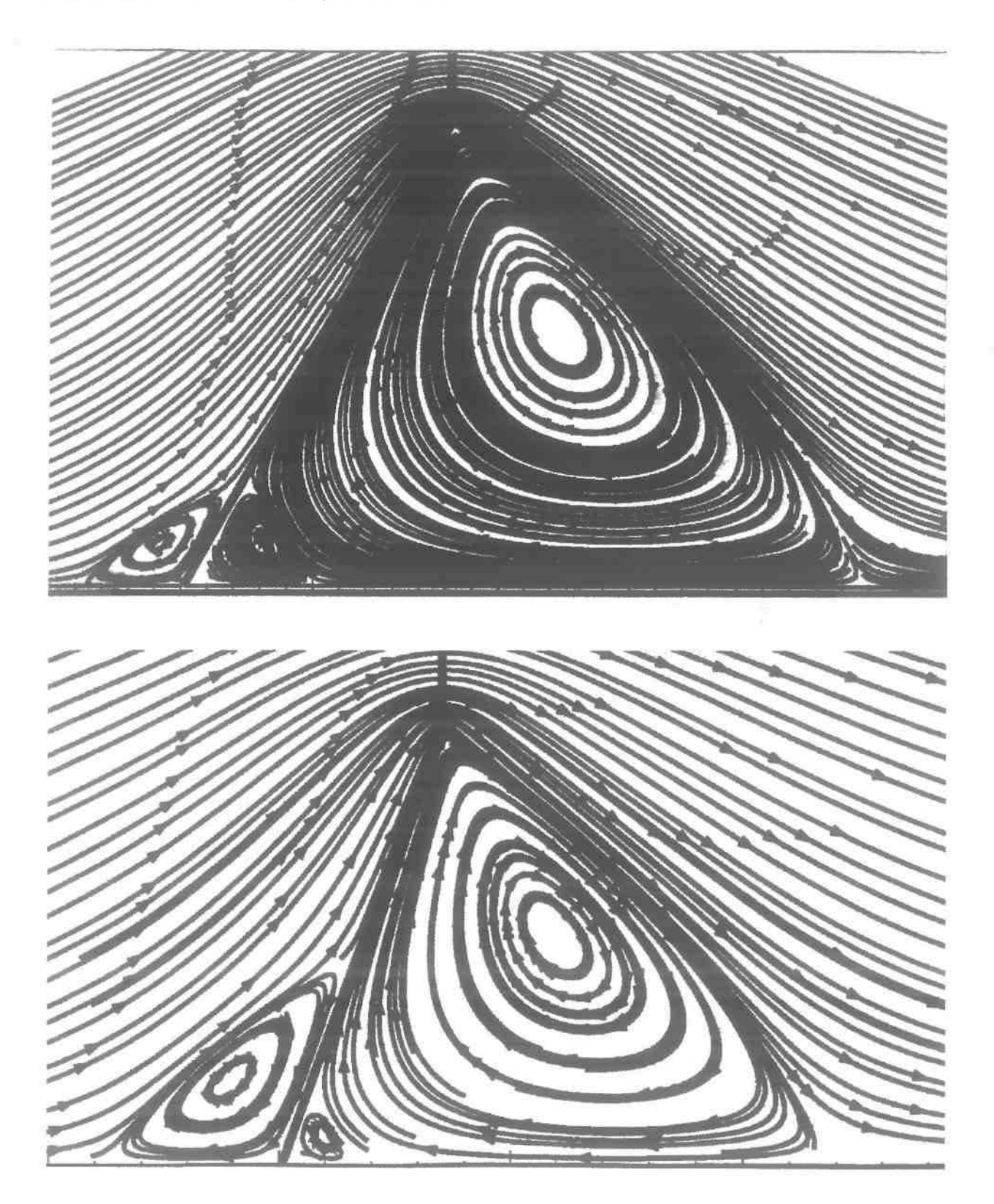

Σχήμα 6.1.5 Προβλέψεις για γωνίες κλίσεως 60° και 70°.

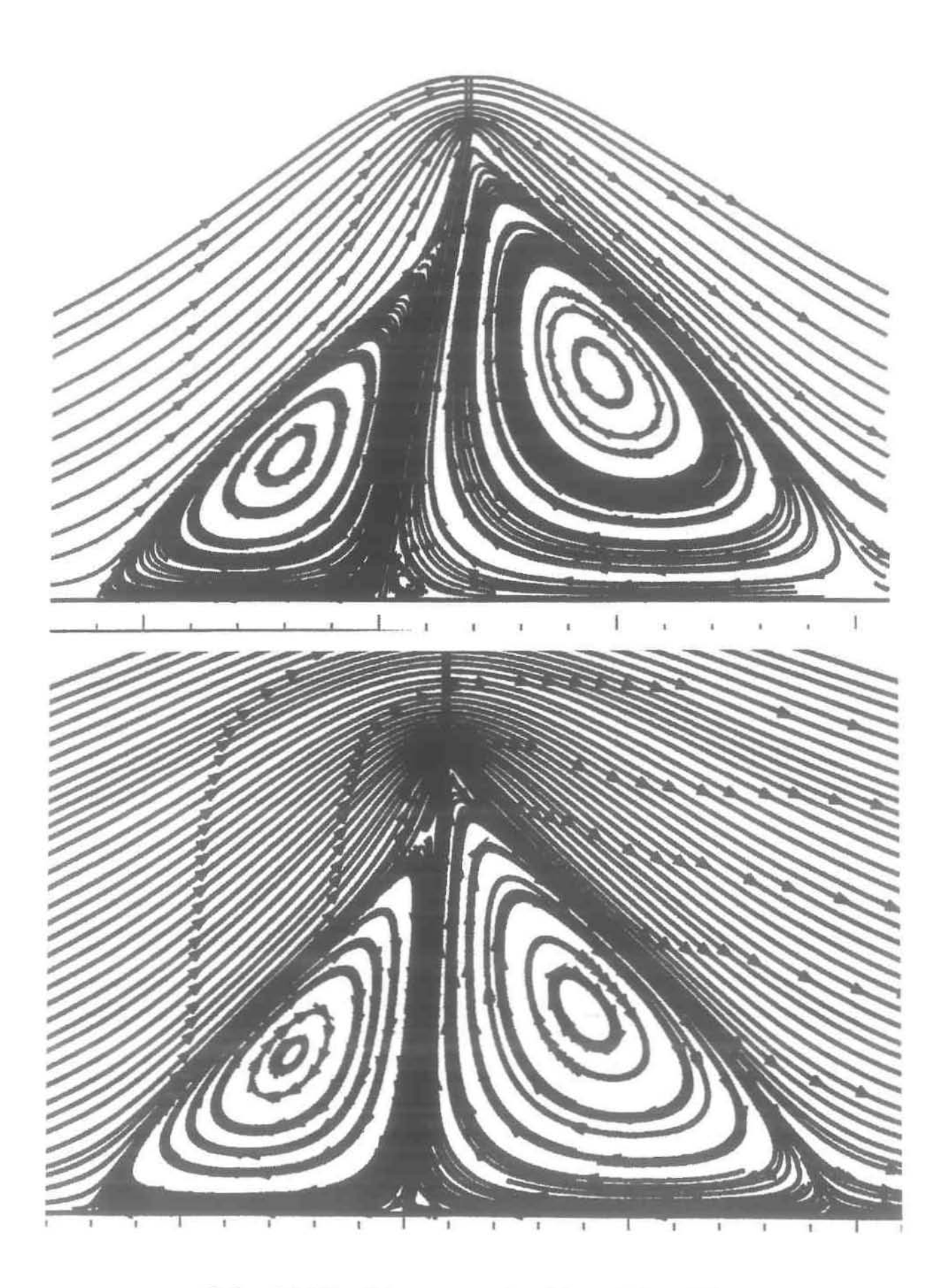

Σχήμα 6.1.6 Προβλέψεις για γωνίες κλίσεως 80° και 85°.

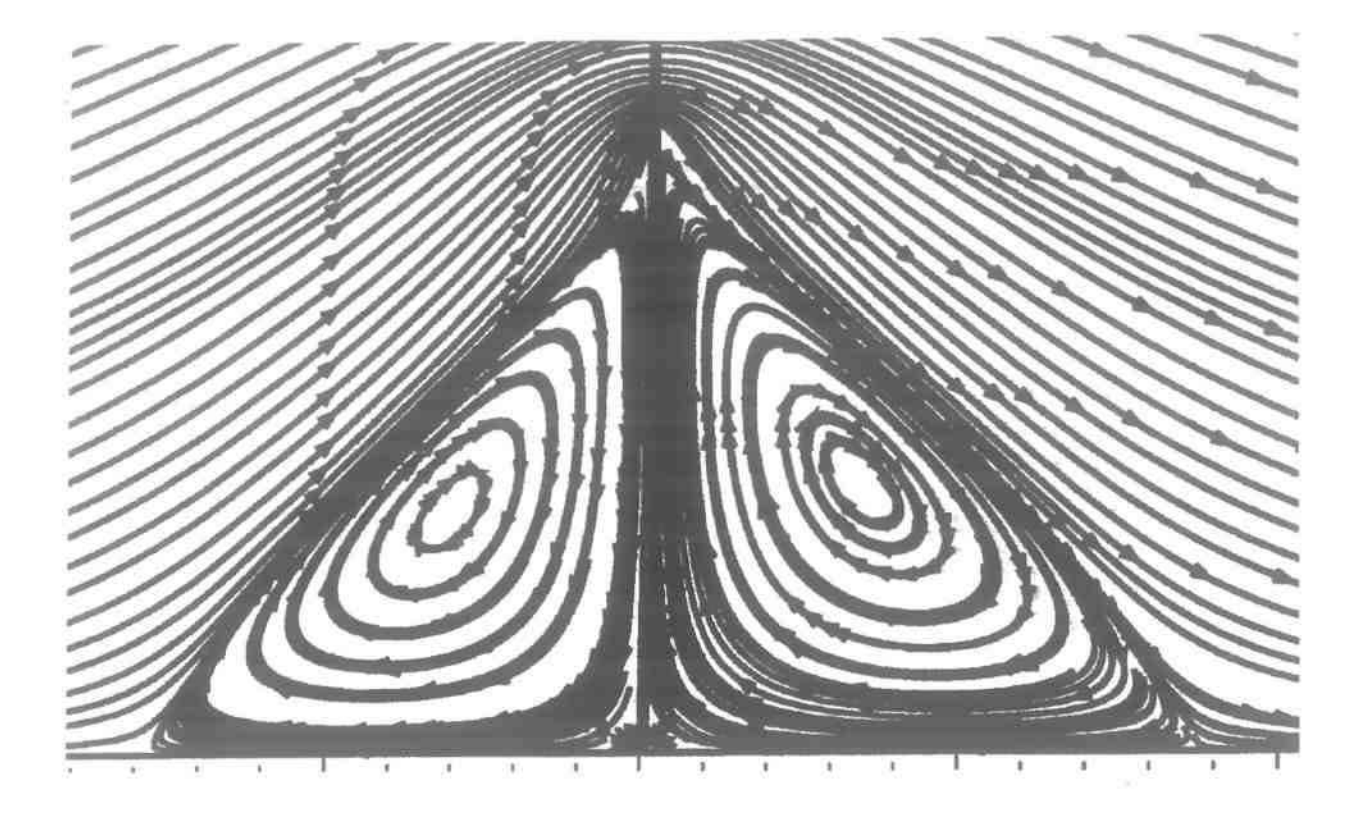

Σχήμα 6.1.7 Πρόβλεψη για γωνiα κλίσεως 89·.

Από τις ροϊκές γραμμές συμπεραίνουμε ότι ο στρόβιλος ανάντη του κεκλιμένου φράκτη εξαφανiζεταl για γωνίες κλίσεως μικρότερες των 50· διότι το ρευστό δεν συναντά δυσκολία να υπερπηδήσει τον φράκτη. Όταν όμως η γωνία είναι μεγαλύτερη των 50°, τότε το ρευστό αδυνατεί να υπερπηδήσει το εμπόδιο σχηματiζoντας ανακυκλοφορία.

Θα πρέπει επίσης να μελετήσουμε τον μικρό στρόβιλο κατάντη του φράκτη. Οσο γωνία μικραίνει τόσο αυτός μεγαλώνει διότι μικραίνει ο μεγάλος στρόβιλος. Οι δύο στρόβιλοι έχουν αντίθετη φορά περιστροφής και αυτό είναι που δικαιολογεί την ύπαρξη τους. Ο χώρος στην γωνiα κάτω από τον κεκλιμένο φράκτη είναι λιμνάζοντα ρευστό με μηδενική ταχύτητα. Απ' όλα τα παραπάνω γίνεται αντιληπτός ο μηχανισμός διαχωρισμού των δύο στροβίλων. Δηλαδή, επειδή ο μεγάλος στρόβιλος βρίσκεται σε συνεχή επαφή με το λιμνάζοντα ρευστό σε μεγάλες γωνίες, καθώς μικραίνει η γωνία και κατά συνέπεια ο χώρος κάτω από το εμπόδιο, αναπτύσσονται δυνάμεις που προκαλούν τον διαχωρισμό του μεγάλου σε δύο στρoβiλoυς με αντίθετη φορά περιστροφής.

#### **6.1.2** Διατμητικές τάσεις.

Με τα αριθμητικά πειράματα έχουμε την δυνατότητα πέρα από τον υπολογισμό των ροϊκών γραμμών, να υπολογίσουμε την διατμητική τάση στην βάση του υπολογιστικού πεδίου αλλά και κατά μήκος του εμποδίου και εν συνεχεία να προσδιορίσουμε τα σημεία αρχής και τέλους της ανακυκλοφορίας.

Η διατμητική τάση στην βάση του υπολογιστικού πεδίου είναι ίση με:  $\frac{\partial \mathbf{u}}{\partial x} + \frac{\partial \mathbf{v}}{\partial x}$  αλλά

επειδή στην βάση του υπολογιστικού πεδίου  $\mathbf{u} = \mathbf{v} = 0 \Rightarrow \frac{\partial \mathbf{v}}{\partial \mathbf{x}}\Big|_{\mathbf{v} = 0}$ , έτσι η υπολογιζόμενη

ιατμητική τάση είναι:  $\frac{\partial \mathbf{u}}{\partial \mathbf{u}}$  $\partial y\big|_{y=0}$ 

•

Από την επεξεργασία των αποτελεσμάτων υπολογίζονται τα ακόλουθα διαγράμματα για την μεταβολή του πλάτους ανακυκλοφορίας ανάντη και κατάντη του κεκλιμένου φράκτη και το πώς αυτό μεταβάλλεται συναρτήσει της γωνίας κλίσεως.

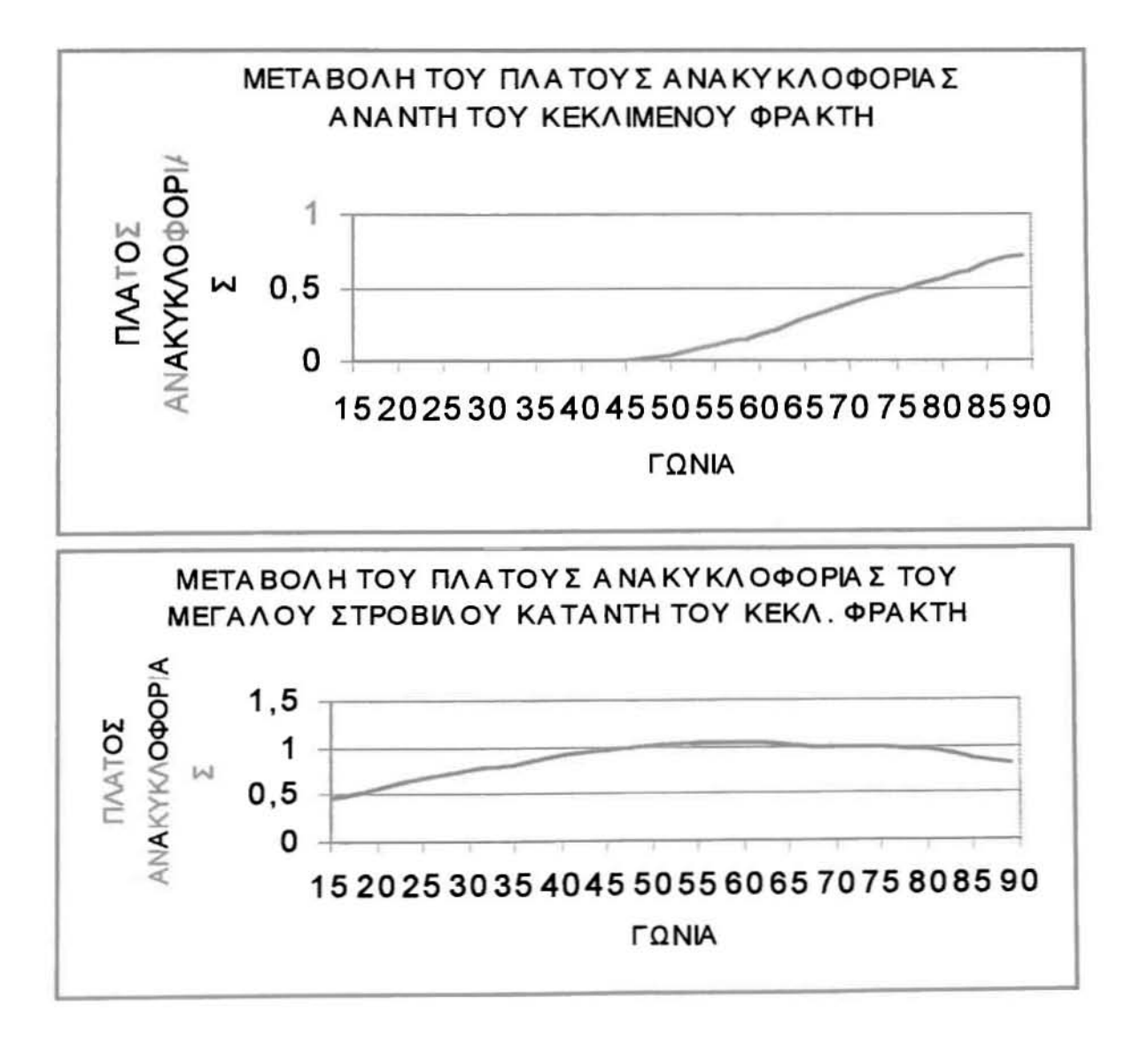

Όπως παρατηρούμε από τα διαγρόμματα στρόβιλος ανάντη της ροής μucραίνει έως ότου να εξαλειφθεί περί των 45 με 50 μοιρών κλίσεως. Ταυτόχρονα ο μεγάλος στρόβιλος κατάντη της ροής παρουσιάζει μέγιστο μήκος ανακυκλοφορίας περί τις 60 μοίρες και από εκείνο το σημείο και έπειτα φθίνει όσο η γωνία κλίσεως τείνει στο μηδέν.

,

•

Παρακάτω ακολουθεί πίνακας όπου φαίνεται η κατανομή της διατμητικής τάσης για γωνίες από **15°** ως **890.**

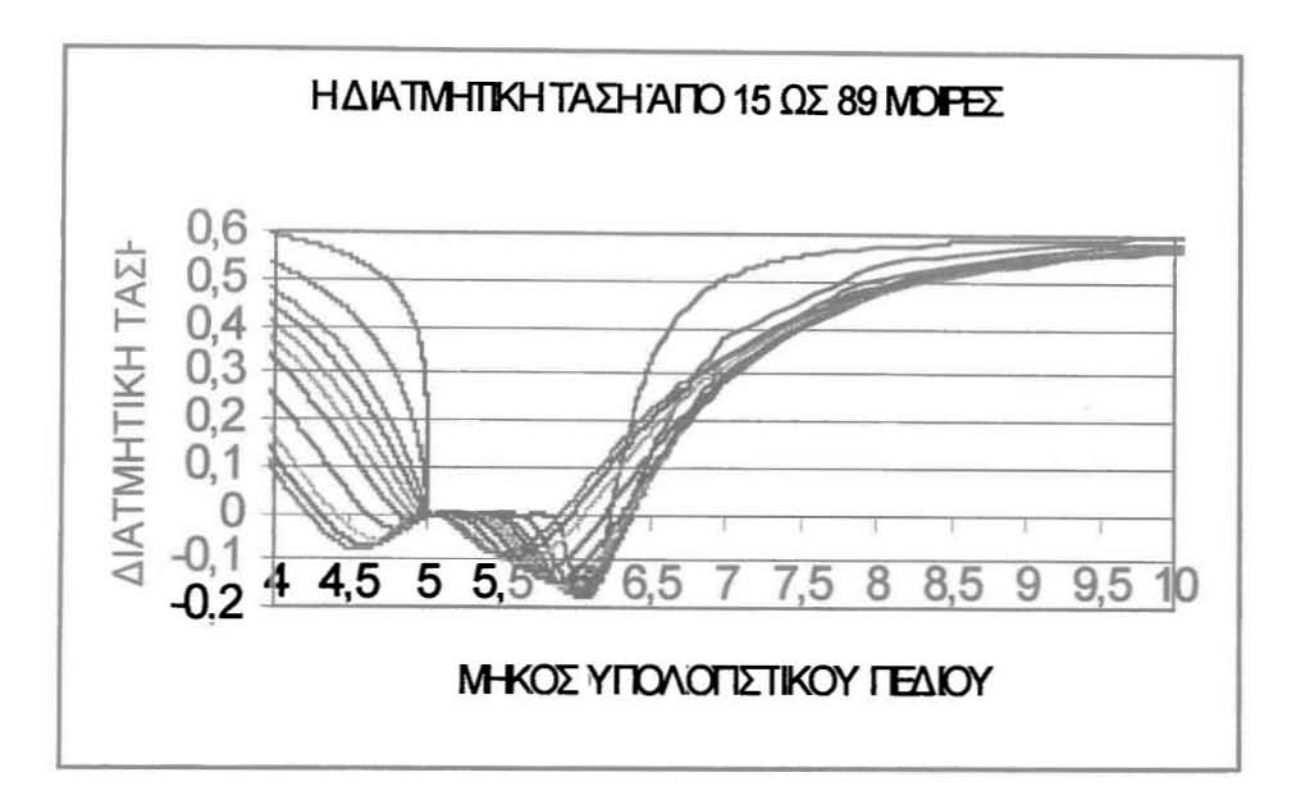

Από το παραπάνω διάγραμμα διαπιστώνουμε την μεταβολή της διατμηηκής τάσης ανάντη του φράκτη και πώς αυτή μεταβάλλεται με την γωνία κλίσης. Παρατηρούμε, δηλαδή, ότι η διατμηηκή τάση ανάντη για γωνία κλίσεως 150 μηδενίζεται ακριβώς πάνω στην έναρξη του εμποδίου, γιατί δεν υπάρχει ανακυκλοφορία, λόγω της μικρής γωνίας, και επειδή το μήκος όπου η ταχύτητα είναι πολύ μικρή είναι σχεδόν μηδενικό. Όσο όμως η γωνία αυξάνεται τόσο η δυσκολία του ρευστού να υπερπηδήσει το εμπόδιο μεγαλώνει και κατά συνέπεια το μήκος όπου η διατμητική τάση γίνεται μηδέν είναι μεγαλύτερο. Για γωνίες κλίσεως μεγαλύτερες των 45°, που έχουμε εμφάνιση στροβίλου ανάντη, η διατμητική τάση παίρνει αρνητική τιμή, παρουσιάζει ελάχιστο στο μέσο του μήκους της ανακυκλοφορίας, για να μηδενιστεί πάλι κοντά στην αρχή του εμποδίου.

Από το διάγραμμα συμπεραίνουμε επίσης ότι όταν η γωνία κλίσεως είναι μικρή, η κατανομή της ταχύτητας ανάντη, παραμένει αναλλοίωτη από την ύπαρξη του εμποδίου. Όσο όμως η γωνία αυξάνεται, τόσο η μεταβολή της κατανομής της ταχύτητας αλλοιώνεται και μάλιστα σε απόσταση από το εμπόδιο, διότι σχηματίζεται στρόβιλος. Παράμοια εξελiσσεται η κατανομή της ταχύτητας κατάντη. Σε μικρές γωνίες κλίσεως η ταχύτητα αποκτά το παραβολικό προφίλ της αμέσως μετά το τέλος του εμποδίου, Με την αύξηση της γωνίας κατανομή της ταχύτητας αποκαθίσταται σε μεΥαλύτερη απόσταση από το τέλος του εμποδίου.

Στη συνέχεια παρατηρούμε ότι κατάντη του φράκπι τον κυρίαρχο ρόλο στον υπολογισμό της διατμητικής τάσης παίζει ο μεγάλος στρόβιλος διότι ο μικρός είναι είτε πολύ μικρός σε σχέση με τον μεγάλο, είτε επειδή είναι δίπλα σε χώρο με λψνάζον ρευστό ταχύτητά του είναι πολύ μικρή, άρα και η διατμητική τάση αμελητέα. Το ελάχιστο της διατμητικής τάσης,

όπως φαίνεται στο διάγραμμα, δηλώνει την μέγιστη μεταβολή της ταχύτητας, η οποία παρατηρείται στο μέσο του μήκους της ανακυκλοφορίας του στροβίλου, όπου λαμβάνουν χώρα οι εντονότερες αλλαγές. Όταν γωνία αυξάνεται στρόβιλος πλησιάζει τον κεκλιμένο φράκτη όπως φαίνεται και από τις ροϊκές γραμμές, γι' αυτό και μετατοπίζεται ανάλσΥα και το ελάχιστο της διατμητικής τάσης.

διατμητική τάση που υπολογίζεται ανάντη και κατάντη του κεκλιμένου φράκτη υπολογίζεται με τον ίδιο τρόπο, λαμβάνοντας όμως την στροφή των αξόνων. Η διαδικασία είναι η ακόλουθη: ο τανυστής για το νέο σύστημα αξόνων θα είναι  $\sigma'$ ]= [QIσIQ]<sup>T</sup> όπου

 $[\sigma]$  =  $\begin{vmatrix} A & B \\ C & D \end{vmatrix}$  ο τανυστής για ορθοκανονικό σύστημα αξόνων. Ο πίνακας Q είναι αναγκαίος

για την στροφή των αξόνων και ισούται με  $\textbf{[Q]} = \begin{bmatrix} \cos \textbf{a} & \sin \textbf{a} \\ -\sin \textbf{a} & \cos \textbf{a} \end{bmatrix}$ όπου α η γωνία κλίσεως του **-SlD a cosa** φράκτη. Έπετα από μια σειρά υπολογισμών η διατμητική τάση ισούται με  $(D-A)\sin a\cos a + B(\cos^2 a - \sin^2 a)\cos A = 2\frac{\partial u}{\partial x}, D = 2\frac{\partial v}{\partial y}, B = C = \frac{\partial u}{\partial y} + \frac{\partial v}{\partial x}.$ 

Τα αποτελέσματα που προκύπτουν από τους υπολογισμούς μας για γωνία κλίσεως από 15<sup>°</sup> μέχρι και 80° είναι τα ακόλουθα.

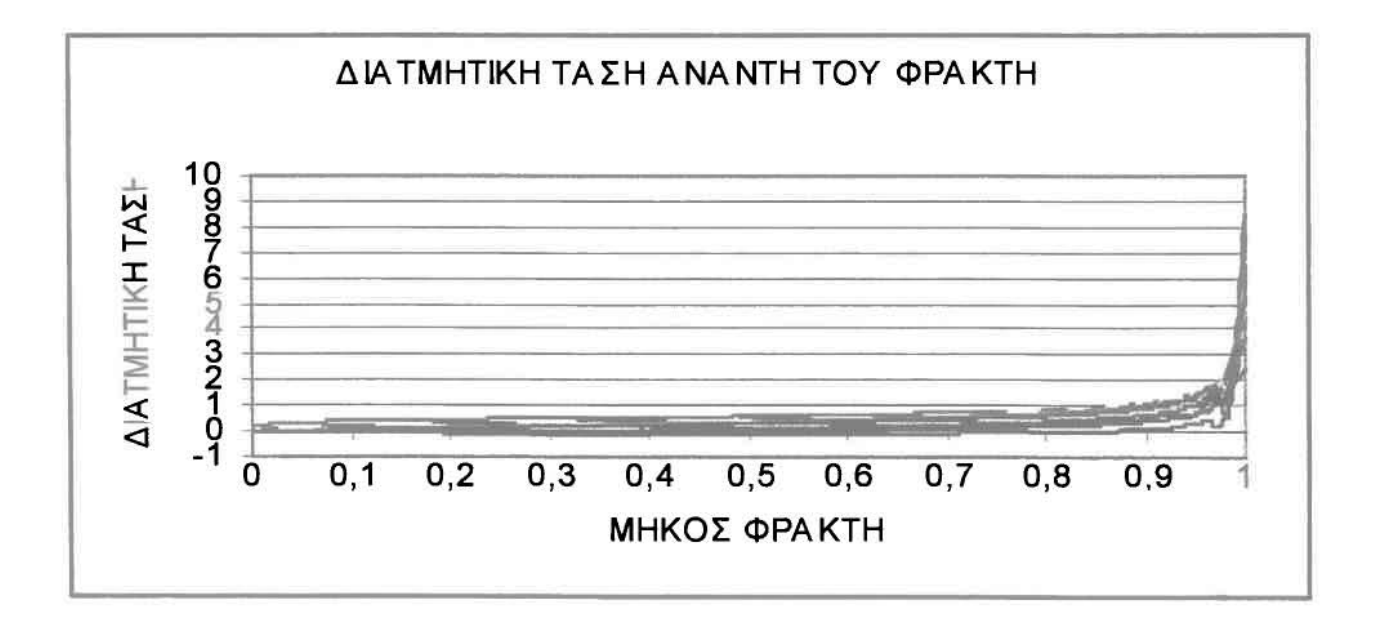

Από το διάΥραμμα αυτό συμπεραίνουμεότι ανάντη του εμποδίου η διατμητική τάση είναι αρνητική μόνο σε 80' γεγονός που σημαίνει ότι στρόβιλος είναι αρκετά μεγάλος μια και είναι και γωνία. Οι μικροδιακυμάνσεις που δημιουργούνται στο τέλος του μήκους οφείλονται στην αλλαγή των ροϊκών γραμμών προκειμένου να υπερπηδήσει το ρευστό το εμπόδιο. Στη συνέχεια υπολογίζεται διατμητική τάση κατάντη του κεκλιμένου φράκτη.

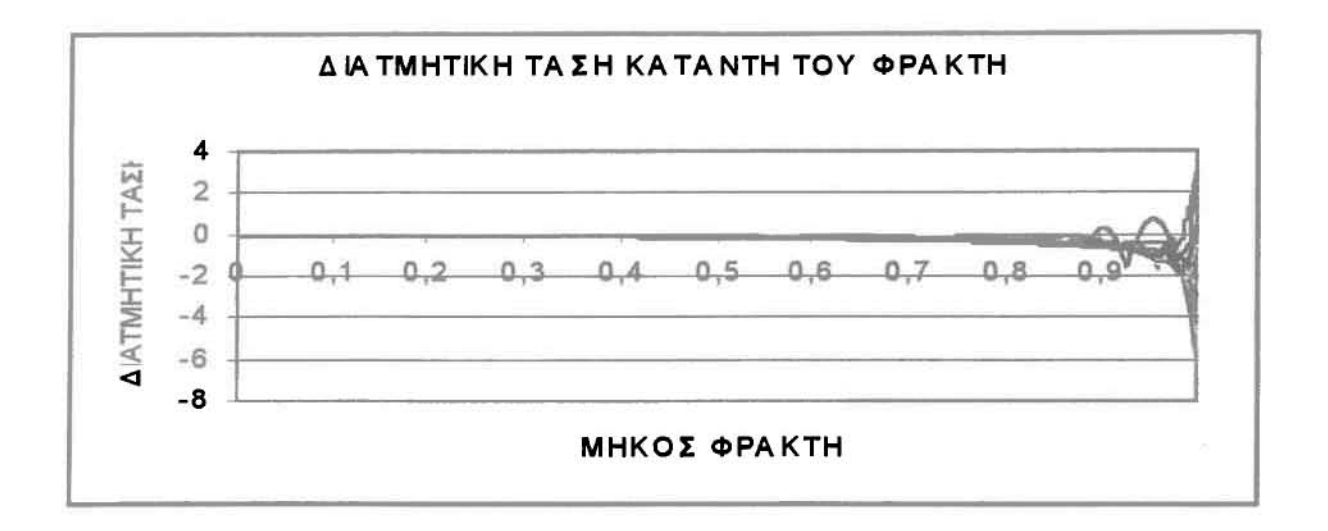

διατμητική τάση παρουσιάζει μεγάλες διακυμάνσεις στο τέλος του μήκους του εμποδίου, για τις διάφορες γωνίες. Όταν ο στρόβιλος είναι μεγαλύτερος από το εμπόδιο κυρίως για μικρές γωνίες κλίσεως η διατμητική τάση είναι αρνητική λόγο της ανακυκλοφορίας που δημιουργείται. Η θετική τιμή της διατμητικής τάσης εκφράζει ότι το μήκος του στροβίλου είναι μικρότερο από το μήκος του φράκτη και συναντάται σε μεγάλες γωνίες κλίσεως.

### 6.1.3 ΙΣΟΒΑΡΕΙΣ ΚΑΙΙΣΟΣΤΡΟΒΙΛΩΔΕΙΣ ΚΑΜΠΥΛΕΣ.

Μια ακόμη δυνατότητα που μας παρέχει η υπολογιστική ρευστομηχανική είναι να υπολογίζουμε τις ισοβαρείς και τις ισοστροβιλώδεις καμπύλες. Οι ισοβαρείς καμπύλες δείχνουν σε ποια σημεία του υπολογιστικού πεδίου η πίεση είναι ίδια. Αξίζει να παρουσιάσουμε στο σημείο αυτό τις ισοβαρείς και τις ισοστροβιλώδεις καμπύλες για το αρχικό πείραμα του **Taneda** και για γωνία κλίσεως *750,*

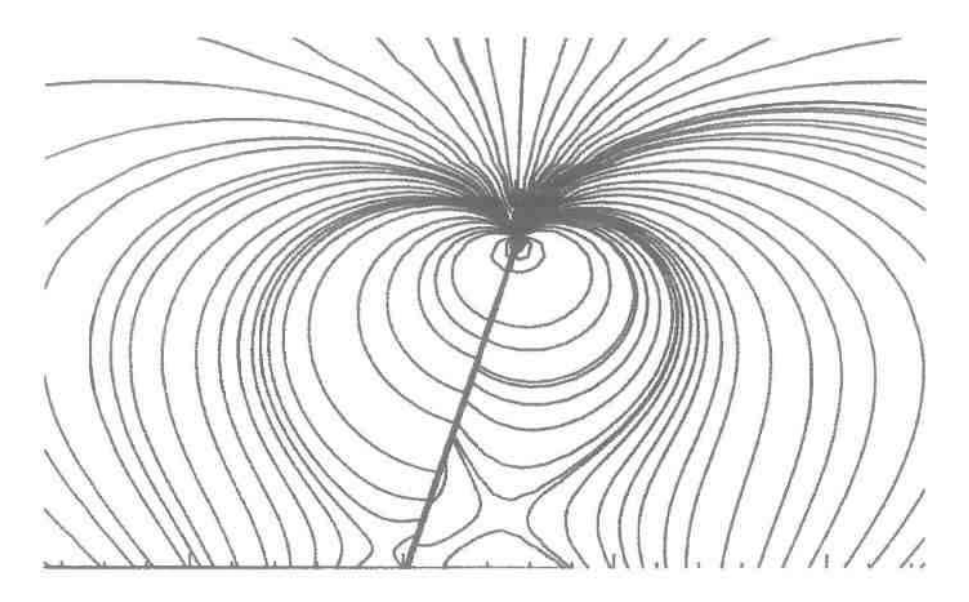

Παρατηρούμε τον τρόπο με τον οποίο απλώνονται οι καμπύλες γύρω από τον κεκλιμένο φράκτη. Στη συνέχεια πριν από την παρουσίαση των ισοστροβιλωδών καμπυλών θα πρέπει

να δώσουμε τον ορισμό της στροβιλότητας:  $\omega = -\left(\frac{\partial \mathbf{u}}{\partial y} + \frac{\partial \mathbf{v}}{\partial x}\right)$ 

•

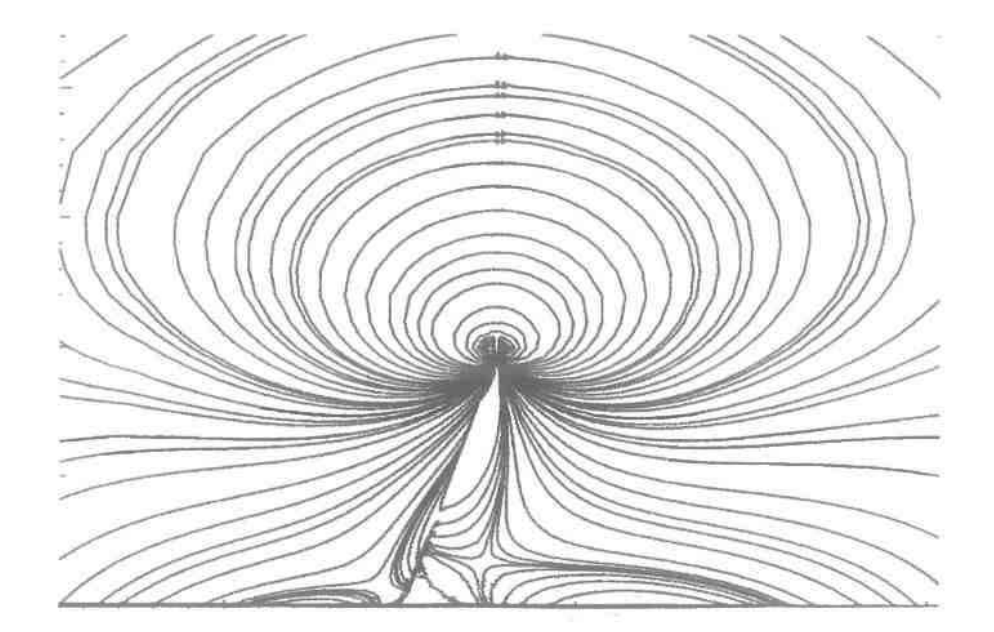

Από τις παραπάνω καμπύλες παρατηρούμε την ομοιομορφία και την συμμετρία που επικρατεί μακριά από το εμπόδιο και την αναταραχή που επικρατεί κοντά και πάνω σ' αυτό.

#### 6.2) ΡΟΗ ΓΥΡΩ ΑΠΟ ΕΔΡΑΣΜΕΝΟ ΕΜΠΟΔΙΟ ΜΕΤΑΒΑΛΛΟΜΕΝον ΠΑΑΤΟΥΣ

Πριν από το σχεδιασμό του προγράμματος για ροή γύρω από κεκλιμένο φράκτη, χρησιμοποιώντας έτοιμο κώδικα (8), ο οποίος υπολόγιζε ροή γύρω από εδρασμένο εμπόδιο, μελετήσαμε την ροή μεταβάλλοντας το πλάτος του εμποδίου. Ο υπολογισμός αυτός θεωρήθηκε αναγκαίος γιατί ο Taneda στο εργαστηριακό πείραμα του σε κεκλιμένο φράκτη δεν αναφέρει το πλάτος του εμποδίου. Κάνοντας μια σειρά από υπολογισμούς, μεταβάλλοντας το πλάτος του εμποδίου προκειμένου να προσεγγίσουμε αυτό που χρησιμοποιήθηκε και από τον Taneda, καταλήξαμε σε αποτελέσματα ιδιαίτερα ενδιαφέροντα, γι' αυτό και αποφασίσαμε να τα' παρουσιάσουμε. Υπολογίσαμε το μήκος της ανακυκλοφορίας πριν και μετά το εμπόδιο και το πώς αυτό μεταβάλλετω με την διακύμανση του πλάτους του εμποδίου. Επίσης έγινε υπολογισμός της διατμητικής τάσης στην βάση σε όλο το μήκος της αεροσήραγγας και σύγκριση με τα αποτελέσματα του Higdon. Τέλος υπολσΥίσαμε τις ισοβαρείς και ισοστροβιλώδεις καμπύλες γύρω από το εδρασμένο εμπόδιο.

Αναλύοντας ξεχωριστά καθεμία από της παραπάνω εργασίες έχουμε πρώτα την σύγκριση του εργαστηριακού πειράματος με το αριθμητικό καταλήγοντας στο πλάτος του εμποδίου που θα χρησιμοποιήσουμε στον κεκλιμένο φράκτη. Η προσέγγιση είναι πολύ καλή σε σημείο που το αριθμητικό πείραμα μας δίνει με μεγαλύτερη σαφήνεια τις γραμμές ροής. όπως φαίνεται στο σχήμα 6.2.1.

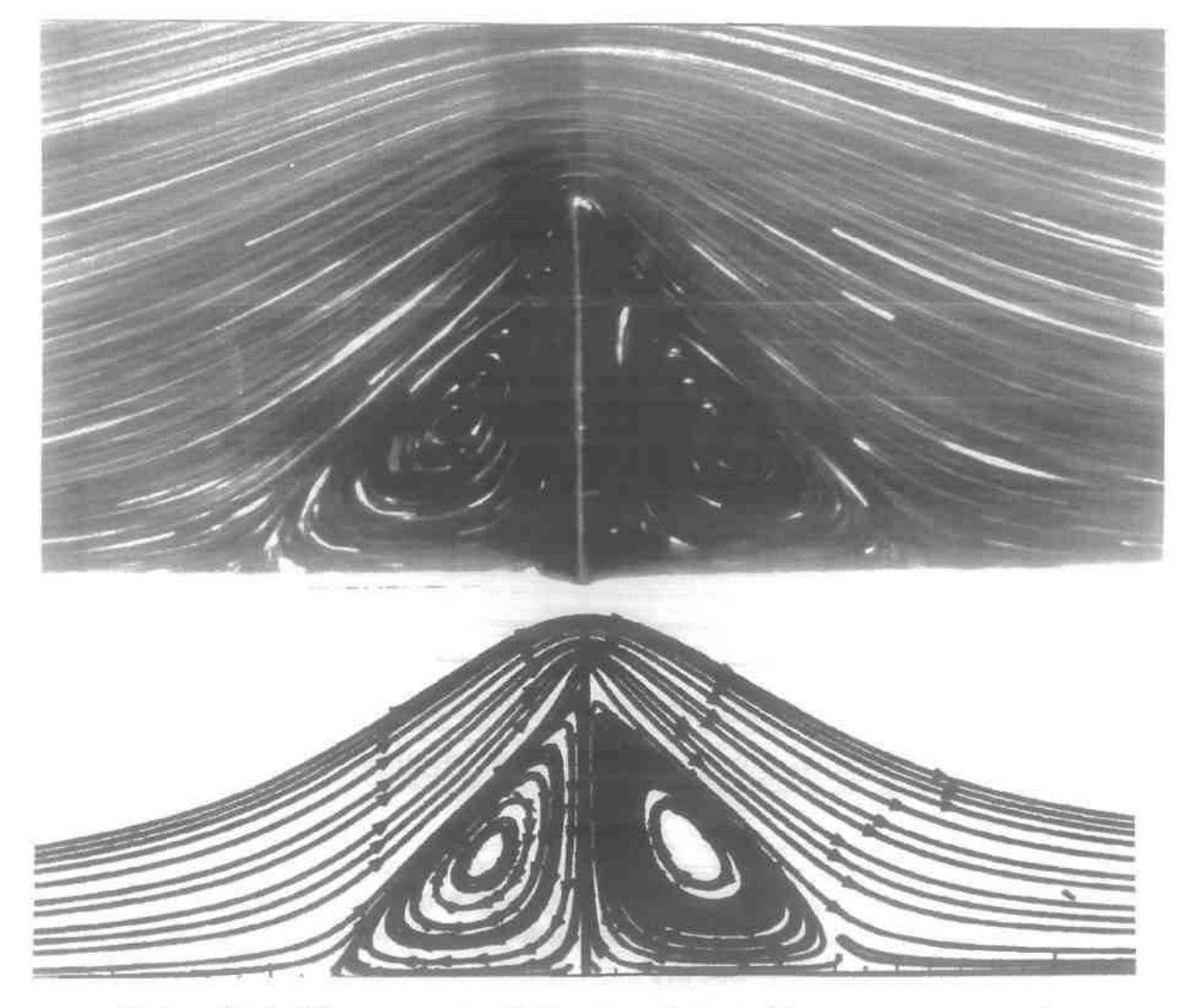

Σχήμα 6.2.1 Σύγκριση των ροϊκών γραμμών μεταξύ του εργαστηριακού πειράματος και του αριθμητικού.

Αξίζει να παρουσιάσουμε στο σημείο αυτό το διάγραμμα της διατμητικής τάσης στη βάση της αεροσήΡαΥΥας επικεντρωμένο στην περιοχή γύρω από το κατακόρυφο εμπόδια όπως προέκυψε από τους υπολογισμούς μας σε σύγκριση με τους υπολογισμούς του Higdon, σχήμα 6.6.2.

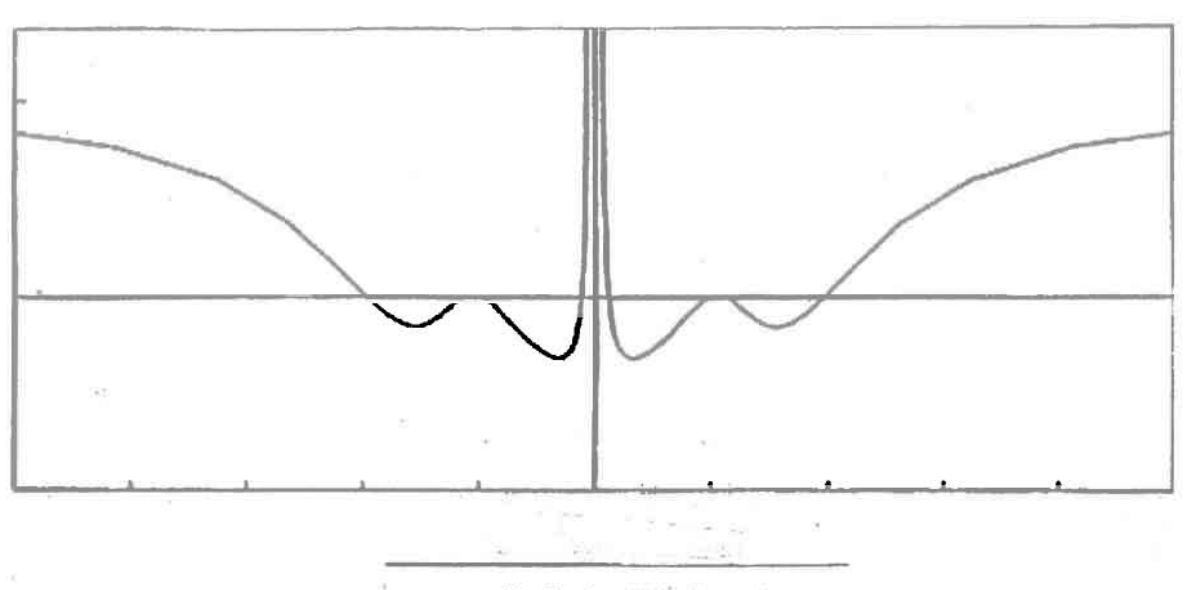

.1. .1. ι,. *IIigdnn*

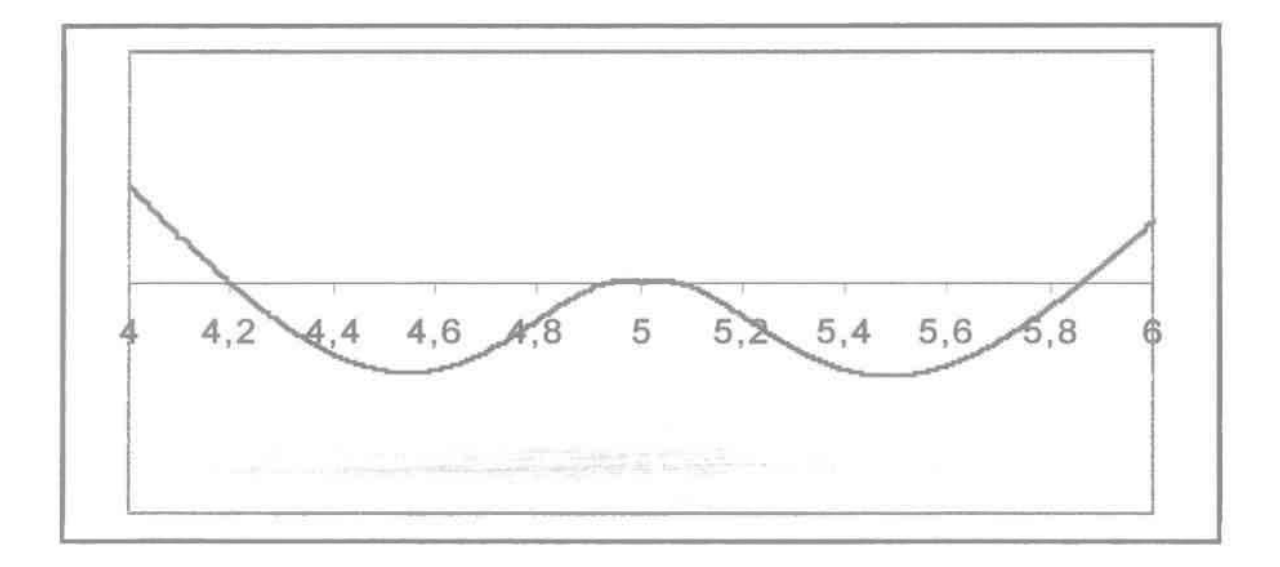

Σχήμα 6.2.2 Διατμητική τάση στην βάση της αεροσήραγγας..

Παρατηρώντας τους υπολογισμούς του **Higdon** διαπιστώνουμε ότι υπάρχουν δύο περιοχές εκατέρωθεν του εμποδίου όπου η διατμητική τάση είναι αρνητική. Αυτό όμως δεν ισχύει γιατί τότε θα έπρεπε να υπάρχουν και δύο στρόβιλοι ανάντη και κατάντη του εμποδίου ενώ στην πραγματικότητα υπάρχει μόνο ένας ανάντη και ένας κατάντη. Συμπεραίνεται λοιπόν ότι η μέθοδος των πεπερασμένων στοιχείων υπολογίζει με μεγαλύτερη ακρίβεια τις διατμητικές τάσεις από άλλες μεθόδους.

Μετά τους υπολογισμούς αυτούς θα ήταν χρήσιμο να παρουσιάσουμε τις ισοβαρείς και ισοστρoβιλώδεις καμπύλες για να έχουμε μια πλήρη άποψη για την κατανομή της πίεσης (ισOβαρεiς) και της ταχύτητας (ισοστροβιλώδεις) 'γύρω από το εμπόδιο. Όπως φαίνεται στο σχήμα **6.2.3** υπάρχεΙ συμμετρία ανάντη και κατάντη του εμποδίου, σε αvτιθεση με όn συμβαίνει όταν η κλίση μεταβληθεί.

,

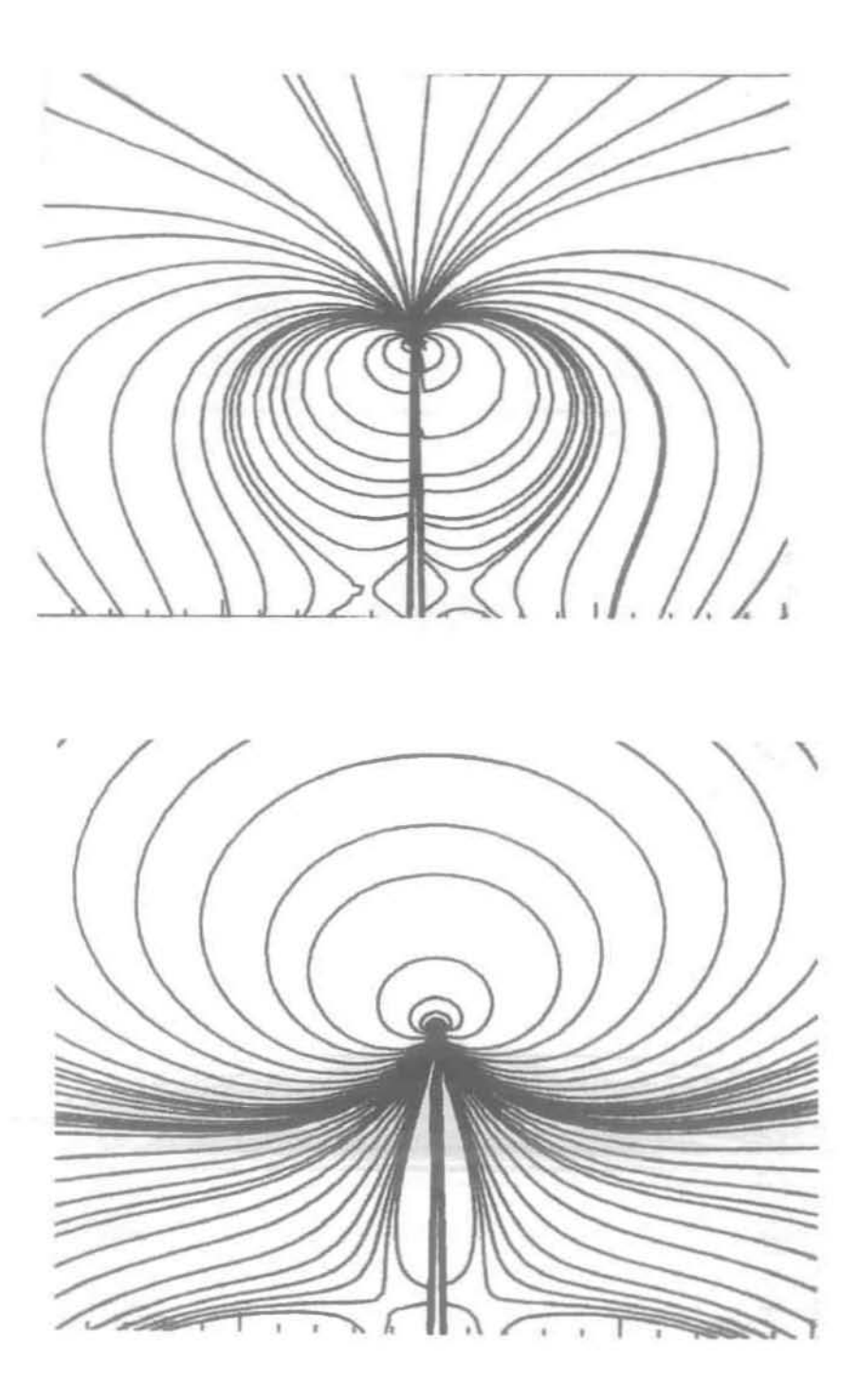

Σχήμα 6.2.3 Ισοβαρείς και ισοστροβιλώδεις καμπύλες.

33
Στη συνέχεια παρουσιάζονται οι γραμμές ροής γύρω από εδρασμένο εμπόδιο μεταβαλλόμενου πλάτους. Όσο αυξάνει το πλάτος του εμποδίου, τόσο το μήκος της ανακυκλοφορίας της ροής ελαττώνεται εκθετικά και για πλάτος 4L παρατηρείται η δημιουργία ροικών συνθηκών του backward facing step. Σε όλες τις περιπτώσεις η ροή ανάντη ιcαι ιcατάντη του εμποδίου είναι συμμετρική, όπως φαίνεται στην εικόνα **6.2.4.**

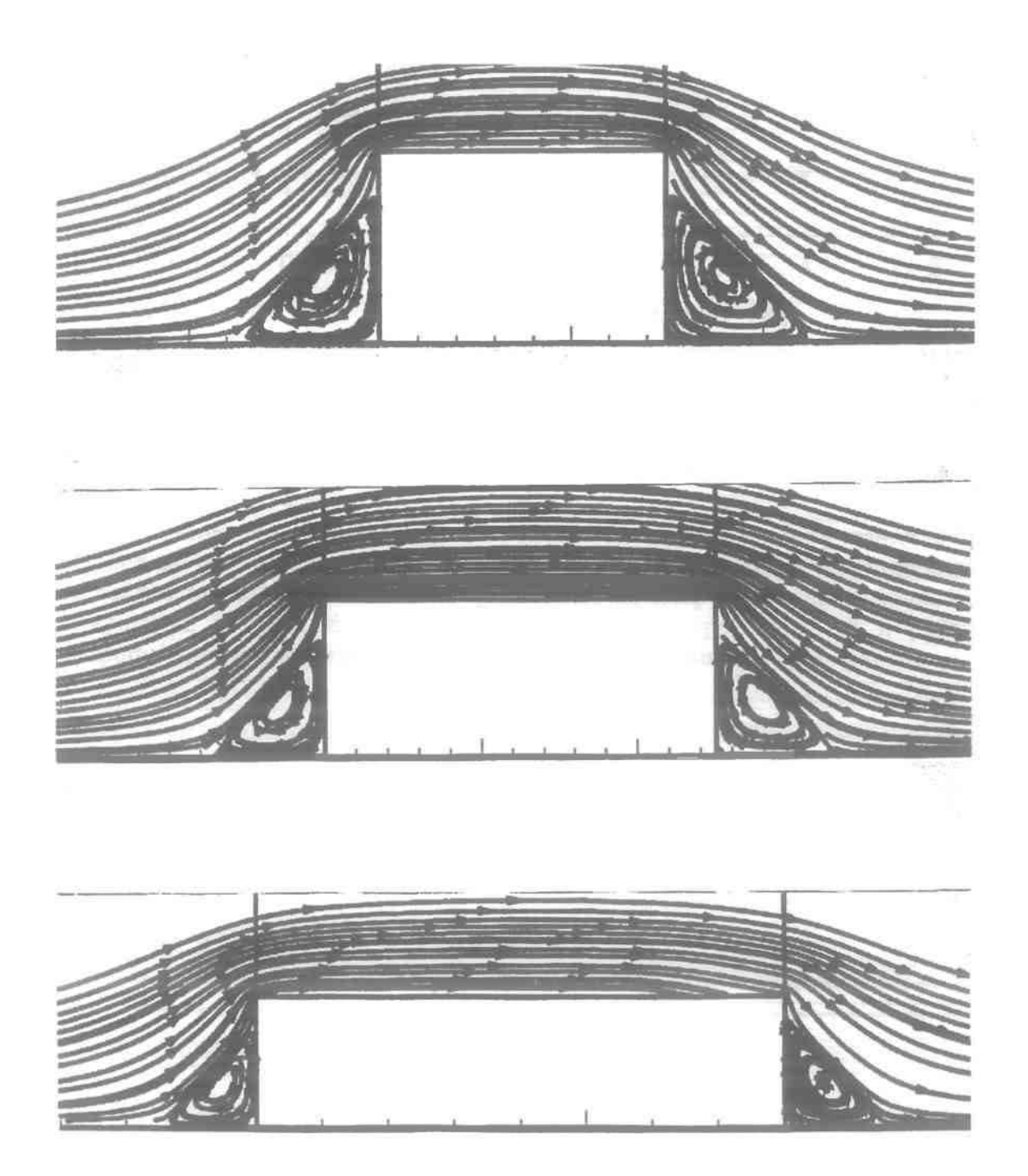

Εικόνα 6.2.4 Ροή γύρω από εδρασμένο εμπόδιο μεταβαλλόμενου πλάτους -Μεταβολή του μήκους ανακυκλοφορίας

Παρακάτω απεικονίζεται αυτή μεταβολή του μήκους ανακυκλοφορίας συναρτήσει του πλάτους του εμποδίου στο σχήμα. 6.2.5.

r

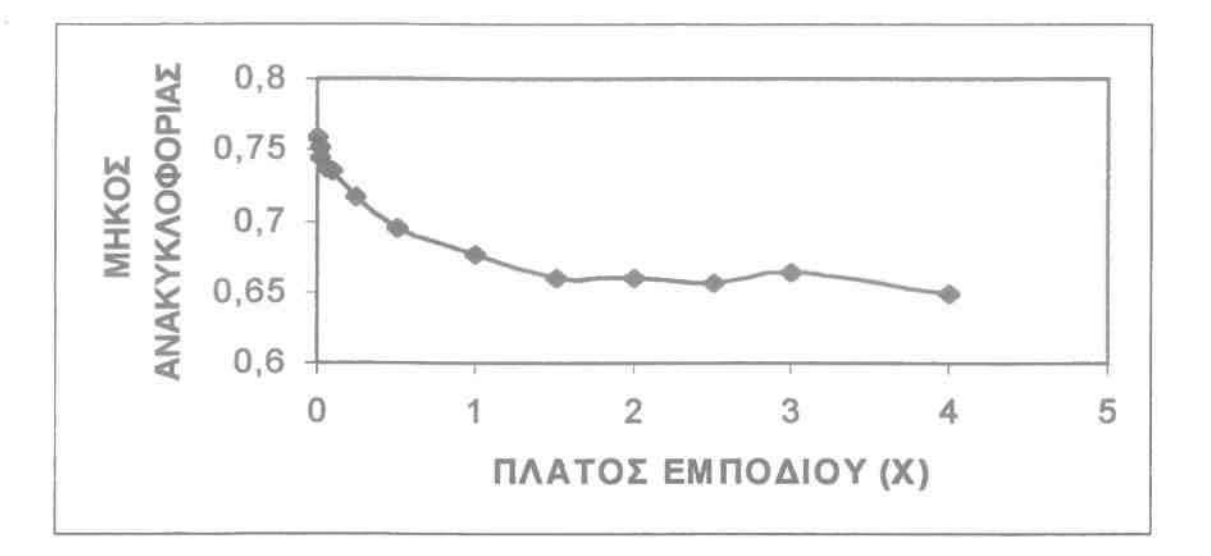

Σχήμα 6.2.5 Μεταβολή του μήκους ανακυκλοφορίας ως προς το πλάτος οριζοντίως εδρασμένου εμποδίου.

Οπως παρατηρούμε για πλάτος εμποδίου μεγαλύτερο από 1,5 το μήκος ανακυκλοφορίας θα μπορούσαμε να ισχυρισθούμε ότι παραμένει σταθερό, ενώ για το σύνολο έχουμε μεταβολή της τάξεως του 15%!!! Ποιοτικά ο Higdon έκανε τις ίδιες παρατηρήσεις, χωρίς όμως την σύγκριση με πειραματικά αποτελέσματα, ενισχύοντας την άποψη ότι η μέθοδος των πεπερασμένων στοιχείων έχει την μεγαλύτερη δυνατή αξιοπιστία.

# 7.ΠΑΡΟΥΣIΑΣΗ ΤΟΥ ΠΡΟΓΡΑΜΜΑΤΟΣ

Το κυρίως πρόγραμμα συντονίζει τις επιμέρους ενέργειες. Κάθε βήμα είναι καταγωρημένο σε μία ξεχωριστή υπορουτίνα. Η πλήρης λίστα του προγράμματος βρίσκεται στο παράρτημα. Στη συνέχεια παρουσιάζεται το κύριο πρόγραμμα (PROGRAM ABC) καθώς και κάθε κύρια υπορουτίνα με σχόλια**.**

**•••••••••••••••••••••••••••••••••••••••••••••••••••••••••••••••••••••** PROGRAM ABC C C C PARAMETER (NCRIT1=939, NG=501, NXNP=173000, NL=17000, ND=65000) IΜΡLΙCΠ REAL'8 (Α-Η.Ο-Ζ) COMMON /INDATΒ/ ERRMAX.IFPRNT.MAXITE COMMON /MESH/ ΝΕΧΙΑ,ΝΕΧΙΒ.ΝΕΧΙ.ΝΕΧ2.ΝΕΧ3.ΝΕΧ4.ΝΕΧ,ΝΕΥΙ.ΝΕΥ2. , ΝΕΥ.ΝΧΙΑ,ΝΧΙΒ.ΝΧΙ.ΝΧ2.ΝΧ3.ΝΧΧΙ.ΝΧ,ΝΥΙ.ΝΥ2.ΝΥ COMMON /XYWGT/ XWGHT(NG), YWGHT(NG), XAGHT(NG) ΟΟΜΜΟΝ lΙΝουτι NCR,NLP.NOO.NSA,NPP.NLI ΟΟΜΜΟΝ *IGSPNTI* GPX(9).GPY(9).GWEI(9).GPT(3).GWE(3) COMMON /INΟΤ/ TSTEP.TIME. ΤΜΑΧ, ΤOL.ICONT.ICHECK, NSTEP.IPRD.IPERT ΟΟΜΜΟΝ IFRONII NP.NH.NHADD.NE.NBN(NL).NCN(NL).NDl.NWGA,NELL.NTRA COMMON IFRON2I Rl(NXNP).NOp(NL.9).NOPP(ND).MDF(ND).NCOD(NXNP) ΟΟΜΜΟΝ IFRON3I SK(NXNP).AA(25.25) COMMON IXNDV*APJ* X(ND).Y(ND).U(ND).V(ND).P(ND) COMMON /SHPFCT/ PHI(9).PHIX(9).PHIY(9).PHIC(9).PHIE(9).PHIP(4) COMMON /BDYEU NEΤ(NL).NEO(NL).IQ.LB COMMON /NODCOOl ΧΕ(9). ΥΕ(9) COMMON ΙΡΑΉΙ RE.YYl.PEl.FRI.UO.YD.PL COMMON nΠTI ΙΟΟυΝΤ  $\overline{C}$ **C NCR rcads the** ίηΡυΙ ώιa ίο ΙΝΡΑΤ **which are declaced** ίο **COMMON** ΡΜ **and** ΙΝΟΤ  $C$  **NCO** saves the solution of the steady state problem **C** ΝΡΡ **stores the streamlines** οι **the** solutίon C **NLP savcs the** isoνorticity **and isobar lines ofthe solution C NLI savcs the rcsults ofthe shear rate along the wall and the fcnce** C  $NCR = 34$  $NCO = 36$  $NPP = 37$  $NLP = 39$  $NLI = 38$ C C C C OPEN(UNIT=NCR,FILE='pa5.dat',STATUS- OLD') ΟΡΕΝ(UNΠ~ΝCΟ.FΙLΕ~'pa5.con'.SΤΑΤUS~ΌLD') OPEN(UNIT=NPP,FILE='pa5.pst',STATUS- OLD') OPEN(UNIT=NLI,FILE='pa5.out',STATUS='OLD') OPEN(UNIT=NLP.FILE='pa5.ite',STATUS- OLD') CALL IΝΡΑΤ **CALL MSHSTR** CALL MSHCOO CALL BNDRYC **CALL INIGES CALL ITRATE** CALLSVSOL **CALL POSTPR** END

# **•••••••••••••••••••••••••••••••••••••••••••••••••••••••••••••••••••••••••••••••••••**

Για την καλύτερη αναγνωσιμότητα του προγράμματος επελέγησαν κοινές μεταβλητές σε κάθε υπορουτίνα. Γι' αυτό στην αρχή κάθε υπορουτίνας και του κυρίου προγράμματος υπάρχουν εντολές COMMON.

Στην αρχή (μετά τις εντολές COMMON) δίδονται οι τιμές των μονάδων των αρχεfων που γρειάζονται για τη λειτουργία του προγράμματος. Μετά ανοίγονται τα αρχεία η χρησιμότητα των oπofων παρουσιάζεται στις υπορουτίνες ΙΝΡυΤ(αρχείο pa5.dat), SVSOL(αpχείo pa5.con) και POSTPR(αρχεία pa5.out, pa5.pst).

Στη συνέχεια καλείται η υπορουτίνα INPUT όπου δίδονται τα δεδομένα του προβλήματος. Στην υπορουτίνα MSHSTR υπολογίζονται τα χαρακτηριστικά του πλέγματος (Meshstrategy), όπως οι διάφορες τιμές των παραμέτρων που είναι απαραίτητες για την αντιστροφή του πίνακα, δηλ. αριθμός στoιχείων, αριθμός αγνώστων κ.λ.π. Στην υπoρoυτίνα MSHCOO υπολογίζονται οι συντεταγμένες των κόμβων του υπολογιστικού πλέγματος (meshcoordinates). Στην υπορουτίνα BNDRYC ορίζονται οι αναγκαίες οριακές συνθήκες του προβλήματος (boundary conditions) όπως αναφέρθηκε εκτεταμένα στο κεφάλαιο 3. Μετά τίθεται αρχική πρόβλεψη στην υπoρOUtίνα INIGES (initial guess). Στην υπoρouτίνα ITRATE ξεκινά η επίλύση του προβλήματος με την επαναληπτική μέθοδο Newton -Raphson. Στην υπορουτίνα POSTPR(post processing) επεξεργάζονται τα αποτελέσματα της λύσεως (π.χ. γραμμές ροής, διατμητικές τάσεις, κ.α).

Λεπτομερέστερη περιγραφή των επιμέρους υπορουτινών έχει ως εξής: Εεκινώντας πρώτα καλούμε την υπορουτίνα INPUT την οποία βλέπουμε παρακάτω: **•••••••••••••••••••••••••••••••••••••••••••••••••••••••••••••••••••••**

#### SUBROUTINE lΝΡυτ

PARAMETER (NG=501)

```
C
```
 $\mathbf C$ 

lMPLlCΙTREAL'S(Α-Η,Ο-Ζ)

```
C
```
COMMON /INDATB/ ERRMAX.IFPRNT.MAXITE COMMON IMESW ΝΕΧΙΑ,ΝΕΧΙΒ,ΝΕΧΙ,ΝΕΧ2,ΝΕΧ3,ΝΕΧ4,ΝΕΧ,ΝΕΥΙ,ΝΕΥ2, **•** ΝΕγ.ΝΧΙΑ.ΝΧΙΒ.ΝΧΙ,ΝΧ2,ΝΧ3.ΝΧΧΙ,ΝΧ,ΝΥΙ,Νγ2,Νγ COMMON IXYWGT/ XWGHT(NG),YWGHT(NG),XAGHT(NG) COMMON IINOUΤ/ NCR,NLP,NCO,NSA,NPP,NLl COMMON IlNΟΤ/ TSTEP,TlME,TMAx,TOL,ICONT,lCHECK,NSTEP,lPRD,IPERT COMMON *IPARJ* RE,YYl,PEl,FRl,UO,YD,PL COMMON /ESSE/ IESSL COMMON IPARl/ ALPHA,DX,XL

DATA PI /3.141592654/

C

C

READ(NCR,\*)<br>READ(NCR,\*)

MAXITE,ERRMAX,,RE, YYl WRITE(\*,\*) MAXITE,ERRMAX, RE, ΥΥΙ

C

READ(NCR,\*)

READ(NCR,\*) NEXIA, NEXIB, NEX2, NEX3, NEX4, NEY1, NEY2<br>WRITE(\*,\*) NEXIA, NEXIB, NEX2, NEX3, NEX4, NEY1, NEY2 NEX1A, NEX1B, NEX2, NEX3, NEX4, NEY1, NEY2

C

 $READ(NCR,^*)$ 

READ(NCR,\*) ALPHA,DX,XL<br>WRITE(\*.\*) ALPHA,DX,XL ALPHA,DX,XL

 $\mathbf C$ 

ALPHA=ALPHA\*PI/180.

C

ΝΕΧΙ= ΝΕΥ = ΝΕΧΙΑ **+** ΝΕΧΙΒ ΝΕΥΙ +ΝΕγ2

```
NY1 =1 + 2*NEY1
  NY2 =2*NEY2
  NY =NY1 + NY2NX1 =1+2*(NEX1A+NEX1B)
  NX2 =1+2*(NEX1A+NEX1B+NEX2)
  NX3 =NX2+1+2*NEX3+3
  NX =1+2*(NEX1A+NEX1B+NEX2+NEX3+NEX4)+4
\mathbf CREAD(NCR<sup>*</sup>)
  READ(NCR.*)
                 (XWGHT(I), I=1.NX.2)1+2*(NEX1A+NEX1B+NEX2)+1+1+2*NEX3
  NN1 =NN1+2NN2 =XWGHT(NN2) = XWGHT(NN1)+XL*COS(ALPHA)WRITE(*,*)(XWGHT(I), I=1, NX, 2)\mathbf{C}I =DO 11
               2. <b>NX-1.2</b>XWGHT(I) =(XWGHT(I-1)+XWGHT(I+1))/2.11 CONTINUE
\mathbf{C}READ(NCR,*)
  READ(NCR*)
                 (YWGHT(J), J=1, NY, 2)YWGHT(NY1)
                 = XL*SIN(ALPHA)WRITE(*,*)(YWGHT(I),I=1,NY,2)\mathbf CDO 18
         I =2. NY-1.2YWGHT(I) =0.5*(YWGHT(I+1)+YWGHT(I-1))18 CONTINUE
\mathbf CRETURN
  END
                                            ******************************
```
Όλα τα δεδομένα που διαβάζονται είναι καταχωρημένα στο αρχείο pa5.dat όπως ορίσθηκε στο PROGRAM ABC. Στην πρώτη εντολή READ διαβάζουμε τον αριθμό Reynolds [Re], τον μέγιστο αριθμό επαναλήψεων για τη μέθοδο Newton-Raphson (MAXITE), το μέγιστο λάθος που επιτρέπουμε για να έχουμε σύγκλιση (ERRMAX) και το ύψος εισόδου YY1.

Στην δεύτερη εντολή READ γίνεται η διακριτοποίηση του υπολογιστικού πεδίου σε πεπερασμένα στοιχεία στην Χ και στην Υ διεύθυνση. Στο σχήμα που παρατίθεται στο παράρτημα, απεικονίζεται η σημασία των μεταβλητών ΝΕΧ1Α,...., ΝΕΥ2, η οποία επελέγη καταλλήλως για να διευκολυνθεί ο προγραμματισμός (Sook-keeping) όπως θα δούμε παρακάτω.

Και στην τρίτη εντολή READ διαβάζουμε την γωνία του κεκλιμένου εμποδίου (ALPHA), το πλάτος του εμποδίου (DX) και το μήκος αυτού (XL). (βλέπε σχήμα στο παράρτημα).

Στη συνέχεια η γωνία ALPHA μετατρέπεται σε ακτίνια (rad) για τον ορθό υπολογισμό των τριγωνομετρικών μεγεθών.

Στις γραμμές οπού αναφέρονται οι όροι NX και NY είναι οι συνολικοί κόμβοι στον άξονα Χ και Υ αντίστοιχα.

Στη συνέχεια το πρόγραμμα διαβάζει τις συντεταγμένες των τετμημένων και τεταγμένων του υπολογιστικού πεδίου οι οποίες πρέπει να γράφονται σε αύξουσα σειρά στο αρχείο pa5.dat. Οι τετμημένες και τεταγμένες αναφέρονται στην αρχή και το τέλος του κάθε στοιχείου, δηλαδή στους ακριανούς κόμβους. Στο τέλος υπολογίζονται οι συντεταγμένες των ενδιαμέσων κόμβων των τετμημένων και τεταγμένων (DO 11 & DO 18).

Πριν καλέσουμε την επόμενη υπορουτίνα πρέπει να υπολογίσουμε την FUNCTION NODNOR η οποία δίδει την ολική αρίθμηση των κόμβων του υπολογιστικού πλέγματος. Η ολική αρίθμηση γίνεται από «κάτω προς τα πάνω» και από αριστερά προς τα δεξιά, δίδοντας στον πρώτο κάτω αριστερά κόμβο, μετά την είσοδο, την τιμή 1. Η ιδέα του σχεδιασμού της

NODNOR σ' αυτήν την περίπτωση είναι όπως και στον υπολογισμό του ΝΕ και ΝΧ, δηλαδή γωρίζουμε το υπολογιστικό πεδίο σε απλά ορθογώνια παραλληλόγραμμα και ξεκινάμε την αρίθμηση.

```
FUNCTION NODNOR (I,J)
C
  IMPLICIT REAL*8 (A-H.O-Z)
\mathbf{C}COMMON /MESH/ NEX1A.NEX1B.NEX1.NEX2.NEX3.NEX4.NEX.NEY1.NEY2.
          NEY, NX1A, NX1B, NX1, NX2, NX3, NXX1, NX, NY1, NY2, NY
\mathbf CC Node numbering before the step, at the entrance.
C
  IF (I.LE. 2*NEX1A+1)*NODNOR = J+(I-1)*(NY+2*2*NEX1A)-2*(I-1)*(I-2)/2
C
C Node numbering before the step in the rectangular part of the discretized
C domain.
\mathbf{C}IF (I.GT. 2*NEX1A+1 .AND. I.LE. NX1)
  *NODNOR = J+(I-1)*NY+2*NEX1A*(1+2*NEX1A)
\mathbf{C}C Node numbering before the step in the part of the discretized domain parallel
C to the inclined obstacle.
\mathbf CIF (I.GE, NX1+1, AND, I.LE, NX2)
  *NODNOR = (I-(NX1+1))*NY+J+NX1*NY+2*NEX1A*(1+2*NEX1A)+NY-2+NY-1\mathbf{C}C Node numbering on the step.
C
  IF (I .EO. NX2+1 .AND. J .GE. NY1)
  *NODNOR = J-(NY1-1) + NX1*NY+2*NEX1A*(1+2*NEX1A)+NY-2+NY-1+
             2*NEX2*NY
C
C Node numbering after the step in the part of the discretized domain parallel
C to the inclined obstacle.
\mathbf CIF (I.GE. NX2+2 .AND. I.LE. NX2+2*NEX3+2)
  *NODNOR = (I-(NX2+2))*NY+J + Nx1*NY+2*NEX1A*(1+2*NEX1A)+NY-2+NY-1+2*NEX2*NY+NY2+1
\mathbf CC Node numbering after the step in the rectangular part of the discretized
C domain.
C
  IF (I.GT. NX3)*NODNOR = (I-(NX3+1))*NY+J + NX1*NY+2*NEX1A*(1+2*NEX1A)+NY-2+NY-1+
                2*NEX2*NY+NY2+1+(1+2*NEX3)*NY+NY1-2+
                NY1-1
\mathbf CRETURN
  END
           Μετά την ολική αρίθμηση του πλέγματος καλούμε την υπορουτίνα MSHSTR.
SUBROUTINE MSHSTR
\mathcal{C}PARAMETER (NXNP=173000,ND=65000,NL=17000)
\mathbf{C}IMPLICIT REAL*8 (A-H, O-Z)
```

```
\mathbf CCOMMON / MESH/ NEX1A, NEX1B, NEX1, NEX2, NEX3, NEX4, NEX, NEY1, NEY2,
            NEY, NX1A, NX1B, NX1, NX2, NX3, NXX1, NX, NY1, NY2, NY
   COMMON /FRON1/ NP, NH, NHADD, NE, NBN(NL), NCN(NL), ND1, NWGA, NELL, NTRA
   COMMON /FRON2/ R1(NXNP), NOP(NL,9), NOPP(ND), MDF(ND), NCOD(NXNP)
   COMMON /BDYEL/ NET(NL), NEO(NL), IQ, LB
C
C
   NE : #-of elements
\mathbf CNH : #-of nodes
C
   NE
         = NEX1A*(NEX1A+1) + (NEX1A+NEX1B+NEX2+NEX3+NEX4+2)*NEYNH
         = 2*NEX1A*(2*NEX1A+1) + NX1*NY + NY-2 + NY-1 + NY2+1 +\star2*NEX2*NY + (1+2*NEX3)*NY + NY1-2 + NY1-1 + 2*NEX4*NY
   NHADD = NH\mathbf CC Specify outflow elements
c
   DO 13 I = NE-NEY+1, NENEO(I) = 113 CONTINUE
C
C Triangular elements at the entrance.
C
   DO 111 = 1, NEXT1A= 1+(I-1)*(NEY+2*NEX1A)-2*(I-1)*(I-2)/2LB
   LT
         N EY + 2*(N EX1A-(I-1)) + (I-1)*(N EY + 2*N EX1A) - 2*(I-1)*(I-2)/2NET(LB) = 1NET(LT) = 111 CONTINUE
C
C Triangular elements in the interior of the domain
C
   LIB
          = NEX1A*(1+NEX1A)+(NEX1A+NEX1B)*NEY+1NET(LT) = 1LIA
          = NEX1A*(1+NEX1A)+(NEX1A+NEX1B+NEX2+NEX3+2)*NEY
   NET(LT) = 1\mathbf CC Specify the #-of nodes NBN(I) and the #-of unknowns NCN(I) in the element
C
   DO 12 IEL= 1, NE
   IF (NET(IEL).EQ.1) THEN
   NBN(IEL) = 6NCN(IEL) = 15ELSE
   NBN(IEL) = 9NCN(IEL) = 22END IF
12 CONTINUE
C
C Specify the degree of freedom in the element
C Remember: MDF(I)=3 at corner nodes
C
       MDF(I)=2 at midnodes
\mathbf CDO 5 I = 1, NHMDF(I) = 25 CONTINUE
\mathbf CC Fix the edge nodes of quadrilateral elements
C At the entrance
C
```
 $\mathbf{r}$ 

 $DO 611 = 1, 2*NEX1A+1, 2$ DO 61 J = 1, NY-2\*(I-1)+2\*2\*NEX1A, 2 L  $= NODNOR(I, J)$  $MDF(L) = 3$ 61 CONTINUE  $\mathbf C$ C In the rectangular part of the domain upstream the fence C  $DO 671 = 1+2*NEX1A+2, NX1, 2$  $DO 67 J = I, NY, 2$ L  $= NODNOR(I, J)$  $MDF(L) = 3$ 67 CONTINUE С C In the part of the domain upstream the fence with parallel inclination C First the correction line  $\mathbf C$  $DO 62 J = 2, NY-1, 2$  $= NODNOR(NX1, NY) + NY - 2 + J$ L  $MDF(L) = 3$ 62 CONTINUE  $\mathbf C$ C Then the main part of the domain with the parallel inclination  $\mathbf C$  $DO 63 I = NXI + 2, NX2 + 2 + 2*NEX3, 2$  $DO 63 J = I, NY, 2$  $= NODNOR(I, J)$ L  $MDF(L) = 3$ 63 CONTINUE C  $DO 64 J = 1, NY1-2, 2$ L  $= NODNOR(NX2+2+2*NEX3,NY)+NY1-2+J$  $MDF(L) = 3$ 64 CONTINUE C  $DO 65 I = NX3+2, NX, 2$  $DO 65 J = 1, NY, 2$  $= NODNOR(I,J)$ L  $MDF(L) = 3$ 65 CONTINUE C  $NOPP(1) = 1$  $DO 711 = 2, NH$  $NOPP(I) = NOPP(I-1) + MDF(I-1)$ 71 CONTINUE  $\mathbf C$  $= 0$  $NP$  $DO 8 1 = 1, NH$  $= NP + MDF(I)$ NP 8 CONTINUE C WRITE(\*.101) NE, NH, NP  $\mathbf C$ IF (NOPP(NH)+MDF(NH)-1 .EQ. NP) THEN PRINT\*, 'NP CORRECT!' **ELSE** PRINT\*, 'CHECK NP!' **STOP END IF**  $\overline{C}$ 

P.

41

```
CALL CALNOP
\overline{C}101 FORMAT(' NE, NH, NP:', 317)
  RETURN
  END
```
Αρχικά γίνεται ο υπολογισμός των συνολικών στοιχείων ΝΕ και κόμβων ΝΗ. Η ιδέα για τον υπολογισμό αυτόν είναι να τμήσουμε το υπολογιστικό πεδίο σε απλά γεωμετρικά σγήματα και μετά αθροιζόμενα να δώσουν τον συνολικό αριθμό ΝΕ, ΝΗ. Στο DO 13 δηλώνονται ποια είναι τα τετραγωνικά στοιχεία της εξόδου εισάγοντας το διάνυσμα ΝΕΟ(Ι) και δίδοντας σ' αυτό την τιμή 1 στα κατάλληλα στοιχεία.

Στο DO 11 δηλώνουμε τα πάνω (LT) και κάτω (LB) τριγωνικά στοιχεία στην είσοδο αξιοποιώντας την ίδια ιδέα όπως και για τον γαρακτηρισμό των στοιγείων της εξόδου. Η σημασία της εισαγωγής των πινάκων NEO(I) και NET(I) θα φανεί στην παρουσίαση της υπορουτίνας ABFIND.

Στη συνέγεια ορίζονται τα δύο τριγωνικά στοιγεία στο εσωτερικό του υπολογιστικού πεδίου (σγήμα στο παράρτημα). Ο όρος (NEX1A+NEX1B)\*NEY είναι τα στοιχεία στο ορθονώνιο τμήμα της εισόδου και ανάντη του εμποδίου. Οι όροι ΝΕΧ2\*ΝΕΥ και ΝΕΧ3\*ΝΕΥ είναι ο αριθμός των στοιχείων ανάντη και κατάντη του εμποδίου στο τμήμα του υπολογιστικού πεδίου που είναι παράλληλα με την κλίση του εμποδίου. Ήδη, από την ανάγκη για τον εντοπισμό των τριγωνικών στοιγείων LIA, LIB είναι προφανής η χρησιμότητα του ορισμού των μεταβλητών NEX1A, ..., NEY2 που εισήγθη στην INPUT.

Στο DO 12 ορίζεται ο αριθμός των κόμβων και των αγνώστων ανά κόμβο για κάθε είδος στοιγείου. Οι πίνακες NBN(I) και NCN(I) γρησιμοποιούνται μόνο στην FRONT, δηλαδή στην υπορουτίνα που αντιστρέφει την Ιακωβιανή (12), και δεν πρόκειται να εξηγηθούν στην παρούσα εργασία εκτενέστερα. Έπειτα δηλώνεται ο αριθμός των αγνώστων ανά κόμβο στο DO 5, ενώ από στα DO 61-67-62-63-64-65 δηλώνουμε ποιοι από τους κόμβους έχουν τρεις αγνώστους. Όπως οι πίνακες NBN(I) και NCN(I), έτσι και ο πίνακας MDF(I) χρησιμοποιείται μόνο στην FRONT. Στο DO 71 ορίζεται η θέση της εξισώσεως R' (κεφάλαιο 4) στον πίνακα των υπολοίπων. Ο πίνακας NOPP(I) εκτός από την FRONT χρησιμοποιείται και στις υπορουτίνες BNDRYC και ABFIND διευκολύνοντας τον προγραμματισμό. Και τέλος στο DO 8 υπολογίζεται ο συνολικός αριθμός αγνώστων NP προσθέτοντας συνεχώς τους αγνώστους σε κάθε κόμβο (MDF(I)).

Το IF-block ελέγχει κατά πόσον οι υπολογισμοί που έγιναν μέχρι τώρα σ' αυτήν την υπορουτίνα καθώς και η εισαγωγή των δεδομένων στην INPUT είναι ορθοί. Έτσι ποολαμβάνονται τυχόν λάθη στο πρόγραμμα πριν προβούμε στην καθ' αυτό επίλυση του προβλήματος.

Στο τέλος της MSHSTR καλείται η CALNOP για τον υπολογισμό του πίνακα NOP(I,J). Λόγω του εκτενέστερου μεγέθους των υπολογισμών του NOP(I,J) κρίθηκε απαραίτητη η δημιουργία ξεχωριστής υπορουτίνας. Ο πίνακας NOP(I,J) γρησιμοποιείται στην FRONT. αλλά έχει κεντρική παρουσία και στην ABFIND για την διευκόλυνση του προγραμματισμού.

Η CALNOP έχει ως εξής: \*\*\*\*\*\*\*\*\*\*\*

**SUBROUTINE CALNOP** 

 $\mathbf C$ 

PARAMETER (NXNP=173000, NL=17000, ND=65000)

 $\mathbf C$ IMPLICIT REAL\*8 (A-H,O-Z)

 $\mathbf{C}$ 

COMMON /MESH/ NEX1A, NEX1B, NEX1, NEX2, NEX3, NEX4, NEX, NEY1, NEY2, NEY, NX1A, NX1B, NX1, NX2, NX3, NXX1, NX, NY1, NY2, NY

COMMON /FRON1/ NP.NH, NHADD, NE, NBN(NL), NCN(NL), ND1, NWGA, NELL, NTRA

```
COMMON /FRON2/ R1(NXNP), NOP(NL, 9), NOPP(ND), MDF(ND), NCOD(NXNP)
COMMON /INOUT/ NCR, NLP, NCO, NSA, NPP, NLI
```

```
\mathbf{C}C K locates the global node of the bottom left corner of the NK element
C JJ-1 takes care of the nodes above K
C NY*(II-1) takes care of the adiacent nodes to K
C KK is the local node
C
C Triangular elements in the entrance
\mathbf{C}DO 1 I = I, NEXTIA= 2*(1-1)*(1-2)/2NEI
           = 1+(I-1)*(NEY+2*NEX1A)-NEILB
   NOP(LB,1) = NODNOR(2*(I-1)+1, 1)NOP(LB,2) = NODNOR(2*(I-1)+3, 1)NOP(LB.3) = NOP(LB.1)+2NOP(LB,4) = NODNOR(2*(I-1)+2, 1)NOP(LB,5) = NOP(LB,4)+1NOP(LB,6) = NOP(LB,1)+1N EY + 2*(N E X1A-(I-1)) + (I-1)*(N E Y + 2*N E X1A) - N E ILT
   NOP(LT, 1) = NODNOR(2*(I-1)+1)NY+2*2*(NEX1A-I)+4)NOP(LT,2) = NOP(LT,1)-2NOP(LT,3) = NODNOR(2*(I-1)+3, NY+2*2*(NEX1A-I))NOP(LT,4) = NOP(LT,1)-1NOP(LT, 6) = NODNOR(2*(I-1)+2, NY+2*2*(NEX1A-I)+2)NOP(LT, 5) = NOP(LT, 6) - 11 CONTINUE
C
C Quadrilateral elements in the entrance
\mathbf CDO 511 = 1, NEX1ADO 51 J = 1, NEY+2*(NEX1A-I)= 1+(I-1)*NEY+J+2*(NEX1A*(NEX1A+1)/2)-NK
           2*((NEX1A-(I-1))*(NEX1A-(I-1)+1)/2)
   DO 51 II = 1, 3= NODNOR(2*(I-1)+II,3-(II-1)+2*(J-1))
   K
   DO 51 JJ = 1, 3= (\text{II} - 1) \cdot 3 + \text{JJ}KK
   NOP(NK,KK) = K+JJ-151 CONTINUE
C
C Quadrilateral elements upstream the obstacle
C
   DO 52 I = 1, NEXTIBDO 52 J = 1, NEY= 1+2*(I-1)*NY+2*(J-1)+2*(2*NEX1A*(2*NEX1A+1))/2+к
           2*NEX1A*NY
           =(I-1)*NEY+J+2*(NEX1A*(NEX1A+1)/2)+NEX1A*NEYNK
   DO 52 II = 1, 3DO 52 JJ = 1, 3= (\text{II} - 1)^* 3 + \text{JJ}KK
   NOP(NK,KK) = K + (II-1)*NY+JI-152 CONTINUE
\mathbf{C}C Triangular elements in the interior of the domain
C
           = NEX1A*(1+NEX1A) + (NEX1A+NEX1B)*NEY + 1
   LIBNOP(NK,1) = NODNOR(NX1,1)NOP(NK,2) = NODNOR(NX1, NY) + NY - 2 + 2NOP(NK,3) = NOP(NK,1) + 2
```

```
NOP(NK, 4) = NOP(NK, 2) - 1NOP(NK,5) = NODNOR(NX1, NY) + 1NOP(NK, 6) = NOP(NK, 1) + 1= NEX1A*(1+NEX1A) + (NEX1A+NEX1B+NEX2+NEX3+2)*NEYLIA
   NOP(NK,1) = NODNOR(NX2+2+2*NEX3,NY1)NOP(NK,2) = NOP(NK,1) - 2NOP(NK,3) = NODNOR(NX2+2+2*NEX3,NY)+NY1-2+NY1-2NOP(NK, 4) = NOP(NK, 1) - 1NOP(NK, 5) = NODNOR(NX2+2+2*NEX3, NY) + NY1-2NOP(NK, 6) = NOP(NK, 3) + 1\mathbf CC Quadrilateral elements above the first triangle in the domain
\mathbf CDO 41 J = 2, NEY
         = NODNOR(NX1, 2*(J-1)+1)K
         = NEX1A*(1+NEX1A)+(NEX1A+NEX1B)*NEY+JNK
   DO 41 II = 1, 3DO 41 JJ = 1, 3KK
          = 3*(II-1)+JIIF (II.EQ. 1) THEN
   NOP(NK,KK) = K + JJ-1ELSE IF (II .EQ. 2) THEN
   NOP(NK,KK) = K + JJ-1 + NY-2ELSE
   NOP(NK,KK) = K + JJ-1 + NY-2 + NY-1END IF
 41 CONTINUE
\mathbf CC The first quadrilateral element to right of the trianige
C
          = NEX1A*(1+NEX1A)+(NEX1A+NEX1B+1)*NEY + 1
   NK.
   NOP(NK,1) = NODNOR(NX1,1)NOP(NK,2) = NODNOR(NX1, NY) + NY-2 + 1NOP(NK,3) = NOP(NK,2) + 1DO 42 II = 2, 3DO 42 JJ = 1, 3KK
          = 3*(II-1)+JJNOP(NK, KK) = NODNOR(NX1, NY) + NY-2+NY-1 + 1 + (II-2)*NY + JJ-142 CONTINUE
\mathbf CC The rest of the quadrilateral elements above
\mathbf CDO 43 J = 2, NEY
          = NEX1A*(1+NEX1A)+(NEX1A+NEX1B+1)*NEY + J
   NK
         = NODNOR(NX1, NY) + NY - 2 + 2*(J-1)K
   DO 43 II = 1, 3DO 43 JJ = 1, 3= 3*(II-1)+JJKK.
   NOP(NK,KK) = K + JJ-1 + (II-1)*NY43 CONTINUE
\mathbf{C}C Quadrilateral elements upstream the fence with parallel orientation
\mathbf{C}DO 44 1 = 2, NEX2
   DO 44 J = 1, NEY
   NK= NEX1A*(1+NEX1A)+(NEX1A+NEX1B+1)*NEY + (I-1)*NEY+J
         = NODNOR(NX1+2*(I-1),1+2*(J-1))
   K
   DO 44 II = 1, 3DO 44 JJ = 1, 3= 3*(II-1)+JJKK
```

```
44
```
 $NOP(NK,KK) = K + JJ-1 + (II-1)*NY$ **44 CONTINUE**  $\overline{C}$ C Quadrilateral elements above the fence  $\mathbf{C}$  $DO 45$  J = 1, NEY2  $= NEX1A*(1+NEX1A)+(NEX1A+NEX1B+1+NEX2)*NEY+J$  $N<sub>K</sub>$  $= NODNOR(NX2,2*(J-1)+NY1)$ K  $DO 45 II = 1, 3$  $DO 45 JJ = 1, 3$  $= 3*(II-1)+JI$ **KK**  $NOP(NK, KK) = K + JJ-1 + (II-1)*(NY2+1)$ IF  $(II.EO. 3)$ \*NOP(NK,KK) = NOP(NK,KK) + NY1-1 **45 CONTINUE**  $\mathbf{C}$ C Quadrilateral elements downstream the fence with parallel irientation  $\mathbf{C}$ **NEPR**  $=$  NEX1A\*(1+NEX1A) + (NEX1A+NEX1B+1+NEX2)\*NEY + NEY2  $DO 46$  I = 1, NEX3  $DO 46$  J = 1, NEY  $=$  NEPR +  $(I-1)*$ NEY+J NK = NODNOR(NX2+2\*(I-1)+2,2\*(J-1)+1) K  $DO 46 II = 1, 3$  $DO 46 JJ = 1, 3$  $= 3*(II-1)+JJ$ KK  $NOP(NK, KK) = K + JJ-1 + (II-1)*NY$ **46 CONTINUE**  $\overline{c}$ C Correction-quadrilateral elements below the triangle  $\mathbf C$ **NEPR**  $=$  NEPR + NEX3\*NEY  $DO 47 J = 1. NEY1-1$ NK  $=$  NEPR + J = NODNOR(NX2+2+2\*NEX3,2\*(J-1)+1) K  $DO 47 II = 1, 3$  $DO 47 JJ = 1, 3$ KK  $= 3*(II-1)+JJ$ IF  $(II$  .LE. 2) \*NOP(NK,KK) =  $K + JJ - 1 + (II - 1)$ \*NY IF  $(II.EQ. 3)$ \*NOP(NK,KK) =  $K + JJ - 1 + NY + NY1 - 2$ 47 CONTINUE  $\mathbf C$ C Quadrilateral elements next to the correction-quadrilateral elements C **NEPR**  $=$  NEPR + NEY1  $DO 48$  J = 1, NEY1-1 NK  $=$  NEPR + J K = NODNOR(NX2+2+2\*NEX3,NY)+NY1-2 + 2\*(J-1)+1  $DO 48 II = 1, 3$  $DO 48 JJ = 1, 3$ KK  $= 3*(II-1)+JJ$ IF  $(II$  .LE. 2) \*NOP(NK,KK) = K + JJ-1 + (II-1)\*(NY1-1) IF  $(II.EO. 3)$ \*NOP(NK, KK) = K + JJ-1 + NY1-1 + NY **48 CONTINUE**  $\overline{C}$ NK  $=$  NEPR+NEY1

45

```
NOP(NK,1) = NODNOR(NX2+2+2*NEX3,NY)+NY1-2+NY1-2NOP(NK,2) = NOP(NK,1)+1NOP(NK,3) = NODNOR(NX2+2+2*NEX3,NY1)DO 57 II = 2, 3DO 57 JJ = 1, 3= 3*(II-1)+JJKK
  IF (II.EQ. 2)*NOP(NK, KK) = NOP(NK, 1) + NY1 - 1 + JJ - 1IF (II.EQ. 3)*NOP(NK,KK) = NOP(NK, 1) + NY1-1 + NY + JJ-1
 57 CONTINUE
\mathbf CNEPR
          = NK
  DO 49 J = 1, NEY2
  NK
         = NEPR + J
        = NODNOR(NX2+2+2*NEX3,2*(J-1)+NY1)
  K
  DO 49 II = 1, 3DO 49 JJ = 1, 3= 3*(II-1)+JJKK
  IF (II.EO. 1)*NOP(NK,KK) = K + JJ-1IF (II.GE. 2)*NOP(NK,KK) = K + JJ-1 + NY1-2+NY1-1 + (II-1)*NY
 49 CONTINUE
\mathbf CC Rectangular elements up to the outflow
\mathbf CNEPR
           = NEPR + NEY2
  DO 50 1 = 2, NEX4
  DO 50 J = 1, NEY
         = NEPR + (I-2)*NEY+J
  NK
         = NODNOR(NX3+2*(I-1),2*(J-1)+1)
  K
  DO 50 II = 1, 3DO 50 JJ = 1, 3= 3*(II-1)+JJKK
   NOP(NK,KK) = K + JJ-1 + (II-1)*NY50 CONTINUE
\mathbf CRETURN
  END
      水车米米
```
Στην υπορουτίνα αυτή αντιστοιχούμε κάθε κόμβο του υπολογιστικού πεδίου (ολική αρίθμηση), με τον κόμβο κάθε στοιχείου στο οποίο ανήκει. Δηλαδή υπάρχουν δύο τρόποι ταυτοποίησης του υπολογιστικού πεδίου. Ο ένας είναι αριθμώντας τους κόμβους ολικά ενώ ο άλλος είναι αριθμώντας τα στοιχεία ολικά και δίδοντας σε κάθε κόμβο του στοιχείου τον αριθμό του, που του αντιστοιχεί στην ολική αρίθμηση. Δηλαδή, θέλουμε για το κάθε στοιχείο του υπολογιστικού πεδίου να αντιστοιχίσουμε τους εννέα κόμβους του, εάν πρόκειται για τετραγωνικό και έξι αν πρόκειται για τριγωνικό στοιχείο, με τον αριθμό που έχει δοθεί σ' αυτούς τους κόμβους στην ολική αρίθμηση [που έγινε στην FUNCTION NODNOR(I,J)] για να διευκολύνουμε τους υπολογισμούς των εξισώσεων εκμεταλλευόμενοι την ισοπαραμετρική απεικόνιση και το πρότυπο στοιχείο για τα οποία μιλήσαμε στα κεφάλαια 4 και 5.

Εξάλλου η χρησιμότητα του πίνακα NOP(NK, KK) θα φανεί στην υπορουτίνα ABFIND όπου μαζεύονται οι εξισώσεις στοιχείο προς στοιχείο και γίνεται φανερή η ανάγκη της ισοπαραμετρικής απεικόνισης καθώς και η αποτελεσματικότητα της εισαγωγής του ΝΟΡ πίνακα.

Το NOP(NK, KK) μας δίνει τον ολικό αριθμό του κόμβου του στοιχείου NK, όπου το NK είναι ο αριθμός του στοιχείου και Κ ο τοπικός αριθμός του κόμβου του στοιχείου ΝΚ (που

είναι από **1-9** για τετραγωνικά και **1·6** για τριγωvucά). Για τον αποτελεσματικότερο προγραμμαπσμό, τα τετραπλευρικά στοιχεία τα δηλώνουμε με τρόπο αυτοματοποιημένο (όπου αιnό είναι δυνατό) σε αvτiθεση με τα τριγωνικά στοιχεία, τα οποία τα βάζouμε με «το χ.έρι».

Στο DO 1 δίδονται τα τριγωνικά στοιχεία στην είσοδο (δείκτης Ι από 1 ως ΝΕΧΙΑ). LB είναι τα στοιχεία στο κάτω μέρος και **LT** τα στοιχεία στο άνω μέρος της εισόδου (σχήμα στο παράρτημα). Το K είναι ο κάτω αριστερά κόμβος του τετράπλευρου στοιχείου (NOP(NK,1)=K) και η αυτοματοποίηση έγκειται στον εντοπισμό του Κ για κάθε ΝΚ στοιχείο. Οι υπόλο1ΠΟΙ κόμβοι κκ του στοιχείου ΝΚ είναι είτε επάνω από τον (Π=I, **3)** είτε δίπλα στον K (II=1, 3). Στο DO 51 δίδονται τα τετράπλευρα στοιχεία στην είσοδο (δείκτης Ι από 1 ως ΝΕΧΙΑ). Στο DO 52 η αυτοματοποίηση είναι η ίδια με το DO 51 και μάλιστα ακόμη πιο απλά λόγω της μη υπάρξεως των τριγωνικών στοιχείων. Μετά ορίζονται τα δύο τριγωνικά στοιχεία στο εσωτερικό τou υπολογιστικού πεδίou (OJ(ήμα στο παράρτημα). Στο **DO 41** ορίζονται τα τετράπλευρα στοιχεία πάνω από το τριγωνικό στοιχείο **LIB.** Μετά ορίζεται το πρώτα τετράπλευρο στοιχείο στα δεξιά τou Lm και στη συνέχεια στο DO 43 τα υπόλoutα στοιχεία πάνω από αυτό. Στο **DO 44** υπολογίζονται τα τετράπλευρα στοιχεία ανάντη του φράκτη που έχουν παράλληλη κατεύθυνση με το εμπόδιο. Στο DO 45 υπολογίζονται τα τετράπλευρα στοιχεία πάνω από τον φράκτη. Στο DO 46 ορίζονται τα τετράπλευρα στοιχεία κατάντη ου φράκτη με παράλληλη κατεύθυνση προς αυτό. Στο DO 47 ορίζονται τα τετράπλευρα στοιχεία κάτω από το τρίγωνο **LI.A.** Στο **DO 48** ορίζονται τα τετράπλευρα στοιχεία δίπλα και δεξιά από αυτά τou DO 47 και στο DO 57 ορίζεται το τετράπλευρο στοιχείο δίπλα και δεξιά από το LIA. Στο DO 49 ορίζονται τα υπόλοιπα στοιχεία άνωθεν αυτού και στο **DO 50** τα υπόλomα τετράπλευρα στοιχεία μέχρι την έξοδο. H επόμενη υπορουτίνα είναι η BNDRYC (boundary conditions).

\*\*\*\*\*\*\*\*\*\*\*\*\*\*\*\*\*\*\*\*\*

```
SUBROUTINE BNDRYC
\mathbf C
```

```
PARAMETER (NXNP=173000,NL=17000,ND=65000)
```

```
C
```

```
1ΜΡLΙCΠ REAL'8 (A-H.Q.Z)
```

```
C
```

```
COMMON IMESW ΝΕΧΙΑ,ΝΕΧΙΒ,ΝΕΧΙ,ΝΕΧ2,ΝΕΧ3,ΝΕΧ4,ΝΕΧ,ΝΕΥΙ,ΝΕΥ2,
       , ΝΕΥ,ΝΧΙΑ,ΝΧΙΒ,ΝΧΙ,ΝΧ2,ΝΧ3,ΝΧΧΙ,ΝΧ,ΝΥΙ,ΝΥ2,ΝΥ
COMMON /FRON1/ NP,NH,NHADD,NE,NBN(NL),NCN(NL),ND1,NWGA,NELL,NTRA
COMMON IFRON2I RI(NXNP),NOP(NL,9),NOPP(ND),MDF(ND),NOOD(NXNP)
ΟΟΜΜΟΝ ΠΝΟΤ/ TSΤΕΡ,Ί1ΜΕ,ΤΜΑΧ,ΤΟL,ΙCΟΝΤ,ΙCΗΕcκ,ΝSΤΕΡ,lPRD,lΡΕRΤ
COMMON /ESSE/ IESSL
```

```
\mathbf C
```

```
DO11 = 1, NPNCODE(I)=01 CONTINUE
C
C EssentίaI b.c's for velocity at the entτanςe
C
  00 2 J = Ι, ΝΥ+2·2"ΝΕΧΙΑ
  L = NODNOR(1, J)NCODE(D) = 1NCODEP(L)+1) = 12 OONT1NUE
C
C EsscntiaI b.c's for veIocity along the ιορ
C
  DO 3 I = 1, 1+2*NEX1ALT = NODNOR(I, NY+2*(2*NEX1A-(I-1)))NCODE (NOPP (LT)) = 1
```

```
NCODE (NOPP (LT)+1) = 13 CONTINUE
\mathbf{C}DO 311
              = 1 + 2 * NEX1A + 1, NX1= NODNOR(I, NY)LT
  NCODENOPP(LT) = 1NCOMPONOPP(LT)+1)=131 CONTINUE
\mathcal{C}LT
            = NODNOR(NX1, NY) + NY-2NCODE (NOPP (LT)) = 1NCODE (L T)+1) = 1= NODNOR(NX1, NY) + NY - 2 + NY - 1LT
  NCOMPP(LT) = 1NCODEP(LT)+1) = 1\mathbf CDO 32 I
              =NX1+1, NX2+2+2*NEX3= NODNOR(I, NY)LT
  NCODENOPP(LT) = 1NCODEP(LT)+1) = 132 CONTINUE
\mathbf{C}DO 33 I
              =NX3+1, NX= NODNOR(I, NY)LT
  NCODE (NOPP (LT)) = 1NCODE (L T)+1)=133 CONTINUE
C
C Essential b.c's for velocity along the bottom
\mathbf CDO 41
            = 1, NX1
            = NODNOR(I, 1)LB
  NCODEP(LB) = 1
  NCODE (NOP (LB) + 1) = 14 CONTINUE
\mathbf CDO 5I= NX1+1, NX2
            = NODNOR(I,1)LB
  NCODENOPP(LB) = 1NCODENOPP(LB)+1) = 15 CONTINUE
\mathbf CDO 6 J
             = 1, NY1
            = NODNOR(NX2, J)LH
  NCODEP(LH) = 1NCODENOPP(LH)+1) = 16 CONTINUE
\overline{C}LB
            = NODNOR(NX2+1, NY1)NCODEP(LB) = 1NCODEP(LB)+1)=1\mathbf CDO7J= 1, NY1
            = NODNOR(NX2+2, J)LH.
  NCODEP(LH) = 1NCODENOPP(LH)+1) = 17 CONTINUE
\mathbf C= NX2+2, NX2+2+2*NEX3
  DO 9 I
  LB
            = NODNOR(I,1)
```

```
NCOMP(P(LB)) = 1NCODE (LB) + 1 = 19 CONTINUE
C
           = NODNOR(NX2+2+2*NEX3.NY) + 1LB
  NCODENOPP(LB)) = 1NCOD(NOPP(LB)+1) = 1= NODNOR(NX2+2+2*NEX3.NY)+NY1-2+1LB
  NCODEP(LB) = 1
  NCODEP(LB)+1) = 1\mathbf CDO 81
            = NX3+1. NX
           = NODNOR(I.1)I.BNCODEALB) = 1NCODE(MB)+1) = 18 CONTINUE
\overline{c}RETURN
  END
```
Εκ των προτέρων γνωρίζουμε την τιμή ορισμένων μεταβλητών (ταχυτήτων, πιέσεων, θερμοκρασιών, συγκεντρώσεων) σε συγκεκριμένα σημεία του υπολογιστικού πεδίου.

Αυτές είναι οι οριακές συνθήκες μη-ολισθήσεως, όπως φαίνεται στο σχήμα 3.1. Πρέπει λοιπόν αυτές τις τιμές να τις επιβάλλουμε στη λύση του προγράμματος. Γι' αυτό ορισμένα Δυ<sup>κ</sup> μηδενίζονται (στη λογική της μεθόδου Newton-Raphson) και αυτό γίνεται εφικτό με τις εντολές στην υπορουτίνα BNDRYC. Για να μηδενιστούν τα κατάλληλα Δυ<sup>κ</sup> πρέπει αντίστοιχα να μηδενιστούν τα R<sup>k</sup> και η γραμμή k της Ιακωβιανής J<sup>ik</sup> να μηδενιστεί επίσης πλην του σημείου kk το οποίο ποέπει να είναι μη-μηδενικό, γιατί αλλιώς δεν αντιστρέφεται ο πίνακας J (βλέπε κεφάλαιο 5). Τα κατάλληλα σημεία k εντοπίζονται ως εξής:

- Πρώτα εντοπίζεται ο κατάλληλος κόμβος του υπολογιστικού πεδίου στον οποίο γνωρίζω την τιμή της μεταβλητής από την οριακή συνθήκη (Dirichlet).
- Αφού γίνει αυτό, πρέπει να εντοπισθεί το σημείο k στην στήλη Δυ στον οποίο αντιστοιχεί  $\bullet$ ο κόμβος με την αναγκαία οριακή συνθήκη.

Επειδή σε κάθε κόμβο αντιστοιγούν περισσότερες από μία εξισώσεις συνήθως έγουμε:

Το MDF(L) έγει τον αριθμό των εξισώσεων σε κάθε κόμβο.

Το NOPP(L) έχει τον αριθμό της γραμμής στον πίνακα R<sup>k</sup> που αντιστοιχεί στην πρώτη εξίσωση του κόμβου L.

Οπότε ορίζουμε ένα αργείο NCOD(NP) το οποίο όταν παίρνει την τιμή 1 στην γραμμή k (που αντιστοιχεί στο Δu<sup>k</sup>=0, R<sup>k</sup>=0) δίνει εντολή στην SUBROUTINE FRONT να επιβάλλει Δu<sup>k</sup>=0,  $R^k=0$ ,  $J^{ik}=0$  εκτός του  $J^{kk} \neq 0$ .

Οι συντεταγμένες του εδρασμένου εμποδίου, που υπάργει μέσα στο υπολογιστικό πεδίο. καθώς επίσης και οι συντεταγμένες των υπολοίπων κόμβων, καθορίζεται στην υπορουτίνα MSHCOO.

\*\*\*\*\*\*\*\*

**SUBROUTINE MSHCOO** 

 $\mathcal{C}$ 

PARAMETER (NXNP=173000,ND=65000,NG=501,NL=17000)

 $\mathbf C$ 

IMPLICIT REAL\*8 (A-H.O-Z)

 $\mathbf C$ 

COMMON /XNDVAR/ X(ND), Y(ND), U(ND), V(ND), P(ND) COMMON /MESH/ NEX1A, NEX1B, NEX1, NEX2, NEX3, NEX4, NEX, NEY1, NEY2, NEY, NX1A, NX1B, NX1, NX2, NX3, NXX1, NX, NY1, NY2, NY COMMON /XYWGT/ XWGHT(NG), YWGHT(NG), XAGHT(NG) COMMON /INOUT/ NCR, NLP, NCO, NSA, NPP, NLI

```
COMMON /FRON1/ NP.NH.NHADD.NE.NBN(NL),NCN(NL),ND1,NWGA,NELL,NTRA
   COMMON /FRON2/ R1(NXNP), NOP(NL, 9), NOPP(ND), MDF(ND), NCOD(NXNP)
   COMMON /PAR/ RE, YY1, PE1, FR1, UO, YD, PL
   COMMON /PARI/ ALPHA, DX, XL
\mathbf cDIMENSION XHELP(NG)
\mathbf{C}YT
       = YYI+YWGHT(NY)YB
       = -YY1+YWGHT(1)XI = XWGHT(1)X<sub>0</sub>
       = XWGHT(1+2*NEX1A)
   NX1A = 1+2*NEX1A\mathbf CDO 111 = 1, 1+2*NEX1A\mathbf CDO 18 J = 1, NY= NODNOR(I,J+2*NEX1A-(I-1))L
   X(L) = XWGHT(I)Y(L) = YWGHT(J)18 CONTINUE
\mathbf CIF (I .LT. 1+2*NEX1A) THEN
   DO 17 J1 = 1,2^*NEX1A-(I-1)LB = NODNOR(I, J1)X(LB) = XWGHT(I)Y(LB) = (YB-YWGHT(1)) * (XWGHT((I-1)+JI)-X0)/(X1-X0) + YWGHT(1)= NODNOR(I, NY+2*NEX1A-(I-1)+JI)LTX(LT) = XWGHT(I)Y(LT) = (YT-YWGHT(NY))^*(XWGHT(NX1A-JI)-X0)/(X1-X0)+YWGHT(NY))17 CONTINUE
  END IF
c
 11 CONTINUE
\mathbf CDO 191 = 1+2*NEX1A+1, NX1DO 19 J = 1, NYL = NODNOR(I,J)X(L) = XWGHT(I)Y(L) = YWGHT(J)19 CONTINUE
\mathbf CDO 21 J = 1, NY-1L = NODNOR(NX1, NY) + NY - 2 + JY(L) = YWGHT(J+1)IF (J.LE. NY1-1) THEN
  X(L) = XWGHT(NX1) + YWGHT(J+1)/TAN(ALPHA)ELSE
  X(L) = XWGHT(NX1) + YWGHT(NY1)/TAN(ALPHA)END IF
 21 CONTINUE
C
  DO 22 J = 3, NYLI = NODNOR(NX1, J)L2 = NODNOR(NX1, NY) + NY - 2 + J - 1= NODNOR(NX1, NY) + J-2L
  X(L) = (X(L1)+X(L2))/2.Y(L) = YWGHT(J)22 CONTINUE
C
  DO 23 I = NX1+1, NX2
```

```
50
```
 $DO 23 J = 1. NY$  $= NODNOR(I,J)$ L  $Y(L) = YWGHT(J)$ IF (J.LE. NYI) THEN  $X(L) = XWGHT(I) + YWGHT(J)/TAN(ALPHA)$ **ELSE**  $X(L) = XWGHT(I) + YWGHT(NY1)/TAN(ALPHA)$ **END IF** 23 CONTINUE C  $DO 24 J = NY1, NY$ L  $= NODNOR(NX2+1,J)$  $Y(L) = YWGHT(J)$  $X(L) = XWGHT(NX2+1) + YWGHT(NY1)/TAN(ALPHA)$ 24 CONTINUE  $\overline{c}$  $DO 25 I = NX2+2, NX2+2+2*NEX3$  $DO 25 J = 1, NY$  $= NODNOR(I,J)$ L  $Y(L) = YWGHT(J)$ IF (J.LE. NYI) THEN  $X(L) = XWGHT(I) + YWGHT(J)/TAN(ALPHA)$ **ELSE**  $X(L) = XWGHT(I) + YWGHT(NYI)/TAN(ALPHA)$ **END IF** 25 CONTINUE C  $DO 26 J = 1, NY1-1$ L  $= NODNOR(NX2+2+2*NEX3.NY)+NY1-2+J$  $Y(L) = YWGHT(J)$  $X(L) = XWGHT(NX2+2*NEX3+4)$ 26 CONTINUE  $\mathbf C$  $DO 27 J = 1, NY1-2$  $= NODNOR(NX2+2+2*NEX3.NY) + J$ L LÏ  $= NODNOR(NX2+2+2*NEX3, J)$  $L2$  $= NODNOR(NX2+2+2*NEX3,NY)+NY1-2+J$  $Y(L) = YWGHT(J)$  $X(L) = (X(L1) + X(L2))/2.$ 27 CONTINUE  $\overline{C}$  $DO 13 I = NX3+1, NX$  $DO 13 J = 1, NY$  $= NODNOR(I,J)$ L  $X(L) = XWGHT(I)$  $Y(L) = YWGHT(J)$ 13 CONTINUE  $\mathbf C$ **RETURN END** 

Στο DO 11 ορίζονται οι συντεταγμένες των κόμβων της εισόδου, στο δε DO 17 οι συντεταγμένες στο συγκλίνον μέρος της εισόδου. Στο DO 19 δίδονται οι συντεταγμένες ανάντη του φράκτη στο ορθογώνιο τμήμα του υπολογιστικού πεδίου. Στο DO 21 δίδονται οι συντεταγμένες της πρώτης γραμμής των κόμβων που είναι παράλληλες με το εμπόδιο. Στο DO 22 υπολογίζονται οι ενδιάμεσοι κόμβοι μεταξύ της τελευταίας γραμμής του ορθογώνιου τμήματος (L1) και της πρώτης γραμμής του παράλληλου τμήματος (L2). Στο DO 23 υπολογίζονται οι συντεταγμένες των κόμβων στο παράλληλο τμήμα ανάντη του φράκτη, στο DO 24 πάνω από τον φράκτη και στο DO 25 οι συντεταγμένες στο παράλληλο τμήμα κατάντη του εμποδίου. Οι συντεταγμένες της πρώτης κάθετης γραμμής στο ορθογώνιο τμήμα κατάντη του φράκτη uπoλoγiζoνται στο DO 26, ενώ στο DO 27 uπoλoγiζoνται οι ενδιάμεσοι κόμβοι κατάντη. Τέλος στο DO 13 δiδoνται οι συντεταγμένες στο oρθoγώV1O τμήμα της εξόδου.

Στη συνέχεια ακολουθεί η υπορουτίνα INIGES (initial guess), όπου γίνεται η αρχική πρόβλεψη για την επαναληπτική μέθοδο Newton-Raphson.

```
•••••••••••••••••••••••••••••••••••••••••••••••••••••••••••••••••••••
SUBROUΠNE INIGES
C
   PARAMETER (ND=65000, NG=501, NL=17000)
C
   lMPLICΙT REAL'S (A-H.Q.Z)
C
   COMMON IFRONll NP,NH.NHADD.NE.NBN(NL),NCN(NL),NDl,NWGA,NELL,NTRA
   COMMON IMESW ΝΕΧΙΑ,ΝΕΧΙΒ,ΝΕΧΙ,ΝΕΧ2,ΝΕΧ3,ΝΕΧ4,ΝΕΧ,ΝΕΥΙ,ΝΕΥ2,
           , ΝΕΥ,ΝΧΙΑ,ΝΧΙΒ,ΝΧΙ,ΝΧ2,ΝΧ3,ΝΧΧΙ,ΝΧ,ΝΥΙ,ΝΥ2,ΝΥ
   COMMON /XNDVARJ X(ND),Y(ND),U(ND),V(ND),P(ND)
   COMMON /XYWGT/ XWGHT(NG), YWGHT(NG), XAGHT(NG)
   COMMON /INDATΒ/ ERRMAX, IFPRNT, MAXITE
   COMMON /INOUT/ NCR,NLP,NCO,NSA,NPP,NLI
   COMMON /INΟT/ TSTEP, TIME, TMAX, TOL, ICONT, ICHECK, NSTEP, IPRD, IPERT
   COMMON IPARJ RE,YYl,PEl,FRI,UO,YD,PL
   COMMON IMESOLDI NXΙOLD, NXXOLD, NXOLD, NYlOLD, NYOLD, NHOLD
C
DO71 = 1, NHV(I) = 0.
   U(I) = 0.
   P(I) = 0.
 7 CONTINUE
\mathbf CDO 81 == Ι, 2*ΝΕΧΙΑ
   DO 8 J = 1, NY+2*2*NEX1A-2*(I-1)L = NODNOR(I, J)lF (J .GT. 2'ΝΕΧΙΑ-{Ι-Ι) .AND .LE. ΝΥ+2'ΝΕΧΙΑ-(Ι-Ι» ΠJEN
   U(L) = 1.
   ELSE
   U(L) = 0.
   ENDlF
 8 CONTINUE
C
   XL = YWGHT(NY)C
C Parabolic νelocity profile upstream the obstacle
C
   00 91 ""' 1+2*ΝΕΧIΑ, ΝΧΙ
   DO9J = I, NYL = NODNOR(I,J)A
       = -6/(XL**2)B
       =6./XL
   U(L) = A^*(Y(L)^{**}2.) + B^*Y(L)lF (J .EQ. ! .OR. .EQ. ΝΥ)
  *U(L) = 0.9 CONTINUE
C
C Parabolic νclocίιy profί1e above ιhe obstacle
C
   DO 211 = NX1+1, NX2+2+2*NEX3
   DO 21 J = NY1, NYAI = Y(NDDNORMALY1))
```

```
L
       = NODNOR(I,J)\mathbf{A}= -6.*XL/((XL-A1)**3)\overline{B}= 6.*XL*(XL+A1)/(XL-A1)**3)C
        = -6.*A1*XL*XL/((XL-A1)**3)U(L) = A^*Y(L)^{**}2 + B^*Y(L) + CIF (J.EQ. NY1.OR. J.EQ. NY)*U(L) = 0.
21 CONTINUE
C
C Parabolic velocity profile downstream the obstacle
\mathbf CDO 111 = NX3+1, NXDO 11 J = 1, NYL
        = NODNOR(I, J)= -6/(XL**2)A
   \mathbf{B}= 6.7XLU(L) = A*Y(L)**2 + B*Y(L)IF (J.EQ. 1 .OR. J.EQ. NY)
  *U(L) = 0.
11 CONTINUE
C
   RETURN
   END
```
Πριν την ανάλυση της υπορουτίνας θα πρέπει να αναφέρουμε τον προβληματισμό βάση του οποίου έγινε αυτή.

- Αρχικά πρέπει το πρόγραμμα να «καταλάβει» ότι εισέρχεται μάζα στο πεδίο και αυτό επιτυγχάνεται ορίζοντας την ταχύτητα και κατά συνέπεια την παροχή (μάζα) στην είσοδο του υπολογιστικού πεδίου.
- Και τέλος ότι η αρχική πρόβλεψη πρέπει να είναι «κοντά» στη λύση.

Δεν υπάρχει κανένας κανόνας που να μας λέει ποια είναι η πιο ενδεδειγμένη αρχική πρόβλεψη για μια ροή πέραν του ότι αυτή πρέπει να ικανοποιεί την αρχή διατήρησης της μάζας. Υπάρχουν όμως τόσο σύνθετα προβλήματα ροής, όπως αυτά με ελεύθερες επιφάνειες (κυματοειδής ροές), όπου το πρόβλημα της αρχικής προβλέψεως είναι θεμελιώδες, διότι ακόμη και για μικρούς αριθμούς Re η ροή είναι άκρως μη-γραμμική (7). Ζήτημα αρχικής πρόβλεψης τίθεται σε μη-γραμμικά προβλήματα διότι λύνονται σε περισσότερες από μία επαναλήψεις. Στα γραμμικά προβλήματα σύγκλιση έχουμε στην πρώτη επανάληψη, συνεπώς δεν τίθεται τέτοιο πρόβλημα σε μη γραμμικά προβλήματα. Άρα λοιπόν, η πιο πετυχημένη «συνταγή» (κανόνας) για αρχική πρόβλεψη είναι η λύση της γραμμικής, ή οιονεί γραμμικής, περίπτωσης του προβλήματος που μελετούμε δηλ της έρπουσας ροής (ροή Stokes).

Στη συνέχεια θα εξηγήσουμε τον τρόπο με τον οποίο επιλέγουμε τις κατανομές των ταχυτήτων στην είσοδο. Στην είσοδο θέλουμε η ταχύτητα να προσομοιάζει τις συνθήκες του εργαστηριακού πειράματος, δηλαδή τις συνθήκες της αδιατάραχτης ροής. Η κατανομή της ταχύτητας στην είσοδο έχει για μοναδικό κριτήριο (από την μέχρι τώρα εμπειρία) το ποσό της μάζας που εισέρχεται και προκαθορίζεται από τον μηχανικό. Για λόγους λοιπόν ακριβείας θα πρέπει να επιλέγουμε έτσι την κατανομή ώστε να είμαστε σίγουροι για το ποσό της μάζας που εισάγουμε στο υπολογιστικό πεδίο. Γι' αυτό οι κατανομές είναι ή παραβολές ή ομοιόμορφες, διότι γνωρίζουμε ακριβώς, όταν ολοκληρώνουμε, το ποσό της μάζας. Γι αυτό στο DO 8 επιβάλλουμε στην είσοδο ομοιόμορφη κατανομή της ταχύτητας. Στο DO 9 επιβάλλουμε παραβολική ταχύτητα (ροή Poisseuille) ανάντη του εμποδίου, ενώ στο DO 21 επιβάλουμε το προφίλ της ταχύτητας πάνω από το εμπόδιο. Και τέλος στο DO 11 έχουμε το παραβολικό προφίλ της ταχύτητας κατάντη του εμποδίου.

Συνοψίζοντας λέμε: Σε ροές μέσα σε αγωγούς, η κατανομή της ταχύτητας στην είσοδο, δεν επηρεάζει τα φαινόμενα της ροής κατάντη, απ' όσο γνωρίζουμε. Στο κύριο τμήμα της αεροσήραγγας επιλέγουμε παραβολική κατανομή της ταχύτητας. Προσοχή: Επειδή πρέπει να ικανοποιείται η Αρχή Διατήρησης της Μάζας, η παροχή που υπολογίζεται στις περιοχές με παραβολική κατανομή της ταχύτητας είναι ίδια μ' αυτήν που επιβάλλεται στην είσοδο με την ομοιόμορφη κατανομή της ταχύτητας.

Αυτό που μας ενδιαφέρει στη συνέχεια είναι η σύγκλιση των αποτελεσμάτων, με την επαναληπτική μέθοδο Newton- Raphson, που λαμβάνει χώρα στην υπορουτίνα ITRATE. \*\*\*\*\*\*\*\*\*\*\*\*\*\*\*\*\*\*\*\*

**SUBROUTINE ITRATE** 

 $\mathbf C$ 

PARAMETER (NXNP=173000,ND=65000,NL=17000)

 $\mathbf{C}$ IMPLICIT REAL\*8 (A-H,O-Z)

 $\mathbf{C}$ COMMON /INDATB/ ERRMAX.IFPRNT.MAXITE COMMON /INOUT/ NCR, NLP, NCO, NSA, NPP, NLI COMMON /INOT/ TSTEP, TIME, TMAX, TOL, ICONT, ICHECK, NSTEP, IPRD, IPERT COMMON /PAR/ RE, YY1, PE1, FR1, UO, YD, PL COMMON / ER/ ERR COMMON /IITT/ ICOUNT COMMON /FRON2/ R1(NXNP), NOP(NL, 9), NOPP(ND), MDF(ND), NCOD(NXNP) COMMON /FRON1/ NP, NH, NHADD, NE, NBN (NL), NCN (NL), ND1, NWGA, NELL, NTRA COMMON /ITIT/ ITER  $\mathbf{C}$  $NTRA = 1$ ITER  $= 0$  $\mathbf C$ IF (ICOUNT .EQ. 1) NTRA=0  $\mathbf C$ **CALL FRONT**  $\mathbf C$  $NTRA = 0$  $ITER = ITEM + 1$  $\mathbf C$ **CALL UPDATE** WRITE(\*,'(A13,15,1PE11.4)') 'ITER, ERR : ', ITER, ERR  $\mathbf c$ IF (ERR .GT. ERRMAX) THEN **GO TO 50** ELSE IF (ERR .LE. ERRMAX) THEN WRITE(\*,\*) 'CONVERGENCE' **GO TO 200 END IF**  $\mathbf C$ 50 IF(ITER .LT. MAXITE) THEN GO TO 2 **ELSE** WRITE(\*,\*) 'MAXIMUM ITERATION NUMBER' **STOP END IF**  $\mathbf C$ 200 CONTINUE C **RETURN END** \*\*\*\*\*\*\*\*\*\*\*\*\*\*\*\*\*\*\*\*\*\*\*\*\*\*\*\*

Μετά καλείται η υπορουτίνα UPDATE όπου ελέγχεται το μέγιστο λάθος Δυ<sup>κ</sup> σε κάθε κόμβο του υπολογιστικού πεδίου και για κάθε άγνωστο ξεχωριστά. Αν αυτό το λάθος ERR

είναι μικρότερο από ένα ελάχιστο επιτρεπτό λάθος ERRMAX, επιτυγχάνεται σύγκλιση του αλγορίθμου. Αλλιώς οι επαναλήψεις συνεχίζονται (ITER=ITER+1) μέχρις ότου επιτευχθεί σύγκλιση ή να υπερβεί ένας μέγιστος αριθμός επαναλήψεων (ΜΑΧΙΤΕ). Πρέπει μετά από κάθε επανάληψη να παρακολουθείται το λάθος (WRITE(\*,'(A13,I5,1PE11.4)') 'ITER, ERR : '. ITER, ERR) ώστε να ελέγγεται η τετραγωνική σύγκλιση της επαναληπτικής μεθόδου Newton -Raphson. Έτσι υπάργει ένας επιπλέον έλεγγος για την ορθότητα του προγράμματος.

### **SUBROUTINE UPDATE**

 $\mathbf C$ 

 $\mathbf C$ 

PARAMETER (NXNP=173000,ND=65000,NL=17000,NCRIT1=939)

IMPLICIT REAL\*8 (A-H,O-Z)

 $\mathbf C$ 

COMMON /INOT/ TSTEP, TIME, TMAX, TOL, ICONT, ICHECK, NSTEP, IPRD, IPERT COMMON /INOUT/ NCR, NLP, NCO, NSA, NPP, NLI COMMON /INDATB/ ERRMAX, IFPRNT, MAXITE COMMON /MESH/ NEX1A, NEX1B, NEX1, NEX2, NEX3, NEX4, NEX, NEY1, NEY2, NEY, NX1A, NX1B, NX1, NX2, NX3, NXX1, NX, NY1, NY2, NY COMMON /FRON1/ NP, NH, NHADD, NE, NBN(NL), NCN(NL), ND1, NWGA, NELL, NTRA COMMON /FRON2/ R1(NXNP), NOP(NL, 9), NOPP(ND), MDF(ND), NCOD(NXNP) COMMON /FRON3/ SK(NXNP), AA(25,25) COMMON /XNDVAR/ X(ND), Y(ND), U(ND), V(ND), P(ND) COMMON /ER/ ERR COMMON /PAR/ RE, YY1, PE1, FR1, UO, YD, PL **COMMON /ITIT/ ITER**  $\mathbf C$ ERR =  $0$ .  $DO 50 I = 1. NH$  $CAN = SK(NOPP(I))$  $CAN2 = CAN*CAN$  $U(I) = U(I) + CAN$ IF (CAN2 .GT. ERR) ERR =  $CAN2$  $CAN = SK(NOPP(I)+1)$  $CAN2 = CAN*CAN$  $V(I) = V(I) + CAN$ IF (CAN2 .GT. ERR) ERR =  $CAN2$ IF (MDF(I) EQ. 3) THEN  $CAN = SK(NOPP(I)+2)$  $CAN2 = CAN*CAN$ 

IF (CAN2 .GT. ERR) ERR =  $CAN2$  $P(I) = P(I) + CAN$ **END IF** 50 CONTINUE

## $ERR = SORT(ERR)$ C **RETURN**

```
END
```
Ο πίνακας SK(NOPP(I)) έχει τη λύση - J<sup>ik</sup> R<sup>k</sup> όπως υπολογίζεται από την FRONT μετά από κάθε επανάληψη. Η νέα τιμή των κομβικών αγνώστων U(I), V(I) και P(I) υπολογίζεται σύμφωνα με την σχέση  $\Delta u - J^k R^k$  (κεφάλαιο 5) που στην γλώσσα προγραμματισμού FORTRAN μεταφράζεται ως U(I)=U(I)+CAN (CAN=SK(NOPP(I)) κ.τ.λ. Προσοχή στον συνδυασμό του δείκτη I στους πίνακες U(I), V(I) και P(I) με τον δείκτη (I) στον πίνακα NOPP(I). Ο πίνακας SK έχει διάσταση NP και NP=NOPP(NH)+2, όπου NH ο αριθμός των κόμβων. Δηλαδή οι πίνακες NOPP(I), MDF(I), NOPP(NK,KK) παρέχουν αποτελεσματική βοήθεια στην εκτέλεση του προγράμματος.

Στη συνέχεια θα αναφέρουμε την υπορουτίνα ΑΒFIND που είναι η «καρδιά» του προγράμματος .

**Page** 

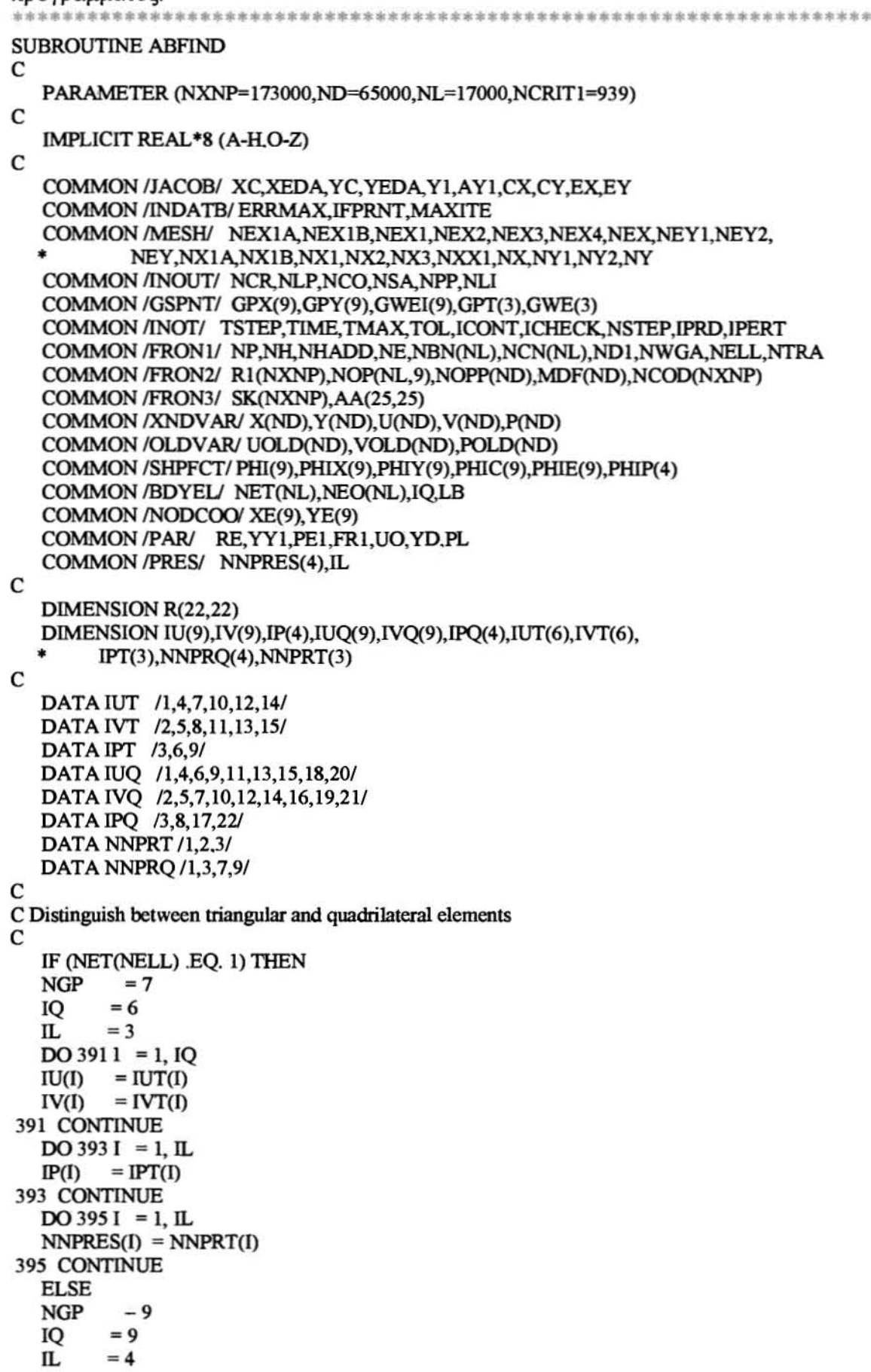

```
DO 392 I = 1, IQIU(I) = IUQ(I)IV(I)= IVQ(I)392 CONTINUE
   DO 3941 = 1, ILIP(I)= IPO(I)
 394 CONTINUE
   DO 3961 = 1, ILNNPRES(I) = NNPRO(I)396 CONTINUE
   END IF
\overline{c}C Initialize Jacobian, R, and remember residual, R1, is initialized in FRONT
\mathbf{C}DO 101 I = 1, 22DO 101 J = 1, 22R(I, J) = 0.101 CONTINUE
C
C Give global coordinates to the master element for isoparametric mapping
\mathbf{C}DO 102 J = 1, IQLN
         = IABS(NOP(NELL,J))XE(J) = X(LN)YE(J) = Y(LN)102 CONTINUE
C
C Assembly of R and R1
C
   DO 103 K = 1, NGPCALL GAUSCT
   \mathbf c= GPX(K)Е
         = GPY(K)CALL TFUNC(C,E)
   CALL TPRES(C,E)
   CALL DER(C,E)
            = FEVX(U,NELL)
   UEVX
   UEVY
            = FEVY(U,NELL)
   VEVX
            = FEVX(V, NELL)
   VEVY
            = FEVY(V, NELL)
   UEV
           = FEV(U, NELL)
   VEV
           = FEV(V, NELL)
   PEV
           = FEVP(P, NELL)
   WE
           = GWEI(K)*Y1
C
C Compute the equations of momentum conversation
\mathbf{C}DO 104 KI = 1, IO= NOPP(IABS(NOP(NELL,KI)))IX
   IY
          = IX+1R1(IX) = R1(IX) - WE^*((UEV*UEVX+VEV*UEVY)*PHI(KI))^{+}*
                 (-PEV+(2./RE)*UEVX)*PHIX(KI)
                                                    ^{+}(1./RE)*(UEVY+VEVX)*PHIY(KI))
C
   R1(IV) = R1(IV) - WE^*(UEV*VEVX+VEV*VEVY)*PHI(KI)^{+}(-PEV+(2./RE)*VEVY)*PHIY(KI)^{+}(1./RE)*(UEVY+VEVX)*PHIX(KI))
с
   DO 105 KJ = 1, IO= IV(KI)
   KKI
```

```
57
```

```
KKJ = IUKDR(KKI.KKJ) = R(KKI.KKJ) + WE^*(PHI(KJ)*VEVX*PHI(KI) +
                  , (I.IRE)'PH!Y(ΚJ)'PHIX(ΚI»
  KKJ = IV(KJ)R(KKI,KKJ) = R(KKI,KKJ) + WE^*((UEV^*PHIX(KJ)+VEV^*PHIY(KJ) +• YEνY*PHI(ΚJ)*PIΠ(ΚI) + , (2lRE)'ΡΗΙΥ(ΚJ)'ΡΗΙΥ(ΚJ) +
                  , (I.IRE)'PH!X(ΚI)'PHIX(ΚI»
C
  KKI = IU(KI)<br>KKJ = IU(KJ)= IU(KJ)
   R(KKI,KKJ) = R(KKI,KKI) + WE^*((VEV^*PHIY(KJ)+UEV^*PHIX(KJ) +UEVX*PHI(ΚJ))*PHI(ΚI) +
                  • (2.1RE)*ΡlιιΧ(ΚJ)ΨIΠΧ(ΚΙ) + (KKJ = IV(KJ))<br>(KKJ = IV(KJ)= IV(KJ)
   R(KKI,KKJ) = R(KKI,KKJ) + WE^*(PHI(KJ)*UEVY*PHI(KI) +
                  (1./RE)^*PHIX(KJ)^*PHIY(KI))
105 CONTINUE
C<sub>c</sub>
   DO 106 KJ = 1, IL<br>KKI = IU(KI)
          = IU(KI)
  KKJ = IP(KJ)R(ΚΚΙ,ΚΚJ) = R(ΚΚI,ΚΚJ) - WE'ΡΙΠΡ(ΚJ)'ΡΗΙΧ(ΚΙ)
C
   KKI = IV(KI)R(ΚΚΙ,ΚΚJ) = R(ΚΚI,ΚΚJ) - WE'ΡΙΠΥ(ΚΙ)'PHIP(ΚJ)
106 CONTINUE
C
104 CONTINUE
C
C Compute the equatίon ο! mass conversation
C
   DO 107 KI = 1, ILIC = NOP(IABS(NOP(NELL,NNPRES(KI)))) + 2R1(IC) = R1(IC) - WE*PHIP(KI)*(UEVX+VEVY)DO 107 KJ = 1, IQ<br>KKI = IP(KI)
          = IP(KI)
   KKJ = IU(KJ)R(KKI, KKJ) = R(KKI, KKJ) + WE*PHIP(KI)*PHIX(KJ)KKJ = IV(KJ)R(KKI, KKJ) = R(KKI, KKJ) + WE*PHIP(KI)*PHIY(KJ)107 CONTINUE
C
 103 CONTINUE
C
C Free boundary condίtίon aι the outflow
C
   IF (NEO(NELL).EQ. 1) THEN
C
   DO 108K = 1, 3CALL GAUSCT<br>C = 1.
         = 1.= GPT(K)Е
   CALL TFUNC(C,E)
   CALL TPRES(C,E)
   CALL DER(C.E)
   υΕΥΧ = FEVX(U.NELL)
   υΕνΥ = FEVY(U,NELL)
   VEVX = FEVX(V, NELL)
```

```
58
```

```
PEV
           = FEVP(P, NELL)
   WT
           = GWE(K)*YEDA
                                        \mathbf{C}\mathbf CDO 109 KI = 7.9IX
          = NOPP(IABS(NOP(NELL,KI)))IY
          = IX + 1R1(IX) = R1(IX) + WT*(-PEV+(2./RE)*UEVX)*PHI(KI)R1(IV) = R1(IV) + WT*(1/RE)*(UEVY+VEVX)*PHI(KI)\mathbf CDO 110 KJ = 1. IO= \Pi J(KI)KKI
   KKJ
           = IU(KJ)
   R(KKI, KKJ) = R(KKI, KKJ) - WT*(2./RE)*PHIX(KJ)*PHI(KI)\mathbf C= IV(KI)
   KKI
   KKJ
           = IV(KJ)
   R(KKI,KKJ) = R(KKI,KKJ) - WT*(1,RE)*PHIX(KJ)*PHI(KI)= \Pi(KI)KKI
   R(KKI, KKJ) = R(KKI, KKJ) - WT*(1./RE)*PHIY(KJ)*PHI(KI)\overline{c}110 CONTINUE
C
   DO 111 KJ = 1, ILKKI
           = IUKD= IP(KJ)KKJ
   R(KKI,KKJ) = R(KKI,KKJ) + WT*PHIP(KJ)*PHI(KI)111 CONTINUE
\mathbf C109 CONTINUE
\mathbf C108 CONTINUE
\mathbf CEND IF
\mathbf CC Transfer the Jacobian to the Frontal solver
C
   DO 112 I = 1, 22DO 112 J = 1, 22AA(J,I) = R(J,I)112 CONTINUE
\mathbf CRETURN
   END
```
Η υπορουτίνα αυτή είναι η «καρδιά» του προγράμματος, διότι εδώ ορίζονται οι διέπουσες εξισώσεις του προβλήματος, οι φυσικές οριακές συνθήκες, η κατασκευή της Ιακωβιανής και των υπολοίπων. Δηλαδή, όλες οι άλλες υπορουτίνες του προγράμματος που παρουσιάστηκαν μέχρι τώρα, έχουν δορυφορικό χαρακτήρα σε σχέση με την ABFIND, και αποσκοπούν αποκλειστικώς στην απλούστευση του προγραμματισμού. Θα περίμενε κανείς η ABFIND να «καλείται» σε κεντρικό σημείο του προγράμματος (π.χ. PROGRAM ABC). Επειδή όμως οι εξισώσεις στην μέθοδο των Πεπερασμένων Στοιχείων μαζεύονται στοιχείο προς στοιχείο, θεωρήθηκε σκόπιμο από την εμπειρία η ABFIND να καλείται από την FRONT, όπου αμέσως μετά το μάζεμα των εξισώσεων κάθε στοιχείου να προβαίνει η τμηματική αντιστροφή της Ιακωβιανής και η επιτάχυνση της λύσεως του αλγεβρικού συστήματος -  $J^h \mathbf{R}^h$ .

Αναλυτικότερα η δομή και οι επιμέρους εντολές της ABFIND έχουν ως εξής:

> Στο πρώτο IF-block δίδεται ο αριθμός των σημείων Gauss (NGP) για την αριθμητική ολοκλήρωση των υπολοίπων καθώς και ο αριθμός των κόμβων του στοιχείου (IQ) και ο αριθμός των κόμβων του στοιχείου όπου ορίζονται οι γραμμικές βάσεις (IL) για την πίεση. Επειδή το πρό'Υραμμα έχει και τριγωνικά και τετραπλευρικά στοιχεία πρέπει να γίνει διάκριση για το κάθε στοιχείο ξεχωριστά (NET(NELL» όπου NELL είναι το τρέχον στοιχείο ταυ υπολογιστικού πεδίου του οποίου μαζεύονται οι εξισώσεις.

- » Στο υο <sup>102</sup> δίδονται οι συντεταγμένες XE(J) και YE(J) των κόμβων του κάθε στοιχείου. Αυτές οι εντολές μας χρησιμεύουν στην ισοπαραμετρική απεικόνιση οποιουδήποτε στοιχείου στο πράτuπo στοιχείο όπως αναφέρθηκε στο κεφάλαιο (5). πίνακας NOP(NELL,J) είναι σε απόλυτη τιμή, διότι στην FRONT αλλάζει πρόσημο.
- » Στο υο ΙΟ3 μαζεύονται οι διέπουσες εξισώσεις για την αρχή διατήρησης της ορμής. Πρώτα καλείται η υπορουτίνα GAUSCT όπου είναι αποθηκευμένα τα σημεία GauB για την αριθμητική ολοκλήρωση καθώς και τα αντίστοιγα βάρη. C και E είναι τα σημεία ξ και η του πρότυπου στοιχείου (κεφάλαιο 5). Μετά καλούνται οι υπορουτίνες TFUNC, TPRES και DER όπου υπολογίζονται οι τετραγωνικές (TFUNC) και γραμμικές (TPRES) συναρτήσεις βάσεως καθώς και η ορίζουσα (DER) της ισοπαραμετρικής απεικονίσεως

για κάθε σημείο ξ,η Gauss. Μετά υπολογίζονται οι όροι  $\frac{\partial u}{\partial x}$ (UEVX),  $\frac{\partial u}{\partial y}$ (UEVY),

 $\frac{\partial v}{\partial x}$ (VEVX),  $\frac{\partial v}{\partial y}$ (VEVY), u(UEV), v(VEV), και u(PEV) όπως ορίζονται στο

κεφάλαιο (5) ως ανόπτυγμα των κομβικών αγνώστων σε κάθε στοιχείο ζυγισμένο με την κατάλληλη συνάρτηση βάσεως. WE είναι το γινόμενο βάρους GWEI(K) και της Ιακωβιανής Υ1 της ισοπαραμετρικής απεικονίσεως και έτσι ολοκληρώνεται ο ορισμός όλων των μεταβλητών και παραμέτρων και είμαστε έτοιμοι για τον υπολογισμό των υπολοίπων που γίνεται στο DO 104. IX είναι το σημείο του πίνακα που ορίζει την πρώτη εξίσωση σε κάθε κόμβο και αντιστοιχεί στην επίλυση τσυ κομβικού αγνώστου **<sup>U</sup><sup>k</sup>** όπου k=NOP(NELL,KI). IY=IX+1 αντιστοιχεί στον κομβικό άγνωστο ν<sup>k</sup>. Το αρνητικό πρόσημο είναι για να είμαστε συμβατοί με τον ορισμό Δu **'; -JI8IIR <sup>1</sup> .** Για την σημασία του κάθε όρου στα υπόλοιπα Rl(IX), Rl(IY) βλέπε κεφάλαιο (5).

> Στο DO 105 δίδεται η Ιακωβιανή R(ΚΚΙ,ΚΚJ). Οι δείκτες ΚΚΙ και ΚΚJ ορίζονται για την διάκριση των μερικών παραγώγων. Για την μερική παράγωγο  $\frac{\partial \mathbf{R}\mathbf{u}^{\dagger}}{\partial \mathbf{u^k}}$  ο δείκτης ΚΚΙ διακρίνει τον όρο Ru<sup>1</sup>(ΚΚΙ = IU(ΚΙ)) και ο δείκτης ΚΚΙ διακρίνει τον όρο  $\mathbf{u}^k(\mathbf{K}\mathbf{K}\mathbf{J} = \mathbf{I}\mathbf{U}(\mathbf{K}\mathbf{J}))$ . Δηλαδή για την μερική παράγωγο  $\frac{\partial \mathbf{R}\mathbf{v}^{\perp}}{\partial \mathbf{u}^k}$  οι δείκτες θα είναι:

KKI = IV(KI) και KKJ = IU(KJ).

- )- Στο DO 107 υπολογίζεται η εξίσωση της αρχής διατήρησης της μάζας. Εδώ φαίνεται η αποτελεσμοτucότητα του ορισμού του πίνακα NNPRES(KI). Ενώ δείκτης ΚΙ αλλάζει από 1 έως 4 ο NNPRES(KI) γίνεται 1, 3, 7 και 9 διότι σ' αυτούς τους κόμβους ορίζεται πίεση ως κομβικός άγνωστος. δείκτης IC ορίζει την θέση της πιέσεως στον ολικό πίνακα των υπολοίπων προσθέτοντας τον αριθμό **2** σε κάθε πρώτη εξίσωση του αντίστοιχου κόμβου όπου ορίζεται η πίεση. Οι μερικές παράγωγοι  $\frac{\partial \mathbf{R} \mathbf{c}^\prime}{\partial \mathbf{u}^\bot}$  και  $\frac{\partial \mathbf{R} \mathbf{c}^\prime}{\partial \mathbf{v}^\mathbf{k}}$ δίδονται με τους δείκτες (ΚΚΙ=ΙΡ(ΚΙ), ΚΚΙ=ΙU(ΚΙ)) και (ΚΚΙ=ΙΡ(ΚΙ), ΚΚΙ=ΙV(ΚΙ)) αντιστοίχως.
- ≻ Μετά ακολουθεί η επιβολή της ελεύθερης οριακής συνθήκης της οποίας ο προγραμματισμός έχει την ίδια στρατηγική με προηγουμένως και δεν πρόκειται να εξηγηθεί λεπτομερέστερα.

}> Και τέλος ""ολουθούν δύο υπορουτίνες οι: SVSOL και POSTPR. Στην μεν πρώτη υπoρoutίνα λέμε στο πρόγραμμα να σώσει την λύση, ενώ στην δεύτερη έχουμε την διαδΙKασiα αποθήκευσης των γραμμών ροής και της διατμητικής τάσης. **•••••\*\*••\*\*\*•••••\*\*\*••\*\*\*\*•••\*\*\*\*••••\*\*\*••\*\*\*\*\*••••\*\*\*•••••••\*.\*\*\*\*••** SUBROUTINE SVSOL C C C C C C PARAMETER (ND=65000, NL=17000) IMPLICΙTREAL\*8 (Α-Η,Ο-Ζ) COMMON /INOUT/ NCR,NLP,NCO,NSA,NPP,NLI ΟΟΜΜΟΝ IlNΟΤΙ TSTEP,Ί1ME,ΊΜΑΧ,τα.,ICΟΝΤ,ICHECΚ,ΝSΤΕΡ,lPRD,ΙΡΕRΤ ΟΟΜΜΟΝ IFRONII NP,NII,NHADD,NE,NBN(NL),NCN(NL),NDI,NWGA,NELL,NTRA ΟΟΜΜΟΝ IXNDVARI X(ND),Y(ND),U(ND),V(ND),P(ND) ΟΟΜΜΟΝ IMESHi ΝΕΧΙΑ,ΝΕΧΙΒ,ΝΕΧΙ,ΝΕΧ2,ΝΕΧ3,ΝΕΧ4,ΝΕΧ,ΝΕΥΙ,ΝΕΥ2, NEY,NX1A,NX1B,NX1,NX2,NX3,NXX1,NX,NY1,NY2,NY COMMON IPARI RE,YYI,PEI,FRI,UO,YD,PL **REWIND NCO** lF(ICONT.LE. Ι) WRlTE(NCO,IOI)RE  $DO 1031 = 1, NH$ WRITE(NCO, 104) Ι, Χ(Ι), Υ(Ι), U(Ι), V(Ι), P(Ι) 103 CONTINUE C 101 FORMAT ('RE;', FI2.S) 104 FORMAT (IS,4FI2.6,IPEI9.10) C 999 RETURN END **•••••••••••••••••••••••••••••••••••••••••••••••••••••••••••••••••••••** Και **, .** SUBROUΤINE POSTPR C C C IMPLICΙT REAL\*8 (Α-Η,Ο-Ι) PARAMETER (NXNP=173000,NG=501,ND=65000,NL=17000) COMMON /XYWGT/ XWGHT(NG),YWGHT(NG),XAGHT(NG) COMMON IJACOBI XC,XEDA,YC,YEDA,YI,AYI,CX,CY,EX,EY COMMON IMESHI NEXIA,NEXIB,NEXI,NEX2,NEX3,NEX4,NEX,NEYl,NEY2, NEY,NX1A,NX1B,NX1,NX2,NX3,NXX1,NX,NY1,NY2,NY COMMON /INOUT/ NCR,NLP,NCO,NSA,NPP,NLI COMMON /INOT/ TSTEP,TIME,TMAX,TOL,ICONT,ICHECK,NSTEP,IPRD,IPERT COMMON IGSPNTI GPX(9),GPY(9),GWEI(9),GPT(3),GWE(3) COMMON /FRONI/ NP,NH,NHADD,NE,NBN(NL),NCN(NL),NDl,NWGA,NELL,NTRA COMMON IFRON2I Rl(NXNP),NOP(NL,9),NOPP(ND),MDF(ND),NCOD(NXNP) COMMON IXNDV*ARJ* X(ND),Y(ND),U(ND),V(ND),P(ND) COMMON /SHPFCT/ PHI(9), PHIX(9), PHIY(9), PHIC(9), PHIE(9), PHIP(4) COMMON /NODCOO/ XE(9), YE(9) COMMON *IPARJ* RE,YYl,PEl,FRl,UO,YD,PL COMMON /BDYEL/ NET(NL),NEO(NL),IQ,LB

Find

```
C
C Compute streamlines for tecplot!
C
C At the entrance!
\mathbf CIF (IONT . GE. 2)*WRITE(NPP,393) TIME, NEY+1, NEX1A+1
   IF (IONT LE. 1)
  *WRITE(NPP,391) RE, NEY+1, NEX1A+1
   DO 46 I = 1, 2^*NEX1A+1, 2
   DO 46 J = 1+2*NEX1A-(I-1), NY+2*NEX1A-(I-1), 2
        = NODNOR(LJ)LL.
   WRITE(NPP,'(4F12.6)') X(LL), Y(LL), U(LL), V(LL)
46 CONTINUE
C
   WRITE(NPP,*)
   WRITE(NPP,392) NEX1A+1, NEX1A+1
   DO 47 I = 1, 1+2*NEX1A, 2
   DO 47 J = 1, 2^*NEX1A+1, 2
   JJ = 1+2*NEX1A-(I-1)-(J-1)IF (JJ .LE. 1 .AND. I .GT. 1) THEN
   L1
        = NODNOR(I, 1)WRITE(NPP,'(4F12.6)') X(L1), Y(L1), U(L1), V(L1)
   ELSE
        = NODNOR(I,JJ)LL
   WRITE(NPP,'(4F12.6)') X(LL), Y(LL), U(LL), V(LL)
   END IF
47 CONTINUE
C
   WRITE(NPP,*)
   WRITE(NPP, 392) NEX1A+1, NEX1A+1
   DO 48 I = 1, 2^*NEX1A+1, 2
   DO 48 J = 1, 2^*NEX1A+1, 2
   IF (J.GT. 2*NEX1A-(I-1)) THEN
        = NODNOR(I, NY+2*(2*NEX1A-(I-1)))L1WRITE(NPP,'(4F12.6)') X(L1), Y(L1), U(L1), V(L1)
   ELSE
         = NODNOR(LJ-1+NY+2*NEX1A-(I-1))LL
   WRITE(NPP,'(4F12.6)') X(LL), Y(LL), U(LL), V(LL)END IF
48 CONTINUE
C
C Upstream the obstacle!
С
   WRITE(NPP,*)
   WRITE(NPP,392) NEY+1, NEX1B+1
   DO 49 I = 1+2*NEX1A, NX1, 2
   DO 49 J = 1, NY, 2= NODNOR(I, J)LL
   WRITE(NPP,'(4F12.6)') X(LL), Y(LL), U(LL), V(LL)
```
 $\overline{\phantom{a}}$ 

```
62
```

```
49 CONTINUE
C
   WRITE(NPP,*)
   WRITE(NPP,392) NEY+1, NEX2+2
  DO 59 J = 1, NY, 2LL
       = NODNOR(NX1, J)WRITE(NPP,'(4F12.6)') X(LL), Y(LL), U(LL), V(LL)
59 CONTINUE
  DO 61 I = 1, 1+2*NEX2, 2
  IF (I.EQ. 1) THEN
  DO 62 J = I, NY, 2IF (J.EQ. 1) THEN
  LL
       = NODNOR(NX1,1)ELSE
  LL= NODNOR(NX1, NY)+NY-2 + J-1END IF
   WRITE(NPP,'(4F12.6)') X(LL), Y(LL), U(LL), V(LL)
62 CONTINUE
  ELSE
  DO 63 J = 1, NY, 2LL
        = NODNOR(NX1+I-1,J)WRITE(NPP,'(4F12.6)') X(LL), Y(LL), U(LL), V(LL)
63 CONTINUE
  END IF
61 CONTINUE
C
C Over the obstacle!
\mathbf CNNN
        =2WRITE(NPP,*)
   WRITE(NPP,392) NEY2+1, NNN
  DO 50 I = 1, NNNIF (I.EQ. 1) THEN
  DO 51 J = NY1, NY, 2LL
        = NODNOR(NX2, J)WRITE(NPP,'(4F12.6)') X(LL), Y(LL), U(LL), V(LL)
51 CONTINUE
  ELSE
  DO 52 J = NY1, NY, 2= NODNOR(NX2+2, J)LL
   WRITE(NPP,'(4F12.6)') X(LL), Y(LL), U(LL), V(LL)
52 CONTINUE
  END IF
50 CONTINUE
C
C Downstream the obstacle!
C
   WRITE(NPP,*)
   WRITE(NPP,392) NEY+1, NEX3+2
  DO 53 I = 1, 1+2*NEX3, 2
```
63

```
DO 53 J = 1, NY, 2
   LL = NODNOR(NX2+1+I,J)WRITE(NPP,'(4F12.6)') X(LL), Y(LL), U(LL), V(LL)
53 CONTINUE
   DO 57 J = 1, NY, 2
   IF (J.LE. NY1-2) THEN
   LL = NODNOR(NX2+2+2*NEX3,NY)+NY1-2 + J
   ELSE
   LL.
        = NODNOR(NX2+2+2*NEX3.J)END IF
   WRITE(NPP,'(4F12.6)') X(LL), Y(LL), U(LL), V(LL)
57 CONTINUE
C
   WRITE(NPP,*)
   WRITE(NPP,392) NEY+1, NEX4+1
   DO 7I I = 1, I+2*NEX4, 2
   IF (I.EO. 1) THEN
   DO 72 J = 1, NY, 2
   IF (J.LE. NY1-2) THEN
   LL = NODNOR(NX2+2+2*NEX3,NY)+NY1-2+JELSE
   LL
        = NODNOR(NX2+2+2*NEX3, J)END IF
   WRITE(NPP,'(4F12.6)') X(LL), Y(LL), U(LL), V(LL)
72 CONTINUE
   ELSE
   DO 73 J = 1, NY, 2
   LL = NODNOR(NX3+I-1,J)WRITE(NPP,'(4F12.6)') X(LL), Y(LL), U(LL), V(LL)
73 CONTINUE
  END IF
71 CONTINUE
C
   CLOSE(UNIT=NPP,STATUS='KEEP')
C
392 FORMAT('ZONE T="ZONE 1", Z=0, I=', I5, ', J=', I5, ', F=POINT')
391 FORMAT('TITLE = "Re=', F9.5, "", VARIABLES="XE","YE","UEV","VEV",'
  * / 'ZONE T="ZONE 1", Z=0, I=', I5, ', J=', I5, ', F=POINT')
393 FORMAT('TITLE = "t =', F9.2, "", VARIABLES="XE","YE","UEV","VEV","
  * / 'ZONE T="ZONE 1", Z=0, I=', I5, ', J=', I5, ', F=POINT')
C
   IQ
          = 9EEE
         = 0.C
   WRITE(NLP,999) RE, NEY1+NEY2+1, NEX2+NEX3+2
   DO 102 NELL = 1, NEY
           = NELL + NEX1A*(NEX1A+1)+(NEX1A+NEX1B+1)*NEY
   NEL1
   DO 103 KI = 1, 9= IABS(NOP(NEL1,KI))LN.
   XE(KI) = X(LN)
```
**Fair** 

```
64
```

```
YE(KI) = Y(LN)103 CONTINUE
  PSIE
        = 0.
  IF (NELL EQ. 1) THEN
  \mathbf C=-1.
        = -1.E
  CALL TFUNC(C,E)
  CALL DER(C,E)
          = FEVX(V, NEL1, EEE)
  VEVX
           = FEVY(U,NEL1,EEE)
  UEVY
  ZETA1 = VEVX-UEVY= IABS(POP(NEL1,1))LN1
  END IF
  C
        = -1.Е
       = 1.
  CALL TFUNC(C,E)
  CALL DER(C,E)
           = FEVX(V, NEL1, EEE)
  VEVX
  UEVY
           = FEVY(U, NEL1, EEE)
  ZETA
           = VEVX-UEVY
  LN
         = IABS(NOP(NEL1,3))IF (NELL EQ. 1)
  *WRITE(NLP,901) XE(1), YWGHT(1), ZETA1, P(LN1)
  WRITE(NLP,901) XE(3), YE(3), ZETA, P(LN)
102 CONTINUE
C
  DO 101 I = 1, NEX2DO 101 J = 1, NEY= (I-1)*NEY+J + NEX1A*(NEX1A+1)+(NEX1A+NEX1B+1)*NEYNELL
  DO 106 KI = 1, 9= IABS(NOP(NELL,KI))LN
          = X(LN)XE(KI)= Y(LN)YE(KI)
106 CONTINUE
  IF (J.EQ. 1) THEN
  C
         = 1.
  Е
        = -1.CALL TFUNC(C,E)
   CALL DER(C,E)
           = FEVX(V,NELL,EEE)
   VEVX
           = FEVY(U, NELL, EEE)
   UEVY
          = VEVX-UEVY
   ZETA1
  END IF
   C
         = 1.
   Е
        = 1.
   CALL TFUNC(C,E)
   CALL DER(C, E)= FEVX(V, NELL, EEE)
   VEVX
   UEVY
          = FEVY(U,NELL,EEE)
   ZETA = VEVX-UEVY
```

```
L1= IABS(NOP(NELL,7))= IABS(NOP(NELL, 9))L
  IF (J.EQ. 1)*WRITE(NLP,901) XE(7), YWGHT(1), ZETA1, P(L1)
  WRITE(NLP,901) XE(9), YE(9), ZETA, P(L)
101 CONTINUE
C
  DO 302 NELL = 1, NEY
           = NELL + NEX1A*(NEX1A+1)+(NEX1A+NEX1B+1)*NEY
  NEL1
  \ast+ NEY2+NEX2*NEY
  DO 303 KI = 1, 9= IABS(NOP(NEL1,KI))LN
  XE(KI)= X(LN)YE(KI)= Y(LN)303 CONTINUE
  PSIE
          = 0IF (NELL .EQ. 1) THEN
  C
         =-1.
  E
         = -1.
  CALL TFUNC(C,E)
  CALL DER(C,E)
  VEVX
            = FEVX(V, NEL1, EEE)
  UEVY
            = FEVY(U, NEL1, EEE)
           = VEVX-UEVY
  ZETA1
  LN1= IABS(NOP(NEL1,1))END IF
  C
       = -1Е
         = 1.
  CALL TFUNC(C,E)
  CALL DER(C, E)VEVX
            = FEVX(V, NEL1, EEE)
  UEVY
            = FEVY(U, NEL1, EEE)
  ZETA
           = VEVX-UEVY
  LN
          = IABS(NOP(NEL1,3))IF (NELL EO. 1)
  *WRITE(NLP,901) XE(1), YWGHT(1), ZETA1, P(LN1)
  WRITE(NLP,901) XE(3), YE(3), ZETA, P(LN)
302 CONTINUE
C
  DO 301 I = 1, NEX3DO 301 J = 1, NEY= (I-1)*NEY+J + NEX1A*(NEX1A+1)+(NEX1A+NEX1B+1)*NEYNELL
  \star+ NEY2+NEX2*NEY
   DO 306 KI = 1, 9= IABS(NOP(NELL,KI))LN
           =X(LN)XE(KI)YE(KI)= Y(LN)306 CONTINUE
   IF (J.EQ. 1) THEN
         = 1.
   С
```

```
Е
        = -1.CALL TFUNC(C,E)
   CALL DER(C,E)
          = FEVX(V, NELL, EEE)
   VEVX
   UEVY
           = FEVY(U, NELL, EEE)
  ZETA1
           = VEVX-UEVY
  END IF
   C
        = 1.
   E
        = 1.
   CALL TFUNC(C.E)
   CALL DER(C,E)
           = FEVX(V, NELL, EEE)
   VEVX
   UEVY
           = FEVY(U, NELL, EEE)
  ZETA
           = VEVX-UEVY
  L1
         = IABS(NOP(NELL,7))L
         = IABS(NOP(NELL,9))IF (J EQ. 1)*WRITE(NLP,901) XE(7), YWGHT(1), ZETA1, P(L1)
  WRITE(NLP, 901) XE(9), YE(9), ZETA, P(L)
301 CONTINUE
C
  DO 701 I = 1, NEX1BNELL
         =(I-1)*NEY+1 + NEX1A*(NEX1A+1)+NEX1A*NEYDO 706 KI = 1, 9LN
         = IABS(NOP(NELL, KI))XE(KI) = X(LN)YE(KI)= Y(LN)706 CONTINUE
  DO 716 J = 1, 11C
         =-1 + (J-1)*0.2Е
         =-1.CALL TFUNC(C,E)
  CALL DER(C,E)
           = FEVY(U, NELL, EEE)
  UEVY
  XX
          = XE(1) + (C+1.)*(XE(7)-XE(1))/2.WRITE(NLI,901) XX, UEVY
716 CONTINUE
701 CONTINUE
\mathbf C= 1 + NEX1A*(NEX1A+1)+(NEX1A+NEX1B+1)*NEYNEL1
  DO 503 KI = 1, 9LN
         = IABS(NOP(NEL1,KI))XE(KI) = X(LN)YE(KI) = Y(LN)503 CONTINUE
  DO 513 J = 1, 11C
         =-1. + (J-1)*0.2E
         =-1.CALL TFUNC(C,E)
  CALL DER(C,E)
```

```
67
```

```
= FEVY(U, NEL1, EEE)
  UEVY
  XX = XE(1) + (C+1.)*(XE(7)-XE(1))/2.WRITE(NLI,901) XX, UEVY
513 CONTINUE
\mathcal{C}DO 501 I = 1, NEX2=(I-1)*NEY+1 + NEX1A*(NEX1A+1)+(NEX1A+NEX1B+1)*NEYNELL
  DO 506 KI = 1, 9LN
        = IABS(NOP(NELL,KI))XE(KI) = X(LN)YE(KI) = Y(LN)506 CONTINUE
  DO 516J = 1, 11C
         =-1. + (J-1)*0.2=-1.
  E
  CALL TFUNC(C,E)
  CALL DER(C,E)
           = FEVY(U,NELL,EEE)
   UEVY
          = XE(1) + (C+1.)*(XE(7)-XE(1))/2.XX
   WRITE(NLI,901) XX, UEVY
516 CONTINUE
501 CONTINUE
C
          = 1 + NEX1A^*(NEX1A+1)+(NEX1A+NEX1B+1)*NEYNEL1
  \ast+ NEY2+NEX2*NEY
   DO 603 KI = 1, 9= IABS(NOP(NEL1,KI))LN
   XE(KI) = X(LN)YE(KI) = Y(LN)603 CONTINUE
   DO 613 J = 1, 11= -1. + (J-1)*0.2C
   Е
         =-1.CALL TFUNC(C,E)
   CALL DER(C,E)
            = FEVY(U, NEL1, EEE)
   UEVY
          = XE(1) + (C+1.)* (XE(7)-XE(1))/2.XX
   WRITE(NLI,901) XX, UEVY
613 CONTINUE
\mathbf CDO 6011 = 1, NEX3=(I-1)*NEY+1 + NEX1A*(NEX1A+1)+(NEX1A+NEX1B+1)*NEYNELL
  \ast+ NEY2+NEX2*NEY
   DO 606 KI = 1, 9= IABS(NOP(NELL,KI))LN
   XE(KI) = X(LN)YE(KI)= Y(LN)606 CONTINUE
   DO 616 J = 1, 11=-1. + (J-1)*0.2C
```

```
68
```

```
E
         =-1.CALL TFUNC(C,E)
   CALL DER(C,E)
            = FEVY(U, NELL, EEE)
   UEVY
   XX
          = XE(1) + (C+1.)* (XE(7)-XE(1))/2.WRITE(NLI,901) XX, UEVY
616 CONTINUE
601 CONTINUE
C
  DO 8011 = 1, NEX4=(I-1)*NEY+1 + NEX1A*(NEX1A+1)+(NEX1A+NEX1B+1)*NEYNELL
               + (NEX2+NEX3+1)*NEY
  DO 806 KI = 1, 9LN
        = IABS(NOP(NELL,KI))XE(KI) = X(LN)YE(KI) = Y(LN)806 CONTINUE
  C
         =-1.E
         = -1.CALL TFUNC(C,E)
  CALL DER(C,E)
  UEVY
           = FEVY(U, NELL, EEE)
  WRITE(NLI,901) XE(1), UEVY
801 CONTINUE
\mathcal{C}WRITE(NLI,'(A50)') 'Shear stress along upstream wall'
  DO 671 K = 1, NEY1= K + NEX1A*(NEX1A+1) + (NEX1A+NEX1B+1)*NEY+(NEX2-1)*NEYNELL
  DO 676 KI = 1, 9= IABS(NOP(NELL,KI))LN
  XE(KI)
           = X(LN)YE(KI)
         = Y(LN)676 CONTINUE
  DO 686 J = 1, 11=-1. + (J-1)*0.2Е
  C
        = 1.
  CALL TFUNC(C,E)
  CALL DER(C,E)
  UEVY = FEVY(U, NELL, EEE)UEVX
           = FEVX(U, NELL, EEE)
  VEVX = FEVX(V, NELL, EEE)VEVY = FEVY(V, NELL, EEE)\mathbf{A}= 2.*UEVXB
        = UEVY+VEVX
  D
         = 2.*VEVYTAU
          = B*(COS(ALPHA)*2.-SIN(ALPHA)**2.) +(D-A)*SIN(ALPHA)*COS(ALPHA)
  YY
         = YE(7) + (E+1.)*(YE(9)-YE(7))/2.WRITE(NLI,901) YY/SIN(ALPHA), TAU
686 CONTINUE
```

```
69
```
### 671 CONTINUE

```
C
```

```
WRITE(NLI.'(A50)') 'Shear stress along downstream wall'
  DO 771 K = 1. NEY1= K + NEX1A^* (NEX1A+1) + (NEX1A + NEX1B + NEX2+1)^* N EY + N EY2NELL
  DO 776 KI = 1.9= IABS(POP(NELL, KI))LN
           = X(LN)XE(KI)YE(KI)
           = Y(LN)776 CONTINUE
  DO 786 J = 1.11=-1 + (J-1)*0.2E
  \mathbf C=-1CALL TFUNC(C,E)
  CALL DER(C,E)
            = FEVY(U, NELL, EEE)
  UEVY
  UEVX
            = FEVX(U, NELL, EEE)
            = FEVX(V, NELL, EEE)
  VEVX
            = FEVY(V, NELL, EEE)
   VEVY
         = 2.*UEVX\mathbf{A}\bf{B}= UEVY+VEVX
  D
         = 2.*VEVY= B^*(COS(ALPHA)^{**}2.-SIN(ALPHA)^{**}2.) +TAU
  \ast(D-A)*SIN(ALPHA)*COS(ALPHA)
  YY
          =YE(1) + (E+1.)*(YE(3)-YE(1))/2.WRITE(NLI,901) YY/SIN(ALPHA), TAU
786 CONTINUE
771 CONTINUE
\mathbf C901 FORMAT(4F12.6)
999 FORMAT('TITLE = "Re=', F9.5, "", VARIABLES="XE", "YE", "UEV", "VEV",'
  * / 'ZONE T="ZONE 1", Z=0, 1=', 15, ', J=', 15, ', F=POINT')
\mathbf CRETURN
   END
```
Τα αποτελέσματα που παίρνουμε από τον υπορουτίνα POSTPR τα επεξεργαζόμαστε στο πρόγραμμα TECPLOT, όπου και βλέπουμε τις γραμμές ροής μέσα στην αεροσήραγγα. Αυτό το κομμάτι του προγράμματος είναι πάγιο και αποτελείται από τα DO-loop 46-47-48-49-59-61-50-53-57 και 71. Από τα αποτελέσματα που αφορούν την διατμητική τάση, βγάζουμε συμπεράσματα για το μέγεθος της ανακυκλοφορίας που λαμβάνει χώρα πριν και μετά το εμπόδιο. Επίσης στην υπορουτίνα αυτή υπολογίζουμε τις ισοβαρείς και τις ισοστροβιλώδεις καμπύλες γύρω από το εμπόδιο και τυπώνονται στο αρχείο pa5.ite

### 8.ΣΥΜΠΕΡΑΣΜΑΤΑ-ΕΠΙΑΟΓΟΣ

Ανακεφαλαιώνοντας, μελετήσαμε την έρπουσα ροή γύρω από έναν κεκλιμένο φράκτη με γωνία κλίσεως αρχικά 750 και μεταβαλλόμενη στη συνέχεια. Συγκρίναμε τα αριθμητικά αποτελέσματα των ροϊκών γραμμών με αυτές του εργαστηριακού πειράματος και στη συνέχεια προχωρήσαμε στην περαιτέρω μελέτη και εμβάνθυνση του ροϊκού φαινομένου. Γνωρίσαμε την ισχύ των αριθμητικών πειραμάτων που από την μια δεν μπορούμε να ισχυρισθούμε ότι υποκαθιστούν πλήρως τα εργαστηριακά πειράματα, αλλά επιτρέπουν την ενδελεχέστερη μελέτη της ροής υπολογίζοντας σε κάθε σημείο του υπολογιστικού πεδίου την πίεση και την ταχύτητα. σχηματίζοντας τις ισοβαρείς και τις ισοστροβιλώδεις καμπύλες, καθώς επίσης και την μεταβολή της διατμητικής τάσης κατά μήκος των τοιχωμάτων της αεροσήραγγας.

Παρατηρήθηκε ότι στην ροή γύρω από κεκλιμένο φράκτη δημιουργούνται για γωνίες κλίσεως μικρότερες των **900** δύο στρόβιλοι, οι οποίοι αλλάζουν μέγεθος ανάλογα με την κλίση του φράκτη. Για γωνία κλίσεως μικρότερης των **500** στρόβιλος ανάντη του κεκλιμένου φράκτη εξαλείφεται. Επίσης παρατηρήθηκε από την επεξεργασία των αποτελεσμάτων ότι το πλάτος του στροβίλου κατάντη παρουσιάζει μέγιστο πλάτος γύρω από τις **600** και φθίνει καθώς η γωνία κλίσεως μειώνεται μέχρις ότου γίνει ίση με μηδέν, οπότε και ομαλοποιείται ροή.

Στη ροή γύρω από οριζόντιο φράκτη παρατηρήθηκε ότι το μήκος ανακυκλοφορίας δεν αλλάζει όταν το πλάτος του εμποδίου είναι πολύ μικρό (μικρότερο από 1% του ύψους του εμποδίου). Επίσης για λόγο πλάτος ως προς ύψος του εμποδίου μεγαλύτερο από 2 η ροή προσομοιάζει τις συνθήκες backward facing step και ενδιαμέσως η μεταβολή του μήκους ανακυκλοφορίας είναι εκθετική.

Μέσω της εργασίας αυτής αναδεικνύεται για μια ακόμη φορά η αξιοπιστία της μεθόδου των πεπερασμένων στοιχείων, μιας και τα αποτελέσματα είναι σε πολύ καλή συμφωνία με τις εργαστηριακές μετρήσεις. Η επαλήθευση των εργαστηριακών πειραμάτων αριθμητικά, δίνει την δυνατότητα να μελετηθουν ροϊκά φαινόμενα μεταβάλλοντας και τον αριθμό **Re** χωρίς να είναι απαραίτητο να γίνουν εργαστηριακά πειράματα, που το κόστος τους είναι αρκετά υψηλό. Επίσης ταχύτητα των εργαστηριακών πειραμάτων είναι μικρή, αν αναλογιστούμε ότι καθώς η υπολογιστική ισχύ ολοένα αυξάνει, τα αριθμητικά αποτελέσματα θα εξάγονται σε χρονικό διάστημα μόλις λίγων ωρών. Έτσι λοιπόν σήμερα που είναι και εποχή της ταχύτητας αλλά και της τεχνολογίας, ο κλάδος αυτός της επιστήμης των ρευστών θα γνωρίσει τεράστια ανάπτυξη τα επόμενα χρόνια.

Ευχή, λοιπόν, όλων είναι δημιουργία μιας τράπεζας δεδομένων όπου όλα τα ερευνητικά κέντρα του κόσμου να έχουν πρόσβαση. Το ζήτημα όμως δεν είναι η έρευνα να σταματήσει σε μια τράπεζα δεδομένων αλλά θα πρέπει η υπολογιστική ρευστομηχανική να επεκταθεί στη βιομηχανία τόσο των αναπτυγμένων χωρών όσο και σ' αυτή της Ελλάδος ώστε άπαντες να γνωρίζουν και να εφαρμόζουν, όπου είναι εφικτό, τις τελευταίες ερευνητικές δραστηριότητες.

#### 9. ΒΙΒΛΙΟΓΡΑΦΙΑ

- 1. J. M. Leone and P. M. Gresho, 'Finite element simulation of steady, twodimensional, viscous incompressible flow over a step', *J. Comput. Phys.*, 41,167-191 (1981).
- 2. S. Taneda, 'Visualization of separating Stokes flows" *J. Phys. Soc. Jpn ..* 46,1935-1942 (1979)
- 3. V. Ρ. Fragos. ·Computer·aided analysis of flow over a surface mounted obstacle', *M. Sc. Thesis.*, Aristotle University of Thessaloniki, 1995
- 4. Μ. Renardy, 'Imposing "Νο" Boundary Condition at Outflow: Why Does ίι *Work?"lnt. J. numer. Methodsf/uids,* 24,413-417 (1977)
- 5. Jonathan J. L. Higdon. 'Stokes flow in arbitrary two-dimensional domains: shear flow over ridges and cavities" *J. F/uid Mech.* (1983), *vo/.159,* ρρ.195-226
- 6. C.Taylor, T.G.Hughes, 'ΡίηίΙ. Element Programming of The Navier-Stokes Equation" *Pineridge Press,* page 44.
- 7. N.A.Malamataris and Y.Bontozoglou, 'Computer Aided Analysis of Viscous Film Flow along an Inclined Wavy Wall', *Journal of Computationa/ Physics,* 154, 372-392(1999)
- 8. ν.Ρ. Fragos, S. Ρ. Psychoudaki and N.A.Malamataris, 'Computer-Aided Analysis of Flow Past a Surface- Mounted Obstacle', *International Journa/ For Numerica/ Methods* Ιπ *F/uids, Vol.25, 495-512(1997)*
- 9. Ν. Malamataris, *Computer-Aided Ana/ysis of F/ows* οπ *Moving and Unbounded Domains: Phase-Change Fronts and Liquid Leve/ing,* Ph. D.thesis, University of Michigan, Αηη Arbor,Ml, 1991.
- 10.Γ. Μπεργελες, Καθ. ΕΜΠ 'Υπολογιστική Ρευστομηχανική', Εκδόσεις Συμεών.
- II.C. Pozrikidis, 'Ιίttl. Book of Streamlines" 1999, Acad Ρι, San Diego, CA-USA.
- 12.P. Hood, 'Frontal solution program for unsymmetric matrices', /πι. *j. numer. methods* eng.,IO, 379 (1974).
- 13.Α. Μπουντουβής, 'Μέθοδος Πεπερασμένων Στοιχείων', Πανεπιστημιακές σημειώσεις, Αθήνα 1995, ΕΜΠ.

# 10. ПАРАРТНМА

### ΛΙΣΤΑ ΠΡΟΓΡΑΜΜΑΤΟΣ

## ΣΧΕΔΙΟ ΠΛΕΓΜΑΤΟΣ

APXEIO 'pa5.dat'

PROGRAM ABC

```
\mathbf CPARAMETER (NCRIT1=939, NG=501, NXNP=173000, NL=17000, ND=65000)
 C
        IMPLICIT REAL*8 (A-H, O-Z)
 \mathbf CCOMMON / INDATB/ ERRMAX, IFPRNT, MAXITE
                            NEX1A, NEX1B, NEX1, NEX2, NEX3, NEX4, NEX, NEY1, NEY2,
        COMMON /MESH/
                            NEY, NX1A, NX1B, NX1, NX2, NX3, NXX1, NX, NY1, NY2, NY
        COMMON /XYWGT/ XWGHT (NG), YWGHT (NG), XAGHT (NG)
        COMMON / INOUT/ NCR, NLP, NCO, NSA, NPP, NLI
        COMMON / GSPNT/ GPX(9), GPY(9), GWEI(9), GPT(3), GWE(3)
        COMMON / INOT/
                            TSTEP, TIME, TMAX, TOL, ICONT, ICHECK, NSTEP, IPRD, IPERT
        COMMON / FRON1/ NP, NH, NHADD, NE, NBN (NL), NCN (NL), ND1, NWGA, NELL, NTRA
        COMMON /FRON2/ R1(NXNP), NOP(NL, 9), NOPP(ND), MDF(ND), NCOD(NXNP)<br>COMMON /FRON3/ SK(NXNP), AA(25, 25)<br>COMMON /XNDVAR/ X(ND), Y(ND), U(ND), V(ND), P(ND)
        COMMON /SHPFCT/ PHI(9), PHIX(9), PHIY(9), PHIC(9), PHIE(9), PHIP(4)
        COMMON /BDYEL/ NET (NL), NEO (NL), IQ, LB
        COMMON /NODCOO/ XE(9), YE(9)
                            RE, YY1, PE1, FR1, UO, YD, PL
        COMMON / PAR/
        COMMON /IITT/
                            ICOUNT
\mathbb{C}C NCR reads the input data in INPAT which are declared in COMMON PAR and INOT
C NCO saves the solution of the steady state problem
C NPP stores the streamlines of the solution
C NLP saves the isovorticity and isobar lines of the solution
C NLI saves the results of the shear rate along the wall and the fence
\mathbf CNCR = 34NCO = 36NPP = 37NLP = 39NLI = 38\mathcal{C}OPEN(UNIT=NCR, FILE='pa5.dat', STATUS='OLD')<br>OPEN(UNIT=NCO, FILE='pa5.con', STATUS='OLD')<br>OPEN(UNIT=NPP, FILE='pa5.pst', STATUS='OLD')<br>OPEN(UNIT=NLI, FILE='pa5.out', STATUS='OLD')<br>OPEN(UNIT=NLI, FILE='pa5.out', STATUS='OLD
        OPEN(UNIT=NLP, FILE='pa5.ite', STATUS='OLD')
C
        CALL INPAT
        CALL MSHSTR
        CALL MSHCOO
        CALL BNDRYC
        CALL INIGES
\overline{C}CALL ITRATE
        CALL SVSOL
       CALL POSTPR
C
       END
C
    C^*\mathsf{C}SUBROUTINE INPAT
\mathsf{C}PARAMETER (NG=501)
C
       IMPLICIT REAL*8 (A-H, O-Z)
\mathbf{C}COMMON / INDATB/ ERRMAX, IFPRNT, MAXITE
       COMMON /MESH/
                           NEX1A, NEX1B, NEX1, NEX2, NEX3, NEX4, NEX, NEY1, NEY2,
                           NEY, NX1A, NX1B, NX1, NX2, NX3, NXX1, NX, NY1, NY2, NY
       COMMON /XYWGT/
                           XWGHT (NG), YWGHT (NG), XAGHT (NG)
       COMMON / INOUT/
                           NCR, NLP, NCO, NSA, NPP, NLI
       COMMON / INOT/
                           TSTEP, TIME, TMAX, TOL, ICONT, ICHECK, NSTEP, IPRD, IPERT
                           RE, YY1, PE1, FR1, UO, YD, PL
       COMMON / PAR/
       COMMON / PAR1/
                           ALPHA, DX, XL
C
       DATA PI /3.141592654/
C
       READ (NCR, *)
       READ (NCR, *)
                           MAXITE, ERRMAX, IFPRNT, RE, YY1
                           MAXITE, ERRMAX, IFPRNT, RE, YY1
       WRITE (*, *)c
       READ (NCR, *)
       READ (NCR, *)
                           NEX1A, NEX1B, NEX2, NEX3, NEX4, NEY1, NEY2
```

```
WRITE (*, *)NEX1A, NEX1B, NEX2, NEX3, NEX4, NEY1, NEY2
\mathsf{C}READ (NCR, *)
      READ(NCR, *)ALPHA, DX, XL
      WRITE (*, *)ALPHA, DX, XL
\mathsf{C}ALPHA=ALPHA*PI/180.
\mathsf{C}NEX1 =NEX1A + NEX1B
                       NEY1 + NEY2
      NEY =\equiv1 + 2*NEY1NY1NY<sub>2</sub>
           \equiv2*NEY2NY1 + NY2NY
            \equivNX1 =1+2*(NEX1A+NEX1B)1+2* (NEX1A+NEX1B+NEX2)
      NX2=NX3 =NX2+1+2*NEX3+3
      N X1+2*(NEX1A+NEX1B+NEX2+NEX3+NEX4)+4C
      READ (NCR, *)
      READ (NCR, *)
                       (XWGHT(I), I=1, NX, 2)1+2* (NEX1A+NEX1B+NEX2) +1+1+2*NEX3
      NN1 =NN2=NN1+2XWGHT (NN2)
                        = XWGHT (NN1) +XL*COS (ALPHA)
      WRITE (*, *)(XWGHT(I), I=1, NX, 2)c
      DO 11
             I =2, NX-1, 2(XWGHT (I-1) + XWGHT (I+1)) /2.
      XWGHT(I) =11 CONTINUE
C
      READ (NCR, *)
      READ (NCR, *)
                       (YWGHT(J), J=1, NY, 2)YWGHT (NY1)
                        = XL*SIN(ALPHA)
      WRITE(*, *)(YWGHT(I), I=1, NY, 2)\mathbf CDO 18 I =
                       2, NY-1, 2YWGHT(I) =0.5* (YWGHT (I+1) + YWGHT (I-1))
   18 CONTINUE
c
      RETURN
      END
C
   C^*C
      FUNCTION NODNOR (I, J)
\mathsf CIMPLICIT REAL*8 (A-H, O-Z)
\mathsf CCOMMON / MESH/ NEX1A, NEX1B, NEX1, NEX2, NEX3, NEX4, NEX, NEY1, NEY2,
                      NEY, NX1A, NX1B, NX1, NX2, NX3, NXX1, NX, NY1, NY2, NY
\mathbf CC Node numbering before the step, at the entrance.
\mathbf CIF (I .LE. 2*NEX1A+1)
     *NODNOR = J+(I-1)*(NY+2*2*NEX1A)-2*(I-1)*(I-2)/2
C
C Node numbering before the step in the rectangular part of the discretized
C domain.
\mathsf{C}IF (I . GT. 2*NEX1A+1.AND.
                                     I . LE. NX1)*NODNOR = J+(I-1)*NY+2*NEX1A*(1+2*NEX1A)\mathsf CC Node numbering before the step in the part of the discretized domain parallel
C to the inclined obstacle.
\mathbf CIF (I . GE. NX1+1.AND. I .LE. NX2)
     *NODNOR = (I-(NX1+1))*NY+J + Nx1*NY+2*NEX1A*(1+2*NEX1A)+NY-2+NY-1C
C Node numbering on the step.
\mathbf{C}.AND.
      IF (I .EQ. NX2+1)J .GE. NY1)
     *NODNOR = J-(NY1-1) + NX1*NY+2*NEX1A*(1+2*NEX1A)+NY-2+NY-1+
                             2*NEX2*NY
C
C Node numbering after the step in the part of the discretized domain parallel
C to the inclined obstacle.
\mathbb{C}.AND. I .LE. NX2+2*NEX3+2)
      IF (I .GE. NX2+2*NODNOR = (I - (NX2 + 2)) *NY+J + NX1*NY+2*NEX1^* (1+2*NEX1A) +NY-2+NY-1+
```

```
2*NEX2*NY+NY2+1
```

```
\mathbf CC Node numbering after the step in the rectangular part of the discretized
 \mathsf{C}domain.
 \mathbf CIF (I . GT. N X3)*NODNOR = (I - (NX3 + 1))*NY+J + NX1*NY+2*NEX1A* (I + 2*NEX1A) +NY-2+NY-1+
                                        2*NEX2*NY+NY2+1+(1+2*NEX3)*NY+NY1-2+
                                        NY1-1\mathbf CRETURN
        END
 \mathbf{C}C*\mathbf{C}SUBROUTINE MSHSTR
 \overline{C}PARAMETER
                   (NXNP=173000, ND=65000, NL=17000)\mathcal{C}^{\prime}IMPLICIT REAL*8 (A-H, O-Z)
 \overline{c}COMMON /MESH/
                          NEX1A, NEX1B, NEX1, NEX2, NEX3, NEX4, NEX, NEY1, NEY2,
                          NEY, NX1A, NX1B, NX1, NX2, NX3, NXX1, NX, NY1, NY2, NY
       COMMON / FRON1/
                          NP, NH, NHADD, NE, NBN (NL), NCN (NL), ND1, NWGA, NELL, NTRA
       COMMON / FRON2/
                          R1 (NXNP), NOP (NL, 9), NOPP (ND), MDF (ND), NCOD (NXNP)
       COMMON / BDYEL/
                         NET(NL), NEO(NL), IQ, LB
\mathsf{C}C NE
       : #-of elements
       : #-of nodes
C NH
C
       NE.
                  = NEX1A* (NEX1A+1) + (NEX1A+NEX1B+NEX2+NEX3+NEX4+2)*NEY
                    2*NEX1A*(2*NEX1A+1) + NX1*NY + NY-2 + NY-1 + NY2+1 +NH
                  =2*NEX2*NY + (1+2*NEX3)*NY + NY1-2 + NY1-1 + 2*NEX4*NYNHADD
                  = NH
\mathbf C\mathtt{C}Specify outflow elements
\mathbf CDO 13 I = NE-NEY+1, NE
       NEO(I)= 113
       CONTINUE
\mathsf{C}C Triangular elements at the entrance.
\mathbf CDO 11 I
                 = 1, NEX1A
                  = 1 + (I-1) * (N EY + 2 * N EX1A) - 2 * (I-1) * (I-2) / 2LB
                  = NEY+2* (NEX1A-(I-1)) + (I-1) * (NEY+2*NEX1A) -2* (I-1) * (I-2)/2
       LT
       NET(LB)
                  \equiv\mathbf{1}NET(LT)
                 = 111CONTINUE
\mathbf CC Triangular elements in the interior of the domain
\mathbf C= NEX1A*(1+NEX1A)+(NEX1A+NEX1B)*NEY+1T.T
       NET(LT)= 1= NEX1A* (1+NEX1A) + (NEX1A+NEX1B+NEX2+NEX3+2) *NEY
       \mathbf{L}\mathbf{T}NET(LT)
                 = 1\mathsf{C}C Specify the #-of nodes NBN(I) and the #-of unknowns NCN(I) in the element
\mathbf CDO 12 IEL= 1, NE
       IF (NET(IEL).EQ.1) THEN
       NBN(IEL) = 6NCN(IEL) = 15ELSE
       NBN(IEL) = 9NCN(IEL) = 22END IF
       CONTINUE
 12
C
C Specify the degree of freedom in the element
C Remember: MDF(I)=3 at corner nodes
\mathbf CMDF(I)=2 at midnodes
\mathsf{C}DO 5 I
                 = 1, NH
      MDF(I)= 25
       CONTINUE
C
C Fix the edge nodes of quadrilateral elements,
```

```
C At the entrance
\mathfrak{g}DO 61 I = 1, 2*NEX1A+1, 2<br>DO 61 J = 1, NY-2*(I-1)+2*2*NEX1A, 2
                = NODNOR(I,J)т.
                 = 3MDF(L)61
       CONTINUE
\mathtt{C}C In the rectangular part of the domain upstream the fence
\mathbf CDO 67 I = 1+2*NEX1A+2, NX1, 2
       DO 67 J = 1, NY, 2
                = NODNOR(I, J)
       T.
       MDF(L)= 3CONTINUE
 67
\mathsf{C}C In the part of the domain upstream the fence with parallel inclination
C First the correction line
c
       DO 62 J = 2, NY-1, 2
                = NODNOR(NX1, NY) + NY - 2 + Jт.
       MDF(L)= 3CONTINUE
 62
\mathbb{C}C Then the main part of the domain with the parallel inclination
\mathsf{C}DO 63 I = NX1+2, NX2+2+2*NEX3, 2
       DO 63 J
                = 1, \text{NY}, 2= NODNOR(I,J)T.
      MDF(L)= 3CONTINUE
 63
\mathsf{C}DO 64 J = 1, NY1-2, 2
                = NODNOR (NX2+2+2*NEX3, NY) +NY1-2 + J
       T.
      MDF(L)= 3
 64
      CONTINUE
\mathsf{C}DO 65 I = NX3+2, NX, 2
       DO 65 J = 1, NY, 2
                = NODNOR(I, J)
       L
      MDF(L)= 365
       CONTINUE
\mathsf{C}NOPP(1)= 1DO 71 I = 2, NH
      NOPP(I) = NOPP(I-1) + MDF(I-1)71
      CONTINUE
\mathsf{C}= 0NPDO 8 I = 1, NH= NP + MDF(I)NP
  \thetaCONTINUE
\mathsf{C}WRITE(*, 101) NE, NH, NP
\mathtt{C}IF (NOPP (NH) + MDF (NH) -1 . EQ. NP) THEN
       PRINT*, 'NP CORRECT!'
       ELSE
       PRINT*, 'CHECK NP!'
      STOP
      END IF
C
      CALL CALNOP
\mathbf C101 FORMAT (' NE, NH, NP : ', 317)
\mathbf CRETURN
      END
\mathsf{C}\mathsf{C}SUBROUTINE CALNOP
\mathsf{C}PARAMETER (NXNP=173000, NL=17000, ND=65000)
\mathsf CIMPLICIT REAL*8 (A-H, 0-Z)
\mathsf{C}COMMON /MESH/ NEX1A, NEX1B, NEX1, NEX2, NEX3, NEX4, NEX, NEY1, NEY2,
```

```
•
                        ΝΕΥ,ΝΧΙΑ,ΝΧΙΒ,ΝΧΙ,ΝΧ2,ΝΧ3,ΝΧΧΙ,ΝΧ,ΝΥΙ,ΝΥ2,ΝΥ
        COMMON / FRON1/ NP, NH, NHADD, NE, NBN (NL), NCN (NL), ND1, NWGA, NELL, NTRA
        COMMON /FRON2/
RI(NXNP),NOP{NL,9),NOPP(ND),MDF(ND),NCOD(NXNP)
        COMMON /INOUT/ NCR, NLP, NCO, NSA, NPP, NLI
 c
 C K locates the global node of the bottom left corner of the NK element
 C JJ-1 takes care of the nodes above K
 C NY*(II-1) takes care of the adjacent nodes to K
C κκ is the local node
 C
C Trianqular elements in the entrance
C
       DO 1 I
                      1, NEX1A<br>2*((I-1)*(I-2)/2)
       ΝΕΙ
       LB
                    = 1 + (I-1) * (N E Y + 2 * N E X 1 A) - N E I= NODNOR(2*(I-1)+1, 1)
       ΝΟΡ (LB,l)
                   = NODNOR(2*(I-1)+3, 1)
       NOP(LB,2)
       ΝΟΡ (LB, 3)
                   = NOP(LB, 1)+2
                   = NODNOR(2*(I-1)+2, 1)
       NOP(LB,4)
       NOP(LB,S)
                   = \text{NOP}(\text{LB}, 4)+1= NOP(LB, 1) +1
       ΝΟΡ {ΙΒ, 6}
                   N = NEY+2*(NEX1A-(I-1))+(I-1)*(NEY+2*NEX1A)-NETLT
       NOP(LT,l)
                   = NODNOR(2*(I-1)+1, NY+2*2* (NEX1A-I)+4)
       NOP(LT,2)
                   = NOP(LT, 1)-2
       NOP(LT,3)
                   = NODNOR(2*(I-1)+3, NY+2*2* (NEX1A-I))
                   = \text{NOP(LT, 1)} - 1NOP(LT,4)
       NOP(LT,6)
                  = NODNOR(2*(I-1)+2,NY+2*2*(NEX1A-I)+2)
       ΝΟΡΙLΤ,S)
                   = NOP (LT, 6) -1
   1
       CONTINUE
c
C Quadri1ateral elements in the entrance
C
       DO 51 I
                   - Ι, ΝΕΧ1Α
                   = 1, NEY+2* (NEX1A-I)
       DO 51 J
       ΝΚ
                   = 1+(I-1)*N EY+J+2*(N E X1A*(N E X1A+1)/2)-•
                     2*{(ΝΕΧΙΑ-(Ι-1))*(ΝΕΧ1Α-(Ι-Ι)+Ι)/2)
       00 51 ΙΙ
                   = 1, 3= NODNOR(2*(I-1)+II, 3-(II-1)+2*(J-1))
       к
       DO 51 JJ
                   = 1, 3KK = (II-1)<br>
NOP(NK, KK) = K+JJ-1= (II-1) *3+JJ
  51 CONTINUE
c
  Quadrilateral elements upstream the obstacle
C
       DO 52 I
                   • 1, ΝΕΧΙΒ
       DO 52 J
                   = 1, NEY
                   = 1+2*(I-1)*NY+2*(J-1)+2*(2*NEX1A*(2*NEX1A+1))/2+•
                     2*ΝΕΧ1Α*ΝΥ
       ΝΚ
                   = (I-1)*NEY+J+2*(NEX1A*(NEX1A+1)/2)+NEX1A*NEYDO 52
                   = 1, 3<br>= 1, 3= 1,DO 52 JJ
                   • (Η-Ι) *3+JJ
      ΚΙ<
       NOP(NK, KK) = K + (II-1)*NY+JJ-152
      CONTINUE
c
C Triangular elements in the interior of the domain
C
      ΝΚ
                   = NEX1A* (1+NEX1A) + (NEX1A+NEX1B) *NEY + 1
      ΝΟΡ (ΝΚ, 1)
                  = NODNOR(NX1,1)
      ΝΟΡ(ΝΚ,2)
                  = NODNOR(NX1, NY) +NY-2 + 2
                  = \text{NOP}(NK, 1) + 2ΝΟΡ (ΝΚ, 3)
      ΝΟΡ{ΝΚ,4)
                  = NOP (NK, 2) -1ΝΟΡ (ΝΚ, 5)
                  = NODNOR (NX1, NY) + 1
      ΝΟΡ(ΝΚ,6)
                  = \text{NOP}(\text{NK}, 1) + 1ΝΚ
                   • ΝΕΧ1Α*(Ι+ΝΕΧ1Α) + (ΝΕΧΙΑ+ΝΕΧΙΒ+ΝΕΧ2+ΝΕΧ3+2)*ΝΕΥ
      ΝΟΡ(ΝΚ,1)
                  = NODNOR (NX2+2+2*NEX3, NY1)
      ΝΟΡ (ΝΚ, 2)
                  = \text{NOP}(NK, 1) - 2ΝΟΡ (ΝΚ, 3)
                  = NODNOR (NX2+2+2*NEX3, NY) +NY1-2 + NY1-2
      ΝΟΡ (ΝΚ, 4)
                  = NOP (NK, 1) -1ΝΟΡ (ΝΚ, 5)
                  = NODNOR(NX2+2+2*NEX3, NY) + NY1-2
      ΝΟΡ (ΝΚ, 6)
                  = \text{NOP}(NK, 3) + 1c
C Quadrilateral elements above the first triangle in the domain
      DO 41<br>K
               J = 2, ΝΕΥ
                   = NODNOR (NX1, 2* (J-1) +1)
      ΝΚ
                   = NEX1A* (1+NEX1A) + (NEX1A+NEX1B<sub>c</sub> *NEY + J
```

```
DO 41 II = 1, 3<br>DO 41 JJ = 1, 3DO 41 JJ = 1, 3KK = 3*(II-1)+JJ1F (11 .ΕΟ. 1) ΤΗΕΝ
       NOP(NK, KK) = K + JJ-1ELSE IF (II .EQ. 2) THEN
       NOP(NK, KK) = K + JJ-1 + NY-2ELSE
       NOP(NK, KK) = K + JJ-1 + NY-2 + NY-1END 1F
    41 CONTINUE
c
C The first quadrilateral element to right of the trianlge
C
       ΝΚ
                  = NEX1A* (1+NEX1A) + (NEX1A+NEX1B+1)*NEY + 1<br>= NODNOR(NX1, 1)
       ΝΟΡ(ΝΚ,1)
                   = NODNOR(NX1, NY) +NY-2 + 1
       ΝΟΡ (ΝΚ, 2)
       ΝΟΡ (ΝΚ, 3)
                  = NOP (NK, 2) + 1
       DO 42 ΙΙ
                   = 2, 3<br>= 1, 3DO 42 JJ
                   = 3 * (II-1) + JJκκ
       NOP(NK, KK) = NODNOR(NX1, NY) +NY-2+NY-1 + 1 + (II-2) *NY + JJ-1
   42 CONT1NUE
c
C The rest of the quadrilateral elements above
C
               J = 2, NEY
       DO 43
                   - NEXLΆ+ (1+ΝΕΧ1Α) + (ΝΕΧ1Α+ΝΕΧ1Β+1) +ΝΕΥ + J
       ΝΚ
                   = NODNOR(NX1, NY) +NY-2 + 2*(J-1)
       K
       DO 43 ΙΙ
                   = 1, 3<br>= 1, 3DO 43 JJ
                   = 3*(1I-1)+JJκκ
       NOP(NK, KK) = K + JJ-1 + (II-1) * NY43 CONT1NUE
c
C Quadri1ateral e1ements upstream the fence with paralle1 orientation
C
       DO 44
               I
                  = 2, NEX2
       DO 44 J
                  = 1, NEY
                   = NEX1A*(1+NEX1A)+(NEX1A+NEX1B+1)*NEY + (I-1)*NEY+J<br>= NODNOR(NX1+2*(I-1),1+2*(J-1))<br>= 1, 3<br>= 1, 3
      ΝΚ
       К
       DO 44 ΙΙ
       DO 44 JJ
                   = 1, 3<br>= 3*(II-1)+JJκκ
       NOP(NK, KK) = K + JJ-1 + (II-1)*NY44 CONTINUE
c
C Quadri1atera1 e1ements above the fence
C
      DO 45 J = 1, NEY2<br>NK = NEX1A*(
      NK = NEX1A*(1+NEX1A)+(NEX1A+NEX1B+1+NEX2)*NEY + J<br>K = NODNOR(NX2,2*(J-1)+NY1)
      DO 45 II = 1, 3<br>DO 45 JJ = 1, 3
       DO 45 JJ = 1, 3KK = 3*(II-1)+JJNOP(NK, KK) = K + JJ-1 + (II-1)*(NY2+1)IF (ΙΙ .ΕΟ. 3)
     *NOP(NK, KK) = NOP(NK, KK) + NY1-145 CONT1NUE
c
  Quadrilateral elements downstream the fence with parallel irientation
\mathbb{C}NEPR
                   = NEX1A*(1+NEX1A) + (NEX1A+NEX1B+1+NEX2)*NEY + NEY2
                  = 1, NEX3
      DO 46
               \mathbf{T}DO 46 J
                  = 1, NEY<br>= NEPR + (I-1)*NEY+JΝΚ
                   = NODNOR(NX2+2*(I-1)+2,2*(J-1)+1)
      к
      DO 46 ΙΙ
                   = 1, 3= 1, 3DO 46 JJ
      κκ
                   = 3*(II-1)+JJNOP(NK, KK) = K + JJ-1 + (II-1) * NY46 CONTlNUE
c
C Correction-quadrilateral elements below the triangle
C
      NEPR
                   = NEPR + NEX3*NEY
      DO 47
               J = 1, NEY1-1
      ΝΚ
                   = NEPR + J 6
```
L.

```
= NODNOR(NX2+2+2*NEX3, 2*(J-1)+1)<br>= 1, 3
        к
        DO 47 II
        DO 47 JJ = 1, 3<br>KK = 3*(I)= 3*(11-1)+JJIF (11 .LE. 2)
       *NOP(NK, KK) = K + JJ - 1 + (II - 1) * NYIF (ΙΙ .EQ. 3)
       *NOP(NK, KK) = K + JJ-1 + NY + NY1-247 CONTlNUE
c
C Quadrilateral elements next to the correction-quadrilateral elements
C
       NEPR = NEPR + NEY1<br>DO 48 J = 1. NEY1-1DO 48 J = 1, NEX1-1<br>NK = NEPR + JNK = NEPR + J<br>K = NODNOR(N)
                     = NODNOR(NX2+2+2*NEX3, NY) +NY1-2 + 2*(J-1)+1
       DO 48 II = 1, 3<br>DO 48 JJ = 1, 3DO 48 JJ<br>KK
                     = 3*(11-1)+JJIF (ΙΙ .LE. 2)
      *ΝΟΡ(ΝΚ, ΚΚ) = K + JJ-1 + (II-1)*(NY1-1)
       IF (ΙΙ .EQ. 3)
      *ΝΟΡ(ΝΚ, ΚΚ) = K + JJ - 1 + NY1 - 1 + NY48 CONTINUE
c NK = NEPR+NEY1<br>NOP(NK, 1) = NODNOR(NX
       NOP(NK,1) = NODNOR(NX2+2+2*NEX3, NY)+NY1-2 + NY1-2<br>NOP(NK,2) = NOP(NK,1)+1NOP(NK, 2) = NOP(NK, 1) +1<br>NOP(NK, 3) = NODNOR(NX2 += NODNOR (NX2+2+2*NEX3, NY1)
       DO 57 II = 2, 3<br>DO 57 JJ = 1, 3
        DO 57 JJ = 1, 3KK = 3*(11-1)+JJIF (ΙΙ .EQ. 2)
      *NOP(NK, KK) = NOP(NK, 1) + NY1-1 + JJ-1
       IF (ΙΙ .EQ. 3)
      *ΝΟΡ (ΝΚ, ΚΚ) = NOP (NK, 1) + NY1-1 + NY + JJ-1
    57 CONTINUE
c
       NEPR = NK
       DO 49 J = 1, NEY2<br>NK = NEPR + JK = NODNOR(NX2+2+2*NEX3,2*(J-1)+NY1)<br>DO 49 II = 1, 3
       DO 49 II = 1,<br>DO 49 JJ = 1,
       DO 49 JJ = 1, 3<br>KK = 3*(I)= 3*(1I-1)+JJIF (ΙΙ .EQ. 1)
      *NOP(NK, KK) = K + JJ-1IF (ΙΙ .GE. 2)
      *NOP(NK, KK) = K + JJ-1 + NY1-2+NY1-1 + (II-1)*NY49 CONTINUE
c
C Rectanqular elements up to the outflow
C
       NEPR
                    = NEPR + NEY2
       DO 50
                 \mathtt I= 2, NEX4
       DO 50 J
                     - 1, ΝΕΎ
       ΝΚ
                    = NEPR + (I-2)*NEY+J
                    = NODNOR(NX3+2*(I-1), 2*(J-1)+1)
       к
       DO 50 ΙΙ
                    = 1, 3<br>= 1, 3DO 50 JJ
                    = 3*(II-1)+JJκκ
       NOP (NK, KK) = K + JJ - 1 + (II - 1) * NY50 CONTlNUE
c
       RETURN
       END
C^*C**********************************************************************
c
       SUBROUTINE BNDRYC
c PARAMETER (NXNP=173000, NL=17000, ND=65000)
c
       IMPLICIT REAL*8 (λ-Η,Ο-Ζ)
c
       COMMON / MESH/ NEX1A, NEX1B, NEX1, NEX2, NEX3, NEX4, NEX, NEY1, NEY2,
                         NEY, NX1A, NX1B, NX1, NX2, NX3, NXX1, NX, NY1, NY2, NY
       COMMON / FRON1/ NP, NH, NHADD, NE, NBN (NL), NCN (NL), ND1, NWGA, NELL, NTRA
```

```
COMMON / FRON2/ R1 (NXNP), NOP (NL, 9), NOPP (ND), MDF (ND), NCOD (NXNP)
       COMMON / INOT/ TSTEP, TIME, TMAX, TOL, ICONT, ICHECK, NSTEP, IPRD, IPERT
C
       DO 1 I = 1, NP
       N COD(I) = 0\mathbf{1}CONTINUE
\mathsf{C}C Essential b.c's for velocity at the entrance
\mathbf C= 1, NY+2*2*NEX1A
       DO 2 J
                           = \text{NODNOR}(1, J)T,
       NCOD (NOPP(L))
                           = 1NCODE(L)+1)= 1\overline{\mathbf{2}}CONTINUE
C
C Essential b.c's for velocity along the top
\mathbf{C}DO 3 I
                           = 1, 1+2*NEX1A= NODNOR(I, NY+2*(2*NEX1A-(I-1)))
       LT
       NCOD (NOPP (LT))
                           = 1NCODE (LT) + 1) = 1\overline{3}CONTINUE
C
                           = 1 + 2*NEX1A+1, NX1
       DO 31 I
                           = NODNOR(I, NY)LT
       NCOD (NOPP (LT))
                           = 1NCODE (LT)+1) = 131
       CONTINUE
\overline{c}= NODNOR(NX1, NY) + NY-2LT
       NCOD (NOPP (LT))
                           = 1NCODE (LT) + 1) = 1= NODNOR (NX1, NY) +NY-2 + NY-1
       LT
                           = 1NCOD (NOPP(LT))
       NCODE (LT) + 1) = 1C
                           = NX1+1, NX2+2+2*NEX3
       DO 32 I
                           = NODNOR(I, NY)LT
       NCOD (NOPP (LT))
                           = 1N COD (NOPP (LT) + 1) = 1CONTINUE
 32
C
                           = NX3+1, NX
       DO 33 I
                           = NODNOR(I, NY)LT
       NCOD (NOPP(LT))
                           = 1NCODE (LT) + 1) = 133
       CONTINUE
\mathsf CC Essential b.c's for velocity along the bottom
\mathsf{C}= 1, NX1
       DO 4 I
                           = NODNOR(I, 1)LB
       NCOD (NOPP (LB))
                           = 1NCODE (LB) + 1) = 14
       CONTINUE
\mathsf{C}= NX1+1, NX2
       DO 5 I
                           = \text{NODNOR}(I, 1)L<sub>B</sub>
       NCOD (NOPP(LB))
                          = 1NCODE (LB) + 1) = 15
       CONTINUE
\mathsf{C}= 1, NY1DO 6 J
                           = NODNOR (NX2, J)
       LH
       NCOD (NOPP (LH))
                           = 1NCODE(LH) + 1) = 1CONTINUE
  6
\mathsf{C}= NODNOR (NX2+1, NY1)
       LB
       NCOD (NOPP (LB))
                           = 1N COD (NOPP (LB) + 1) = 1\mathbb{C}= 1, NY1DO 7 J
                           = NODNOR (NX2+2, J)
       LH
       NCOD (NOPP (LH))
                          = 1NCODE(LH) + 1) = 1CONTINUE
  7
C
```

```
^{\rm 3}
```

```
DO 9 I
                           = NX2+2, NX2+2+2*NEX3LB
                           = \text{NODNOR}(I, 1)NCOD (NOPP (LB))
                           = 1N COD (NOPP (LB) + 1) = 19
        CONTINUE
 \mathsf{C}LB
                           = NODNOR (NX2+2+2*NEX3, NY) + 1
        NCOD (NOPP (LB))
                          = 1N COD (NOPP (LB) + 1) = 1= NODNOR (NX2+2+2*NEX3, NY) +NY1-2 + 1
        LB
       NCOD (NOPP (LB))
                          = 1NCODE (LB) + 1) = 1\mathcal{O}DO 8 I
                          = NX3+1, NX
       LB
                          = NODNOR(I, 1)
       NCOD (NOPP (LB))
                          = 1N COD (NOPP (LB) + 1) = 18
       CONTINUE
 C
       RETURN
       END
\mathbf CC^{\frac{1}{2}}\mathbf CSUBROUTINE MSHCOO
\mathsf{C}PARAMETER (NXNP=173000, ND=65000, NG=501, NL=17000)
c
       IMPLICIT REAL*8 (A-H, O-Z)
\mathsf CCOMMON /XNDVAR/ X(ND), Y(ND), U(ND), V(ND), P(ND)COMMON /MESH/
                         NEX1A, NEX1B, NEX1, NEX2, NEX3, NEX4, NEX, NEY1, NEY2,
                         NEY, NX1A, NX1B, NX1, NX2, NX3, NXX1, NX, NY1, NY2, NY
       COMMON /XYWGT/
                         XWGHT (NG), YWGHT (NG), XAGHT (NG)
       COMMON / INOUT/
                         NCR, NLP, NCO, NSA, NPP, NLI
       COMMON / FRON1/
                         NP, NH, NHADD, NE, NBN (NL), NCN (NL), ND1, NWGA, NELL, NTRA
       COMMON /FRON2/ R1(NXNP), NOP(NL, 9), NOPP(ND), MDF(ND), NCOD(NXNP)
       COMMON / PAR/
                         RE, YY1, PE1, FR1, UO, YD, PL
       COMMON / PAR1/
                         ALPHA, DX, XL
C
                 = YY1+YWGHT(NY)YT
                 = -YY1+YWGHT(1)YB
                 = XWGHT (1)
       X1= XWGHT (1+2*NEX1A)
       X<sub>0</sub>
                 = 1+2*NEX1ANX1A
C
       DO 11 I = 1, 1+2*NEX1A\mathbf{C}= 1, NYDO 18 J
                 = NODNOR(I, J+2*NEX1A-(I-1))
       L
       X(L)= XWGHT(I)
                 = YWGHT(J)Y(L)CONTINUE
  18
\mathbf{C}IF (I .LT. 1+2*NEX1A) THEN
       DO 17 J1 = 1,2*NEX1A-(I-1)= NODNOR(I,J1)LB
                 = XWGHT(T)X(LB)= (YB-YWGHT(1)) * (XWGHT((I-1)+JI)-X0) / (X1-X0) + YWGHT(1)Y(LB)= NODNOR(I, NY+2*NEX1A-(I-1)+J1)
      LT
                 = XWGHT(T)X(LT)= (YT-YWGHT (NY)) * (XWGHT (NX1A-J1)-X0) / (X1-X0) + YWGHT (NY)
      Y(LT)CONTINUE
  17
      END IF
C
      CONTINUE
  11
\mathbf{C}DO 19 I = 1+2*NEX1A+1, NX1
      DO 19 J = 1, NY
                 = NODNOR(I,J)L
      X(L)= XWGHT (I)= YWGHT(J)Y(L)19 CONTINUE
C
      DO 21 J = 1, NY-1
                = NODNOR (NX1, NY) +NY-2 + J
      L
                = YWGHT(J+1)Y(L)IF (J.LE. NY1-1) THEN
                                                     9
```

```
X(L)= XWGHT (NX1) + YWGHT (J+1) /TAN (ALPHA)
      ELSE
      X(L)= XWGHT (NX1) + YWGHT (NY1) /TAN (ALPHA)
      END IF
   21 CONTINUE
C
      DO 22 J = 3, NY
                 = NODNOR (NX1, J)
      L1= NODNOR (NX1, NY) +NY-2 + J-1
      T<sub>2</sub>L
                = NODNOR (NX1, NY) + J-2
      X(L)= (X(L1) +X(L2))/2.
                 = YWGHT (J)Y(L)22 CONTINUE
C
      DO 23 I = NX1+1, NX2DO 23 J = 1, NY
                 = \text{NODNOR} (I,J)т.
      Y(L)= YWGHT (J)IF (J .LE. NY1)
                         THEN
                 = XWGHT(I) + YWGHT(J)/TAN(ALPHA)X(L)ELSE
      X(L)= XWGHT (I) + YWGHT (NY1) / TAN (ALPHA)
      END IF
   23 CONTINUE
\mathsf{C}DO 24 J = NY1, NY= NODNOR (NX2+1, J)
       L
       Y(L)= YWGHT (J)X(L)= XWGHT (NX2+1) + YWGHT (NY1) /TAN (ALPHA)
   24 CONTINUE
\mathsf{C}DO 25 I
                = NX2+2, NX2+2+2*NEX3
                = 1, \text{NY}DO 25 J
                 = NODNOR(I, J)
       Τ.
                 = YWGHT (J)Y(L)IF (J.LE. NY1) THEN
                = XWGHT (I) + YWGHT (J) / TAN (ALPHA)
       X(L)ELSE
       X(L)= XWGHT(I) + YWGHT(NY1)/TAN(ALPHA)
       END IF
   25 CONTINUE
\mathsf{C}DO 26 J = 1, NY1-1
                 = NODNOR (NX2+2+2*NEX3, NY) +NY1-2 + J
       L.
       Y(L)= YWGHT (J)= XWGHT (NX2+2*NEX3+4)
       X(L)26 CONTINUE
\overline{c}DO 27 J = 1, NY1-2
                 = NODNOR (NX2+2+2*NEX3, NY) + J
       L
                 = NODNOR (NX2+2+2*NEX3, J)
       L1
       T<sub>1</sub>2= NODNOR(NX2+2+2*NEX3, NY) +NY1-2 + J
       Y(L)= YWGHT (J)= (X(L1) + X(L2)) / 2.
       X(L)27 CONTINUE
\mathsf{C}DO 13 I
                 = NX3+1, NX
       DO 13 J = 1, NY
       L
                 = NODNOR(I, J)
                 = XWGHT (I)X(L)Y(L)= YWGHT (J)13 CONTINUE
\mathbf CRETURN
       END
\mathbf C\mathbf CSUBROUTINE INIGES
C
       PARAMETER (ND=65000, NG=501, NL=17000)
\mathbf CIMPLICIT REAL*8 (A-H, O-Z)
C
                         NP, NH, NHADD, NE, NBN (NL), NCN (NL), ND1, NWGA, NELL, NTRA
       COMMON / FRON1/
                         NEX1A, NEX1B, NEX1, NEX2, NEX3, NEX4, NEX, NEY1, NEY2, NEY, NX1A, NX1B, NX1, NX2, NX3, NXX1, NX, NY1, NY2, NY
       COMMON / MESH/
       COMMON /XNDVAR/ X(ND), Y(ND), U(ND), V(ND), P(ND)
```

```
COMMON /XYWGT/ XWGHT (NG), YWGHT (NG), XAGHT (NG)
       COMMON / INDATE/ ERRMAX, IFPRNT, MAXITE<br>COMMON / INOUT/ NCR, NLP, NCO, NSA, NPP, NLI
       COMMON / INOT/
                        TSTEP, TIME, TMAX, TOL, ICONT, ICHECK, NSTEP, IPRD, IPERT
       COMMON / PAR/
                        RE, YY1, PE1, FR1, UO, YD, PL
       COMMON /MESOLD/ NX1OLD, NXXOLD, NXOLD, NY1OLD, NYOLD, NHOLD
\mathbf{C}C Remember that the initial guess must always satisfy the conservation
C of mass! Linear interpolation may be used in order to avoid steep
C gradients which give high values to the momentum residuals.
\mathbf{C}DO 7 I = 1, NHV(I)= 0.U(I)= 0.P(I)= 0.Ψ
      CONTINUE
C
       DO 8 I = 1, 2*NEX1ADO 8 J = 1, NY+2*2*NEX1A-2*(I-1)
               = NODNOR(I, J)
       τ.
       IF (J .GT. 2*NEX1A-(I-1) .AND. J .LE. NY+2*NEX1A-(I-1)) THEN
               = 1.U(L)ELSE
      U(L)= 0.END IF
   \overline{8}CONTINUE
C
               = YWGHT(NY)XL
\mathsf{C}C Parabolic velocity profile upstream the obstacle
\mathbf CDO 9 I
              = 1+2*NEX1A, NX1
      DO 9 J = 1, NYL
               = NODNOR(I,J)\overline{A}= -6.7(XL**2.)\, {\bf B}= 6.7XL= A^*(Y(L) **2.) + B*Y(L)U(L)IF (J.EQ. 1 .OR. J.EQ. NY)
     *U(L)= 0.CONTINUE
   9
\mathbf CC Parabolic velocity profile above the obstacle
C
      DO 21 I = NX1+1, NX2+2+2*NEX3
      DO 21 J = NY1, NY
               = Y(NDDNOR(I, NY1))A1L
               = NODNOR(I, J)
               = -6.*XL/((XL-A1)**3)
      \mathbf{A}\, {\bf B}= 6.*XL* (XL+A1) / ((XL-A1) **3)
               = -6. *A1 * XL * XL / ((XL - A1) * *3)C
              = A^*Y(L) * *2 + B^*Y(L) + CU(L)IF (J .EQ. NY1 .OR. J .EQ. NY)
     *U(L)= 0.21 CONTINUE
C
C Parabolic velocity profile downstream the obstacle
\mathsf{C}DO 11 I = NX3+1, NX
      DO 11 J = 1, NY
               = NODNOR(I, J)
      L
               = -6.7(XL**2)\mathbf{A}\mathbf{B}= 6.7XL= A^*Y(L) * *2 + B^*Y(L)U(L)IF (J.EQ. 1 .OR. J.EQ. NY)
     *U(L)= 0.CONTINUE
11
c
      RETURN
      END
C
c
      SUBROUTINE SVSOL
с
      PARAMETER (ND=65000, NL=17000)
c
      IMPLICIT REAL*8 (A-H, O-Z)
\mathsf{C}
```

```
COMMON / INOUT/ NCR, NLP, NCO, NSA, NPP, NLI
                        TSTEP, TIME, TMAX, TOL, ICONT, ICHECK, NSTEP, IPRD, IPERT
       COMMON / INOT/
      COMMON / FRON1/ NP, NH, NHADD, NE, NBN (NL), NCN (NL<br>COMMON /XNDVAR/ X(ND), Y(ND), U(ND), V(ND), P(ND)
                        NP, NH, NHADD, NE, NBN (NL), NCN (NL), ND1, NWGA, NELL, NTRA
                        NEX1A, NEX1B, NEX1, NEX2, NEX3, NEX4, NEX, NEY1, NEY2,
      COMMON /MESH/
                        NEY, NX1A, NX1B, NX1, NX2, NX3, NXX1, NX, NY1, NY2, NY
      COMMON / PAR/
                        RE. YY1, PE1, FR1, UO, YD, PL
      COMMON / PAR1/
                        ALPHA, DX, XL
\mathsf{C}REWIND NCO
\mathsf{C}WRITE (NCO, 101) RE, ALPHA
\mathsf{C}DO 103 I = 1, NH
      WRITE (NCO, 104) I, X(I), Y(I), U(I), V(I), P(I)
 103
      CONTINUE
\mathbb{C}FORMAT ('RE : ', F12.5, ', ALPHA : ', F5.1)
 101
      FORMAT (I5, 4F12.6, 1PE19.10)
 104
r.
 999
      RETURN
      END
C
       C^{\star\star}\mathsf{C}SUBROUTINE GAUSCT
\mathsf{C}PARAMETER (NL=17000)
C
      IMPLICIT REAL*8 (A-H, O-Z)
c
      COMMON / GSPNT/ GPX(9), GPY(9), GWEI(9), GPT(3), GWE(3)
      COMMON / FRON1/ NP, NH, NHADD, NE, NBN (NL), NCN (NL), ND1, NWGA, NELL, NTRA
      COMMON /BDYEL/ NET(NL), NEO(NL), IQ, LB
\mathcal{C}IF (NET(NELL) .EQ. 1) THEN
      GPX(1)= 1.73.GPX(2)= 1.72.GPX(3)= 1.72.= 0.GPX(4)GPX(5)= 0.= 1.GPX(6)= 0.GPX (7)
                      = GPX (1)
      GPY(1)GPY(5)= GPX (5)
      DO 13 I
                      = 2, 4GPY(I)= GPX (6-I)
 13
      CONTINUE
      DO 11 I
                      = 6, 7= GPX (13-I)
      GPY(T)11
      CONTINUE
      GWEI(1)= 27.7120.DO 12 I
                      = 2, 4GWEI(I)= 8.7120.12
      CONTINUE
                      = 5, 7DO 15 I
                      = 3.7120.GWEI(I)15
      CONTINUE
      ELSE
                      = SORT(.6)
      \mathbb{R}VAL
                      = -2. *RDO 10 I
                      = 1, 3VAL
                      = VAL+RGPX((I-1)*3+1) = VALGPX ((I-1)*3+2) = VALGPX ((I-1)*3+3) = VALGPY((I-1)*3+1) = -R
      GPY((I-1)*3+2) = 0.GPY ((I-1)*3+3) = R
                      = GPY(I)GPT(T)10 CONTINUE
      GWEI(1)= 25.781.GWEI(2)= 40.781.GWEI(3)= GWEI(1)
      GWEI(4)= GWEI(2)
      GWEI(5)= 64.781.GWEI(6)= GWEI(2)
      GWEI(7)
                      = GWEI(1)
```

```
12
```

```
GWEI(8)= GWEI(2)
      GWEI(9)= GWEI(1)
      GWE(1)= 5.79.GWE(2)= 8.79.GWE(3)= GWE (1)END IF
\mathbb{C}RETURN
      END
\mathbf cC^{*A}\mathbf{C}SUBROUTINE TFUNC (C, E)
\mathbf CPARAMETER (NL=17000)
\mathbf CIMPLICIT REAL*8 (A-H, O-Z)
C
      COMMON /SHPFCT/ PHI(9), PHIX(9), PHIY(9), PHIC(9), PHIE(9), PHIP(4)
      COMMON / FRON1/ NP, NH, NHADD, NE, NBN (NL), NCN (NL), ND1, NWGA, NELL, NTRA
      COMMON /BDYEL/ NET (NL), NEO (NL), IQ, LB
C
      IF (NET(NELL) .EQ. 1) THEN
      PHI(1) = 1. -3.*C - 3.*E + 4.*C*E + 2.*C*C + 2.*E*E
      PHI(2) = 2.*C*C - CPHI(3) = 2.*E*E - EPHI(4) = 4.*C - 4.*C*E - 4.*C*CPHI(5) = 4. *C*EPHI(6) = 4.*E - 4.*C*E - 4.*E*E
      ELSE
      PHI(1) = .25 \star C \star (C-1.) \star E \star (E-1.)PHI(2) = .5*C*(C-1.)*(1.-E*E)PHI(3) = .25 \cdot C \cdot (C-1.) \cdot E \cdot (E+1.)PHI(4) = .5*(1,-C*C)*E*(E-1.)PHI (5) = (1.-C+C)+(1.-E+E)PHI(6) = .5*(1,-C*C)*E*(E+1.)PHI (7) = .25 \star C \star (C+1.) \star E \star (E-1.)PHI(8) = .5*C*(C+1.)* (1.-E*E)PHI (9) = .25 \star C \star (C+1.) \star E \star (E+1.)END IF
\mathbf CRETURN
      END
C
   C^{\star\star}C
      SUBROUTINE DER(C,E)
\mathbf CPARAMETER (NXNP=173000, ND=65000, NL=17000)
\mathbf{C}IMPLICIT REAL*8 (A-H, O-Z)
\mathbf cCOMMON /SHPFCT/ PHI(9), PHIX(9), PHIY(9), PHIC(9), PHIE(9), PHIP(4)
                       NP, NH, NHADD, NE, NBN (NL), NCN (NL), ND1, NWGA, NELL, NTRA
      COMMON / FRON1/
                        R1 (NXNP), NOP (NL, 9), NOPP (ND), MDF (ND), NCOD (NXNP)
      COMMON / FRON2/
                        NET (NL), NEO (NL), IQ, LB
      COMMON /BDYEL/
      COMMON / JACOB/ XC, XEDA, YC, YEDA, Y1, AY1, CX, CY, EX, EY
      COMMON /NODCOO/ XE (9), YE (9)
\BoxIF (NET(NELL) .EQ. 1) THEN
      PHIC(1) = -3. + 4.*E + 4.*C
      PHIE(1) = -3. + 4.*C + 4.*E
      PHIC(2) = 4.*C - 1.
      PHIE(2) = 0.PHIC(3) = 0.PHIE(3) = 4.*E - 1.
      PHIC(4) = 4. - 4.*E - 8.*C
      PHIE(4) = -4. *CPHIC(5) = 4. *EPHIE(5) = 4.*CPHIC(6) = -4. *EPHIE(6) = 4. - 4. \starC - 8. \starE
      ELSE
      PHIC(1) = E^*(E-1.)*(.5*C-.25)PHIC(2) = (1.-E+E)*(C-.5)PHIC(3) = E^*(E+1.)*(.5*C-.25)PHIC(4) = -C*E*(E-1.)PHIC(5) = -2. *C* (1.-E*E)13
```
PHIC(6) =  $-C*E*(E+1.)$ PHIC(7) =  $E^*(E-1.)*(.5*C+.25)$ PHIC(8) =  $(1.-E+E)*(C+.5)$ PHIC(9) =  $E^*(E+1.)*(.5*C+.25)$ PHIE(1) =  $C*(C-1.)*(.5*E-.25)$ PHIE(4) =  $(1, -C*C) * (E-.5)$ PHIE(7) =  $C*(C+1.)*(.5*E-.25)$ PHIE(2) =  $-E+C*(C-1.)$ PHIE(5) =  $-2.*E*(1.-C*C)$ PHIE(8) =  $-E+C*(C+1.)$ PHIE(3) =  $C^*(C-1.)*(.5*E+.25)$ PHIE(6) =  $(1,-C+C) * (E+.5)$ PHIE(9) =  $C*(C+1.)*(.5*E+.25)$ END IF C  $= 0.$ XC  $= 0.$ **XEDA** YC  $= 0.$ YEDA  $= 0.$  $= 1, 10$ DO 3 I XC  $= XC+XE(I) * PHIC(I)$ **XEDA**  $=$  XEDA+XE(I) \*PHIE(I) YC  $= YC+YE(I)*PHIC(I)$ YEDA  $=$  YEDA+YE(I) \*PHIE(I) 3 CONTINUE  $=$  XC\*YEDA-YC\*XEDA Y1  $\subset$ IF (Y1 .LE. 0.) THEN PRINT\*, 'NELL : ', NELL<br>PRINT\*, 'PROBLEMS IN ISOPARAMETRIC MAPPING' DO 7 I = 1, IQ<br>PRINT\*, 'XE, YE : ', XE(I), YE(I) 7 CONTINUE **STOP** END IF  $\rm C$ AY1  $=$  ABS (Y1) CX  $= YEDA/Y1$ CY  $=$  -XEDA/Y1 **EX**  $= -YC/Y1$ EY  $= XC/Y1$ DO 5 I  $= 1, IQ$ PHIX(I) = PHIC(I) \*CX+PHIE(I) \*EX 5 PHIY(I) = PHIC(I) \*CY+PHIE(I) \*EY C **RETURN END** C  $\mathbf C$ FUNCTION FEV (VAR, I, EEF)  $\mathbf C$ PARAMETER (NXNP=173000, ND=65000, NL=17000)  $\mathsf{C}$ IMPLICIT REAL\*8 (A-H, O-Z)  $\mathbf C$ DIMENSION VAR (ND) C COMMON /XNDVAR/ X(ND), Y(ND), U(ND), V(ND), P(ND) COMMON /OLDVAR/ UOLD (ND) , VOLD (ND) , POLD (ND) COMMON / FRON2/ R1 (NXNP), NOP (NL, 9), NOPP (ND), MDF (ND), NCOD (NXNP) COMMON /SHPFCT/ PHI(9), PHIX(9), PHIY(9), PHIC(9), PHIE(9), PHIP(4) COMMON / FRON1/ NP, NH, NHADD, NE, NBN (NL), NCN (NL), ND1, NWGA, NELL, NTRA COMMON /BDYEL/ NET (NL), NEO (NL), IQ, LB C  $= 0.$ **FEV** DO 10  $J = 1$ , IQ  $= IABS(NOP(I,J))$ **LN** EEE  $= EEF$ IF (EEE .NE. 0. .AND. LB .NE. LN) EEE =  $0$ . FEV =  $FEV + (VAR(LN) + EEE) * PHI (J)$ 10 CONTINUE C **RETURN** END C  $C^{\star\star}$  $\mathsf{C}$ 

```
FUNCTION FEVX (VAR, I, EEF)
\mathcal{C}PARAMETER (NXNP=173000, ND=65000, NL=17000)
\overline{c}IMPLICIT REAL*8 (A-H, 0-Z)
\mathbf CDIMENSION VAR (ND)
\mathbf CCOMMON /XNDVAR/ X(ND), Y(ND), U(ND), V(ND), P(ND)
                       R1 (NXNP), NOP (NL, 9), NOPP (ND), MDF (ND), NCOD (NXNP)
      COMMON / FRON2/
      COMMON /SHPFCT/ PHI(9), PHIX(9), PHIY(9), PHIC(9), PHIE(9), PHIP(4)
                       NP, NH, NHADD, NE, NBN (NL), NCN (NL), ND1, NWGA, NELL, NTRA
      COMMON / FRON1/
      COMMON /BDYEL/ NET (NL), NEO (NL), IQ, LB
\mathbf{C}= 0.FEVX
      DO 10 J = 1, IQ
               = IABS (NOP(I, J))
      T.N
      EEE
               = EEFIF (EEE .NE. 0.
                         .AND.
                                LB .NE. LN)
                                              EEE = 0.
              = FEVX + (VAR(LN) + EEE) * PHIX (J)FEVX
   10 CONTINUE
\mathbf CRETURN
      END
\mathsf{C}C^{\star}\mathsf{C}FUNCTION FEVY (VAR, I, EEF)
C
      PARAMETER (NXNP=173000, ND=65000, NL=17000)
\mathcal{C}IMPLICIT REAL*8 (A-H, O-Z)
C
      DIMENSION VAR (ND)
\mathbb{C}COMMON /XNDVAR/ X (ND), Y (ND), U (ND), V (ND), P (ND)COMMON /FRON2/ R1(NXNP), NOP(NL, 9), NOPP(ND), MDF(ND), NCOD(NXNP)<br>COMMON /SHPFCT/ PHI(9), PHIX(9), PHIY(9), PHIC(9), PHIE(9), PHIP(4)
      COMMON / FRON1/ NP, NH, NHADD, NE, NBN (NL), NCN (NL), ND1, NWGA, NELL, NTRA
      COMMON /BDYEL/ NET (NL), NEO (NL), IQ, LB
\mathsf{C}FEVY
               = 0.DO 10 J = 1, IQ
               = IABS (NOP(I, J))
      LN
      EEE
               = EEF.AND. LB .NE. LN) EEE = 0.
      IF (EEE .NE. 0.
               = FEVY + (VAR(LN) + EEE) * PHIY(J)
      FEVY
   10 CONTINUE
\mathsf{C}RETURN
      END
C
C
      SUBROUTINE TPRES(C, E)
\mathsf{C}PARAMETER (NL=17000)
\mathsf{C}IMPLICIT REAL*8 (A-H, O-Z)
\GammaCOMMON /SHPFCT/ PHI(9), PHIX(9), PHIY(9), PHIC(9), PHIE(9), PHIP(4)
      COMMON / FRON1/ NP, NH, NHADD, NE, NBN (NL), NCN (NL), ND1, NWGA, NELL, NTRA
      COMMON /BDYEL/ NET(NL), NEO(NL), IQ, LB
\mathbf{C}PHIP(1) = .25*(1,-C)*(1,-E)PHIP(2) = .25*(1.-C)*(1.+E)PHIP(3) = .25*(1.+C)*(1.-E)PHIP(4) = .25*(1.+C)*(1.+E)C
      RETURN
      END
C
     C^*C
      FUNCTION FEVP (VAR, I, EEF)
\mathsf{C}PARAMETER (NXNP=173000, ND=65000, NL=17000)
\mathbf{C}
```

```
15
```

```
IMPLICIT REAL*8 (A-H, O-Z)
 C
        DIMENSION VAR (ND)
 \mathbf CCOMMON /XNDVAR/ X(ND), Y(ND), U(ND), V(ND), P(ND)
        COMMON /FRON2/ R1(NXNP), NOP(NL, 9), NOPP(ND), MDF(ND), NCOD(NXNP)
        COMMON /SHPFCT/ PHI(9), PHIX(9), PHIY(9), PHIC(9), PHIE(9), PHIP(4)
        COMMON / FRON1/
                         NP, NH, NHADD, NE, NBN (NL), NCN (NL), ND1, NWGA, NELL, NTRA
        COMMON /BDYEL/
                         NET (NL), NEO (NL), IQ, LB
        COMMON / PRES/
                         NNPRES(4), IL
 C
                 = 0.FEVP
       DO 10 K = 1, IL
       LN
                 = IABS (NOP (I, NNPRES (K)))
                 = EEFEEE
        IF (EEE .NE. 0.
                          AND. LB NE. LN) EEE = 0.
        FEVP
                 = FEVP + (VAR (LN) + EEE) * PHIP (K)10 CONTINUE
с
       RETURN
       END
C
          \mathbb{C}^*c
       SUBROUTINE ABFIND
\mathbf{C}PARAMETER (NXNP=173000, ND=65000, NL=17000, NCRIT1=939)
C
       IMPLICIT REAL*8 (A-H, 0-Z)
\mathfrak{c}COMMON / JACOB/ XC, XEDA, YC, YEDA, Y1, AY1, CX, CY, EX, EY
       COMMON / INDATB/ ERRMAX, IFPRNT, MAXITE
       COMMON /MESH/
                         NEX1A, NEX1B, NEX1, NEX2, NEX3, NEX4, NEX, NEY1, NEY2,
                         NEY, NX1A, NX1B, NX1, NX2, NX3, NXX1, NX, NY1, NY2, NY
       COMMON / INOUT/ NCR, NLP, NCO, NSA, NPP, NLI
       COMMON / GSPNT/ GPX (9), GPY (9), GWEI (9), GPT (3), GWE (3)
       COMMON / INOT/
                         TSTEP, TIME, TMAX, TOL, ICONT, ICHECK, NSTEP, IPRD, IPERT
       COMMON / FRON1/ NP, NH, NHADD, NE, NBN (NL), NCN (NL), ND1, NWGA, NELL, NTRA
       COMMON /FRON2/ R1 (NXNP), NOP (NL, 9), NOPP (ND), MDF (ND), NCOD (NXNP)<br>COMMON /FRON3/ SK (NXNP), AA (25, 25)
       COMMON / FRON3/ SK (NXNP), AA (25, 25)<br>COMMON / XNDVAR/ X (ND), Y (ND), U (ND), V (ND), P (ND)
       COMMON / OLDVAR/ UOLD (ND), VOLD (ND), POLD (ND)
       COMMON /SHPFCT/ PHI(9), PHIX(9), PHIY(9), PHIC(9), PHIE(9), PHIP(4)
       COMMON /BDYEL/ NET (NL), NEO (NL), IQ, LB
       COMMON /NODCOO/ XE (9), YE (9)
       COMMON / PAR/
                         RE, YY1, PE1, FR1, UO, YD, PL
       COMMON / PRES/
                         NNPRES(4), IL
\mathbf CDIMENSION R(22,22)
      DIMENSION IU(9), IV(9), IP(4), IUQ(9), IVQ(9), IPQ(4), IUT(6), IVT(6),
                  IPT(3), NNPRQ(4), NNPRT(3)
C
       DATA IUT
                   /1, 4, 7, 10, 12, 14/DATA IVT
                   /2, 5, 8, 11, 13, 15/DATA IPT
                   13, 6, 91/1, 4, 6, 9, 11, 13, 15, 18, 20/DATA IUQ
       DATA IVQ
                   /2, 5, 7, 10, 12, 14, 16, 19, 21/DATA IPQ
                   /3, 8, 17, 22/DATA NNPRT /1,2,3/
       DATA NNPRO /1,3,7,9/
C
C Distinguish between triangular and quadrilateral elements
C
      IF (NET(NELL) .EQ. 1) THEN
                   = 7NGP= 6IQ
                   = 3TT.
      DO 391 I
                   = 1, 10IU(I)= IUT(I)= IVT(I)IV(I)CONTINUE
 391
      DO 393 I
                   = 1, IL
      IP(I)= IPT(I)393
      CONTINUE
      DO 395 I
                   = 1. IL
                  = \text{NNPRT}(I)NNPRES(T)395
      CONTINUE
      ELSE
```

```
16
```
**NGP**  $= 9$  $= 9$ IO **IL**  $= 4$ DO 392 I  $= 1, 10$  $IU(I)$  $= IUQ(I)$  $IV(I)$  $= IVO(I)$ 392 CONTINUE DO 394 I  $= 1$ , IL  $= IPQ(I)$  $IP(I)$ 394 CONTINUE  $= 1$ , IL DO 396 I NNPRES(I) =  $NNPRQ(\mathbb{I})$ 396 CONTINUE END IF C  $= 0.$ EEU EEV  $= 0.$ EET  $= 0.$  $= 0.$ EEP **EEOLD**  $= 0.$ C C Initialize Jacobian , R, and remember residual , R1, is initialized in FRONT  $\mathsf{C}$ DO 101 I = 1, 22 DO 101  $J = 1$ , 22  $R(I,J)$  $= 0.$ 101 CONTINUE C Give global coordinates to the master element for isoparametric mapping C DO 102  $J = 1$ , IQ LN  $=$  IABS (NOP (NELL, J))  $XE(J)$  $= X(LN)$  $= Y(LN)$  $YE(J)$ 102 CONTINUE C C Assembly of R and R1 C. DO 103 K  $= 1$ , NGP CALL GAUSCT  $=$  GPX  $(K)$ C  $=$  GPY  $(K)$ E. CALL TFUNC(C, E) CALL TPRES(C, E) CALL DER(C, E) = FEVX (U, NELL, EEU) **UEVX**  $=$  FEVY (U, NELL, EEU) **UEVY** = FEVX (V, NELL, EEV) **VEVX**  $=$  FEVY (V, NELL, EEV) **VEVY**  $=$  FEV (U, NELL, EEU) **UEV**  $=$  FEV (V, NELL, EEV) **VEV**  $=$  FEVP  $(P, NELL, EEP)$ PEV  $=$  GWEI(K) \* Y1 WE C C Compute -Ru, -Rv C DO 104 KI = 1, IQ  $=$  NOPP (IABS (NOP (NELL, KI))) IX IY  $= IX+1$ = R1(IX) -  $WE^*(UEV*UEVX+VEV*UEVY)*PHI(KI)$  $R1(IX)$  $(-PEV + (2./RE) * UEVX) * PHIX (KI)$  $+$  $(1./RE) * (UEVY+VEVX) * PHIY(KI))$ C -  $WE^{\star}$  ((UEV\*VEVX+VEV\*VEVY) \*PHI (KI)  $= R1(1Y)$  $R1(IY)$  $(-PEV + (2./RE) * VEVY) * PHIY(KI)$  $(1./RE)$  \* (UEVY+VEVX) \* PHIX(KI)) C DO 105 KJ  $= 1, 10$  $= IV(KI)$ KKI  $= IU(KJ)$ KKJ  $R(KKT, KKJ) = R(KKT, KKJ) + WE^*(PHI(KJ)*VEVX*PHI(KI))$  $(1./RE) * PHIY(KJ) * PHIX(KI))$  $= IV(KJ)$ **KKJ**  $R(KKI, KKJ) = R(KKI, KKJ) + WE^{\star}(\langle UEV^{\star}PHIX(KJ) + VEV^{\star}PHIY(KJ)$  $\ddot{}$ VEVY\*PHI(KJ))\*PHI(KI)  $^{+}$  $(2./RE) * PHIY(KJ) * PHIY(KI)$  $\ddot{}$ ä  $(1./RE) * PHIX(KJ) * PHIX(KI))$ ÷

c

 $KKI = IU(KI)$ <br> $KKJ = IU(KI)$  $= IU(KJ)$  $R(KKT,KKJ) = R(KKT,KKJ) + WE^{\star}$ <br>  $*$  UEVX\*PHI(KJ) + PHI(KI) + + (2./RE)\*PHIX(KJ)\*PHIX(KI) + + (2./RE)\*PHIX(KJ)\*PHIX(KI) + + (1./RE)\*PHIY(KJ)\*PHIY(KI))  $= IV(KJ)$  $R(KKT,KKJ) = R(KKT,KKJ) + WE* (PHI (KJ)*UEVY*PHI (KI) + (1./RE)*PHIX(KJ)*PHIY(KI))$ 105 CONTlNUE  $\mathsf{C}$  contracts the contract of  $\mathsf{C}$ DO 106 KJ =  $1$ , IL<br>KKI = IU(KI  $KKI$  = IU(KI)<br> $KKJ$  = TP(KJ)  $=$  IP(KJ)  $R(KKI, KKJ) = R(KKI, KKJ) - WE*PHIP(KJ)*PHIX(KI)$ C  $KKI = IV(KI)$  $R(KKT, KKJ) = R(KKT, KKJ) - WE*PHIY(KI)*PHIP(KJ)$ 106 CONTINUE  $\rm{c}$ <sub>104</sub> **CONTINUE**  $\frac{\mathsf{c}}{\mathsf{c}}$ Compute -Rc C DO 107 KI = 1, IL IC = NOPP(IABS(NOP(NELL, NNPRES(KI)))) + 2<br>R1(IC) = R1(IC) - WE\*PHIP(KI)\*(UEVX+VEVY) R1(IC) = R1(IC) - WE\*PHIP(KI)\*(UEVX+VEVY)<br>DO 107 KJ = 1. IO  $DO 107 KJ = 1, IQ$ <br> $KKI = IP(KI)$  $= IP(KI)$  $KKJ = IU(KJ)$  $R(KKT, KKJ) = R(KKI, KKJ) + WE*PHIP(KI)*PHIX(KJ)$  $KKJ = IV(KJ)$  $R(KKI, KKJ) = R(KKI, KKJ) + WE*PHIP(KI)*PHIY(KJ)$ 107 CONTINUE C 103 CONTINUE C C Free boundary condition at the outflow C IF (NEO(NELL) .EQ. 1) ΤΗΕΝ C  $DO 108 K = 1, 3$ CALL GAUSCT  $\begin{array}{ccc} \mathsf{C} & = & \mathsf{1} \, . \\ \mathsf{E} & = & \mathsf{GP} \end{array}$  $=$  GPT  $(K)$ CALL TFUNC(C,E) CALL TPRES (C, Ε) CALL DER(C,E)  $UEVX = FEVX(U, NELL, EEU)$ UEVY = FEVY(U, NELL, EEU)<br>
VEVX = FEVX(V, NELL, EEV)  $VEVX$  = FEVX (V, NELL, EEV)<br>PEV = FEVP (P, NELL, EEP)  $= FEVP(P, NELL, EEP)$  $WT = GWE(K) * YEDA$  $\mathsf{C}$  contains the contact of  $\mathsf{C}$ DO 109 κι ΙΧ ΙΥ R1(IX) R1(IY)  $= 7, 9$  $=$  NOPP(IABS(NOP(NELL, KI))) = ΙΧ+Ι  $= R1(IX) + WT * (-PEV + (2./RE) * UEVX) * PHI (KI)$  $= R1(IV) + WT*(1./RE)*(UEVY+VEVX)*PHI(KI)$ C DO 110 ΚJ ΚΚΙ **ΚΚ**J R(KKI,KKJ) = R(KKI,KKJ) - WT\*(2./RE)\*PHIX(KJ)\*PHI(KI) C ΚΚΙ **ΚΚJ** R(ΚΚΙ,ΚΚJ) = R(ΚΚΙ,ΚΚJ) - WT\*(1./RE)\*PHIX(ΚJ)\*PHI(ΚΙ) **ΚΚJ**  $R(KKT, KKJ) = R(KKT, KKJ) - WT*(1./RE)*PHIY(KJ)*PHI(KI)$ **1,** 1Ο  $= IU(KI)$  $= IU(KJ)$  $= IV(KI)$  $=IV(KJ)$  $= IU(KJ)$  $\frac{c}{110}$ **CONTINUE** C 111 DO 111 KJ ΚΚΙ **KKJ** R(ΚΚΙ,ΚΚ'; = R(κκι,ΚΚJ) + WT\*PHIP(KJ) \*ΡΗΙ (ΚΙ) CONTINUE  $=$  1, IL ιυ (ΚΙ)  $= IP(KJ)$ 18

 $\sim 1000$ 

```
C
  109
       CONTINUE
 C
  108
        CONTINUE
 c
        END IF
 \mathbf Cс
   Transfer the Jacobian to the Frontal solver
 C
                    = 1, 22DO 112 I
        DO 112 J
                    = 1, 22AA(J,I)= R(J,I)112
        CONTINUE
 \mathbf cRETURN
        END
 C
 C***\mathbf CSUBROUTINE POSTPR
 \mathbf cIMPLICIT REAL*8 (A-H, O-Z)
 C
        PARAMETER (NXNP=173000, NG=501, ND=65000, NL=17000)
 \ddot{c}COMMON /XYWGT/
                         XWGHT (NG), YWGHT (NG), XAGHT (NG)
        COMMON / JACOB/
                         XC, XEDA, YC, YEDA, Y1, AY1, CX, CY, EX, EY
       COMMON / MESH/
                         NEX1A, NEX1B, NEX1, NEX2, NEX3, NEX4, NEX, NEY1, NEY2,
                         NEY, NX1A, NX1B, NX1, NX2, NX3, NXX1, NX, NY1, NY2, NY
      \ddot{\phantom{0}}NCR, NLP, NCO, NSA, NPP, NLI
       COMMON / INOUT/
       COMMON /INOT/
                         TSTEP, TIME, TMAX, TOL, ICONT, ICHECK, NSTEP, IPRD, IPERT
                         GPX(9), GPY(9), GWEI(9), GPT(3), GWE(3)
       COMMON / GSPNT/
       COMMON / FRON1/
                         NP, NH, NHADD, NE, NBN (NL), NCN (NL), ND1, NWGA, NELL, NTRA
       COMMON / FRON2/
                         R1 (NXNP), NOP (NL, 9), NOPP (ND), MDF (ND), NCOD (NXNP)
       COMMON /XNDVAR/ X(ND), Y(ND), U(ND), V(ND), P(ND)COMMON /SHPFCT/ PHI(9), PHIX(9), PHIY(9), PHIC(9), PHIE(9), PHIP(4)
       COMMON /NODCOO/ XE(9), YE(9)
       COMMON / PAR/
                         RE, YY1, PE1, FR1, UO, YD, PL
       COMMON /BDYEL/ NET (NL), NEO (NL), IQ, LB
\mathbf{C}C Compute streamlines for tecplot!
C
C At the entrance!
C
      IF (ICONT .GE. 2)<br>*WRITE(NPP, 393) TIME, NEY+1, NEX1A+1
       IF (ICONT .LE. 1)
      *WRITE(NPP, 391) RE,
                               NEX+1, NEX1A+1DO 46 I = 1, 2*NEX1A+1, 2
       DO 46 J = 1+2*NEX1A-(I-1), NY+2*NEX1A-(I-1), 2
                = NODNOR (I,J)LL
       WRITE(NPP, '(4F12.6)')X(LL), Y(LL), U(LL), V(LL)46
       CONTINUE
\mathtt{C}WRITE (NPP, \star)
       WRITE (NPP, 392) NEX1A+1, NEX1A+1
       DO 47 I = 1, 1+2*NEX1A, 2<br>DO 47 J = 1, 2*NEX1A+1, 2
                = 1+2*NEX1A-(I-1)-(J-1)JJ
       IF (JJ .LE. 1
                               I . GT. 1)THEN
                       .AND.
                = \text{NODNOR} (I, 1)L1WRITE (NPP, '(4F12.6)') X(L1), Y(L1), U(L1), V(L1)
       ELSE
                = NODNOR(I, JJ)
       LL
       WRITE (NPP, '(4F12.6)') X(LL), Y(LL), U(LL), V(LL)
       END IF
       CONTINUE
 47
C
      WRITE (NPP, *)
      WRITE (NPP, 392) NEX1A+1, NEX1A+1
      DO 48 I = 1, 2*NEX1A+1, 2
      DO 48 J = 1, 2*NEX1A+1,
                                 \overline{2}IF (J . GT. 2*NEX1A-(I-1))THEN
               = NODNOR(I, NY+2*(2*NEX1A-(I-1)))
      L1WRITE (NPP, '(4F12.6)') X(L1), Y(L1), U(L1), V(L1)
      ELSE
                = NODNOR(I, J-1+NY+2*NEX1A-(I-1))
      LL
      WRITE (NPP, '(4F12.6)') X(LL), Y(LL), U(LI<sub>|a'</sub> V(LL)
```

```
END IF
  48
       CONTINUE
 \mathbf CC Upstream the obstacle!
 C
       WRITE (NPP, *)
       WRITE (NPP, 392) NEY+1, NEX1B+1
       DO 49 I = 1+2*NEX1A, NX1, 2
       DO 49 J = 1, NY, 2
               = NODNOR(I, J)
       LL.
       WRITE (NPP, '(4F12.6)') X(LL), Y(LL), U(LL), V(LL)
  49
       CONTINUE
 C
       WRITE (NPP, *)
       WRITE (NPP, 392) NEY+1, NEX2+2
       DO 59 J = 1, NY, 2
               = NODNOR (NX1, J)
       LL
       WRITE (NPP, '(4F12.6)') X(LL), Y(LL), U(LL), V(LL)
  59
       CONTINUE
       DO 61 I = 1, 1+2*NEX2, 2
       IF (I .EQ. 1) THEN
       DO 62 J = 1, NY, 2
       IF (J.EQ. 1) THEN
               = NODNOR (NX1, 1)
       LL
       ELSE
               = NODNOR (NX1, NY) +NY-2 + J-1
       LL
       END IF
       WRITE (NPP, '(4F12.6)') X(LL), Y(LL), U(LL), V(LL)
  62
       CONTINUE
       ELSE
       DO 63 J = 1, NY, 2
               = NODNOR (NX1+1-1, J)
       LL
       WRITE (NPP, '(4F12.6)') X(LL), Y(LL), U(LL), V(LL)
       CONTINUE
 63
       END IF
 61
       CONTINUE
\mathbf{C}C Over the obstacle!
C
               = 2NNN
       WRITE (NPP, *)
       WRITE (NPP, 392) NEY2+1, NNN
       DO 50 I = 1, NNN
       IF (I .EQ. 1) THEN
       DO 51 J = NY1, NY, 2
               = NODNOR (NX2, J)
       LL
      WRITE (NPP, '(4F12.6)') X(LL), Y(LL), U(LL), V(LL)
 51
      CONTINUE
      ELSE
      DO 52 J = NY1, NY, 2
               = NODNOR (NX2+2, J)
      LL
      WRITE (NPP, '(4F12.6)') X(LL), Y(LL), U(LL), V(LL)
 52
      CONTINUE
      END IF
 50
      CONTINUE
C
C Downstream the obstacle!
c
      WRITE (NPP, *)
      WRITE (NPP, 392) NEY+1, NEX3+2
      DO 53 I = 1, 1+2*NEX3, 2
      DO 53 J = 1, NY, 2
               = NODNOR (NX2+1+I, J)
      LL
      WRITE (NPP, '(4F12.6)') X(LL), Y(LL), U(LL), V(LL)
 53
      CONTINUE
      DO 57 J = 1, NY, 2
      IF (J.LE. NY1-2) THEN
               = NODNOR (NX2+2+2*NEX3, NY) +NY1-2 + J
      LL
      ELSE
               = NODNOR (NX2+2+2*NEX3, J)
      LL
      END IF
      WRITE (NPP, '(4F12.6)') X(LL), Y(LL), U(LL), V(LL)
 57
      CONTINUE
C
      WRITE (NPP, *)
      WRITE (NPP, 392) NEY+1, NEX4+1
      DO 71 I = 1, 1+2*NEX4, 2
      IF (I .EQ. 1) THEN
```

```
DO 72 J = 1, NY, 2
                               THEN
       IF (J . LE. NY1-2)= NODNOR (NX2+2+2*NEX3, NY) +NY1-2 + J
       LL
       ELSE
                 = NODNOR (NX2+2+2*NEX3, J)
       LL
       END IF
       WRITE (NPP, '(4F12.6)') X(LL), Y(LL), U(LL), V(LL)
 72
       CONTINUE
       RT.SR
       DO 73 J = 1, NY, 2
                 = NODNOR (NX3+I-1, J)
       LL.
       WRITE (NPP, '(4F12.6)') X(LL), Y(LL), U(LL), V(LL)
 73
       CONTINUE
       END IF
 71
       CONTINUE
\mathbf{C}CLOSE (UNIT=NPP, STATUS='KEEP')
\mathsf{C}392 FORMAT('ZONE T="ZONE 1", Z=0, I=', I5, ', J=', I5, ', F=POINT')<br>391 FORMAT('TITLE = "Re=', F9.5, '", VARIABLES="XE", "YE", "UEV", "VEV", '<br>* / 'ZONE T="ZONE 1", Z=0, I=', I5, ', J=', I5, ', F=POINT')<br>393 FORMAT('TITLE
\mathsf{C}= 9IQ
                      = 0.EEE
C
       WRITE(NLP, 999) RE, NEY1+NEY2+1, NEX2+NEX3+2
       DO 102 NELL = 1, N EYNEL1
                      = NELL + NEX1A* (NEX1A+1) + (NEX1A+NEX1B+1) *NEY
       DO 103 KI
                      = 1, 9{\tt LN}= IABS (NOP (NEL1, KI))
                      = X(LN)XE(KT)
       YE (KI)
                      = Y(LN)103 CONTINUE
       PSIE
                      = 0.IF (NELL .EQ. 1) THEN
       C
                      =-1.= -1.E
       CALL TFUNC(C, E)
       CALL DER(C, E)
                      = FEVX (V, NEL1, EEE)
       VEVX
       UEVY
                      = FEVY (U, NEL1, EEE)
                      = VEVX-UEVY
       ZETA1
       LN1
                      = IABS (NOP (NEL1, 1))
       END IF
                      = -1.\mathbf{C}= 1.ECALL TFUNC(C, E)
       CALL DER(C, E)
                      = FEVX (V, NEL1, EEE)
       VEVX
       UEVY
                      = FEVY (U, NEL1, EEE)
       ZETA
                      = VEVX-UEVY
                      = IABS (NOP (NEL1, 3))
       LN
       IF (NELL .EQ. 1)
      *WRITE(NLP, 901) XE(1), YWGHT(1), ZETA1, P(LN1)<br>WRITE(NLP, 901) XE(3), YE(3), ZETA, P(LN)
 102 CONTINUE
\mathbf{C}= 1, NEX2<br>= 1, NEY
       DO 101 I
       DO 101 J
                      = (I-1)*NEY+J + NEX1A*(NEX1A+1)+(NEX1A+NEX1B+1)*NEYNELL
       DO 106 KI
                      = 1, 9LN
                      = IABS (NOP (NELL, KI))
                      = X(LN)XE(KI)
       YE (KI)
                      = Y(LN)106
       CONTINUE
       IF (J .EQ. 1) THEN
       \mathbf C= 1.= -1.FCALL TFUNC(C, E)
       CALL DER(C, E)
       VEVX
                      = FEVX (V, NELL, EEE)
       UEVY
                      = FEVY (U, NELL, EEE)
       ZETA1
                      = VEVX-UEVY
       END IF
       C
                      = 1.\mathbf E= 1.21
```

```
CALL TFUNC (C, E)
       CALL DER(C, E)
                       = FEVX (V, NELL, EEE)
       VEVX
       UEVY
                       = FEVY (U, NELL, EEE)
       ZETA
                       = VEVX-UEVY
       L1= IABS (NOP (NELL, 7))
                       = IABS (NOP (NELL, 9))
       L
       IF (J . EQ. 1)
      \begin{array}{ll} \texttt{\tt{\#}} \texttt{WRITE}\left(\texttt{NLP}, 901\right) & \texttt{XE}\left(7\right), \texttt{\tt YWGHT}\left(1\right), \texttt{ZETAI}, P\left(L1\right) \\ \texttt{\tt WRITE}\left(\texttt{NLP}, 901\right) & \texttt{XE}\left(9\right), \texttt{YE}\left(9\right), \texttt{\tt ZETA}, P\left(L\right) \end{array}101 CONTINUE
c
       DO 302 NELL = 1, NEY
       NEL1
                       = NELL + NEX1A*(NEX1A+1) + (NEX1A+NEX1B+1)*NEY+ NEY2+NEX2*NEY
       ٠
       DO 303 KI
                       = 1, 9= IABS (NOP (NEL1, KI))
        {\tt LN}= X(LN)XE(KI)
        YE (KI)
                       = Y(LN)303 CONTINUE
                       = 0.PSIE
       IF (NELL .EQ. 1) THEN
                       = -1.\mathbf{C}= -1.E.
        CALL TFUNC(C, E)
       CALL DER(C, E)
        VEVX
                       = FEVX (V, NEL1, EEE)
                       = FEVY (U, NEL1, EEE)
        UEVY
                       = VEVX-UEVY
        ZETA1
                       = IABS (NOP (NEL1, 1))
        LN1END IF
                       \begin{array}{c} = -1 \\ -1 \end{array}\mathsf{C}E
        CALL TFUNC (C, E)
        CALL DER(C, E)
                       = FEVX (V, NEL1, EEE)
        VEVX
                       = FEVY (U, NEL1, EEE)
        UEVY
        ZETA
                       = VEVX-UEVY
                       = IABS (NOP (NEL1, 3))
        LN
       IF (NELL .EQ. 1)<br>
*WRITE(NLP, 901) XE(1), YWGHT(1), ZETA1, P(LN1)
        WRITE(NLP, 901) XE(3), YE(3), ZETA, P(LN)
 302 CONTINUE
C
                       = 1, NEX3
        DO 301 I
        DO 301 J
                        = 1, NEY
                        = (I-1)*NEY+J + NEX1A*(NEX1A+1)+(NEX1A+NEX1B+1)*NEYNELL
                                           + NEY2+NEX2*NEY
                       = 1, 9DO 306 KI
                        = IABS (NOP (NELL, KI))
        {\tt LN}XE(KI)
                        = X(LN)= Y(LN)YE (KI)
        CONTINUE
 306
        IF (J .EQ. 1) THEN
                        = 1.C
                        = -1.E
        CALL TFUNC(C, E)
        CALL DER(C, E)
                        = FEVX (V, NELL, EEE)
        VEVX
        UEVY
                        = FEVY (U, NELL, EEE)
        ZETA1
                        = VEVX-UEVY
        END IF
        C
                        = 1.= 1.Е
        CALL TFUNC(C, E)
        CALL DER(C, E)
                        = FEVX (V, NELL, EEE)
        VEVX
                        = FEVY (U, NELL, EEE)
        UEVY
        ZETA
                        = VEVX-UEVY
                        = IABS (NOP (NELL, 7))
        L1= IABS (NOP (NELL, 9))
        T.
        IF (J . EQ. 1)
       *WRITE(NLP, 901) XE(7), YWGHT(1), ZETA1, P(L1)
        WRITE (NLP, 901) XE(9), YE(9), ZETA, P(L)
  301 CONTINUE
 c
         DO 701 I
                        = 1, NEX1B
         NELL
                        = (I-1)*NEY+1 + NEX1A*(NEX1A+1) + NEX1A*NEY
```

```
DO 706 KI
                   = 1, 9= IABS (NOP (NELL, KI))
      T.N
                   = X(LN)XE(KI)
                   = Y(LN)YE (KI)
706
      CONTINUE
      DO 716 J
                   = 1, 11= -1 + (J-1)*0.2C
                   = -1.F.
      CALL TFUNC (C, E)
      CALL DER(C, E)= FEVY (U. NELL. EEE)
      UEVY
                   = XE(1) + (C+1.) * (XE(7) -XE(1)) / 2.XX
      WRITE (NLI, 901) XX, UEVY
 716
     CONTINUE
 701
     CONTINUE
C
      NEL1
                   = 1 + NEX1A*(NEX1A+1) + (NEX1A+NEX1B+1)*NEXDO 503 KI
                   = 1, 9LN
                   = IABS (NOP (NEL1, KI))
      XE(KI)
                   = X(LN)= Y(LN)YE(KI)
503
     CONTINUE
      DO 513 J
                   = 1, 11\mathsf{C}= -1. + (J-1)*0.2=-1.F.
      CALL TFUNC(C, E)
      CALL DER(C, E)UEVY
                   = FEVY (U, NEL1, EEE)
      XX
                   = XE(1) + (C+1.) * (XE(7) -XE(1)) / 2.
      WRITE (NLI, 901) XX, UEVY
 513
     CONTINUE
C
      DO 501 I
                   = 1, NEX2
      NET.T.
                   = (I-1)*NEY+1 + NEX1A*(NEX1A+1) + (NEX1A+NEX1B+1)*NEYDO 506 KI
                   = 1, 9LN.
                   = IABS (NOP (NELL, KI))
      XE(KI)
                   = X(LN)YE(KI)
                   = Y(LN)506
     CONTINUE
      DO 516 J
                   = 1, 11C
                   = -1. + (J-1)*0.2= -1.F.
      CALL TFUNC(C, E)
      CALL DER(C, E)
      UEVY
                   = FEVY (U, NELL, EEE)
      XX
                   = XE(1) + (C+1.) * (XE(7)-XE(1)) /2.
      WRITE (NLI, 901) XX, UEVY
 516 CONTINUE
 501
     CONTINUE
Ĉ
                   = 1 + NEX1A*(NEX1A+1) + (NEX1A+NEX1B+1)*NEXNEL1
                       + NEY2+NEX2*NEY
                   = 1, 9DO 603 KI
                   = IABS (NOP (NEL1, KI))
      LN
      XE(KI)
                   = X(LN)= Y(LN)YE (KI)
 603
      CONTINUE
                   = 1, 11DO 613 J
                   = -1. + (J-1)*0.2\mathsf{C}=-1.E
      CALL TFUNC(C, E)
      CALL DER(C, E)UEVY
                   = FEVY (U, NEL1, EEE)
      XX
                   = XE(1) + (C+1.) * (XE(7) -XE(1)) / 2.
      WRITE (NLI, 901) XX, UEVY
 613
      CONTINUE
\mathbb{C}^{\prime}DO 601 I
                   = 1, NEX3
                   = (I-1)*NEY+1 + NEX1A*(NEX1A+1) + (NEX1A+NEX1B+1)*NEYNELL
                                   + NEY2+NEX2*NEY
                   = 1, 9DO 606 KI
      LN
                   = IABS (NOP (NELL, KI))
                   = X(LN)XE(KI)YE (KI)
                   = Y(LN)606
      CONTINUE
                   = 1, 11DO 616 J
                   = -1. + (J-1)*0.2C
      E
                   = -1.
```
CALL TFUNC (C, E) CALL DER(C, E) UEVY  $=$  FEVY (U, NELL, EEE) =  $XE(1)$  +  $(C+1.)$  \*  $(XE(7)-XE(1))/2$ . **XX** WRITE (NLI, 901) XX, UEVY 616 CONTINUE 601 CONTINUE  $\mathbb{C}$ DO 801 I  $= 1$ , NEX4  $= (I - 1) * NEY + 1 + NEX1A * (NEX1A + 1) + (NEX1A + NEX1B + 1) * NEY$ **NELL**  $+$  (NEX2+NEX3+1) \*NEY  $= 1, 9$ DO 806 KI  $=$  IABS (NOP (NELL, KI)) T.N XE (KI)  $= X(LN)$  $= Y(LN)$ YE (KI) 806 CONTINUE  $= -1$ .  $\Gamma$  $= -1.$  $F_{\rm c}$ CALL TFUNC(C, E) CALL DER(C, E)  $=$  FEVY (U, NELL, EEE) **UEVY** WRITE(NLI, 901) XE(1), UEVY 801 CONTINUE  $\overline{\mathbb{C}}$ WRITE (NLI, ' (A50)') 'Shear stress along upstream wall'  $= 1$ , NEY1 DO 671 K =  $K$  + NEX1A\* (NEX1A+1) + (NEX1A+NEX1B+1) \*NEY+ (NEX2-1) \*NEY NELL  $= 1, 9$ DO 676 KI LN  $=$  IABS (NOP (NELL, KI)) XE(KI)  $= X(LN)$  $= Y(LN)$ YE (KI) 676 CONTINUE DO 686 J  $= 1, 11$  $= -1. + (J-1)*0.2$ к.  $= 1.$ C CALL TFUNC(C, E) CALL DER(C, E)  $=$  FEVY (U, NELL, EEE) **UEVY UEVX**  $=$  FEVX (U, NELL, EEE)  $=$  FEVX (V, NELL, EEE) **VEVX**  $=$  FEVY (V, NELL, EEE) **VEVY**  $\mathbf{A}$  $= 2.$  \*UEVX  $\, {\bf B}$ = UEVY+VEVX  $= 2.$  \*VEVY n.  $= B* (COS (ALPHA) **2. - SIN (ALPHA) **2.) +$ TAU (D-A) \* SIN (ALPHA) \* COS (ALPHA) YY  $= YE(7) + (E+1.)* (YE(9) - YE(7)) / 2.$ WRITE (NLI, 901) YY/SIN (ALPHA), TAU 686 CONTINUE CONTINUE 671 C WRITE (NLI, ' (A50)') 'Shear stress along downstream wall' DO 771 K  $= 1$ , NEY1  $= K + NEX1A*(NEX1A+1) + (NEX1A+NEX1B+NEX2+1)*NEX2+NEX2$ NELL. DO 776 KI  $= 1.9$  $=$  IABS (NOP (NELL, KI)) T.N XE (KI)  $= X(LN)$  $= Y(LN)$ YE (KI) 776 CONTINUE DO 786 J  $= 1, 11$ E  $= -1. + (J-1)*0.2$  $= -1.$  $\mathbf C$ CALL TFUNC (C, E) CALL DER(C, E)  $=$  FEVY (U, NELL, EEE) **UEVY UEVX**  $=$  FEVX (U, NELL, EEE) **VEVX**  $=$  FEVX (V, NELL, EEE)  $=$  FEVY (V, NELL, EEE) **VEVY**  $= 2.*UEVX$ Α  $=$  UEVY+VEVX  $\, {\bf B}$  $= 2.*VEVY$  $\mathbf{D}$ TAU  $= B* (COS (ALPHA) **2. - SIN (ALPHA) **2.) +$ (D-A) \*SIN(ALPHA) \*COS(ALPHA) YY =  $YE(1)$  +  $(E+1.)$  \*  $(YE(3)-YE(1))/2$ . WRITE (NLI, 901) YY/SIN (ALPHA), TAU 786 CONTINUE 771 CONTINUE C

```
901
     FORMAT (4F12.6)
 999 FORMAT ('TITLE = "Re=', F9.5, '", VARIABLES="XE", "YE", "UEV", "VEV", '
     * / 'ZONE T="ZONE 1", Z=0, I=', I5, ', J=', I5, ', F=POINT')
\mathsf{C}RETURN
      END
\mathcal{C}_{\mathcal{C}}\mathsf{C}SUBROUTINE UPDATE
\mathsf{C}PARAMETER (NXNP=173000, ND=65000, NL=17000, NCRIT1=939)
\GammaIMPLICIT REAL*8 (A-H, O-Z)
C
                        TSTEP, TIME, TMAX, TOL, ICONT, ICHECK, NSTEP, IPRD, IPERT
      COMMON / INOT/
      COMMON / INOUT/ NCR, NLP, NCO, NSA, NPP, NLI
      COMMON / INDATB/ ERRMAX, IFPRNT, MAXITE
      COMMON / MESH/
                       NEX1A, NEX1B, NEX1, NEX2, NEX3, NEX4, NEX, NEY1, NEY2,
                        NEY, NX1A, NX1B, NX1, NX2, NX3, NXX1, NX, NY1, NY2, NY
      COMMON / FRON1/
                       NP, NH, NHADD, NE, NBN (NL), NCN (NL), ND1, NWGA, NELL, NTRA
      COMMON /FRON2/ R1(NXNP), NOP(NL, 9), NOPP(ND), MDF(ND), NCOD(NXNP)
      COMMON / FRON3/ SK (NXNP), AA (25, 25)
      COMMON /XNDVAR/ X(ND), Y(ND), U(ND), V(ND), P(ND)
      COMMON / ER/
                        ERR
      COMMON / PAR/
                       RE, YY1, PE1, FR1, UO, YD, PL
      COMMON / ITIT/
                      ITER
\mathbf{r}ERR
               = 0.DO 50 I = 1, NH
      CAN
               = SK(NOPP(I))
      CAN<sub>2</sub>
               = CAN*CAN
               = U(I) + CANU(I)IF (CAN2 .GT. ERR) ERR = CAN2
      CAN
              = SK(NOPP(I)+1)
      CAN<sub>2</sub>
               = CAN*CAN
               = V(I) + CANV(I)IF (CAN2 .GT. ERR) ERR = CAN2
      IF (MDF(I) .EQ. 3) THEN
               = SK(NOPP(I)+2)
      CANCAN<sub>2</sub>
               = CAN*CAN
      IF (CAN2 .GT. ERR) ERR = CAN2= P(I) + CANP(I)END IF
   50 CONTINUE
              = SQRT (ERR)
      ERR
C
      RETURN
      END
C
\mathsf{C}SUBROUTINE ITRATE
\mathcal{C}PARAMETER (NXNP=173000, ND=65000, NL=17000)
C
      IMPLICIT REAL*8 (A-H, O-Z)
C
      COMMON / INDATB/ ERRMAX, IFPRNT, MAXITE
      COMMON / INOUT/ NCR, NLP, NCO, NSA, NPP, NLI
      COMMON / INOT/
                        TSTEP, TIME, TMAX, TOL, ICONT, ICHECK, NSTEP, IPRD, IPERT
      COMMON / PAR/
                        RE, YY1, PE1, FR1, UO, YD, PL
      COMMON /ER/
                        ERR
      COMMON / IITT/
                        ICOUNT
                       R1 (NXNP), NOP (NL, 9), NOPP (ND), MDF (ND), NCOD (NXNP)
      COMMON / FRON2/
      COMMON / FRON1/
                       NP, NH, NHADD, NE, NBN (NL), NCN (NL), ND1, NWGA, NELL, NTRA
      COMMON / ITIT/
                        TTER
      COMMON /XNDVAR/ X(ND), Y(ND), U(ND), V(ND), P(ND)
\mathbb{C}C Correct coding of NOP array before first entrance to FRONT
C
      NTRA
              = 1= 0ITER
c
      IF (ICOUNT .EQ. 1) NTRA=0
C
 \overline{c}DO 5 I = 1, NP
      IF (NCOD(I) . EQ. 2) NCOD(I)=1
```

```
5 CONTINUE
C
      CALL FRONT
C
      NTRA
              = 0
      ITER
            = ITER+1\mathbb{C}^*CALL UPDATE
      WRITE(*, '(A13, I5, 1PE11.4)') 'ITER, ERR : ', ITER, ERR
C
      IF (ERR .GT. ERRMAX) THEN
      REWIND NLP
      WRITE(NLP, '(A10, I5)') 'ITER : ', ITER
      DO 51 I = 1, NH
      WRITE(NLP, '(I5, 4F12.6, 1PE19.10)') I, X(I), Y(I), U(I), V(I), P(I)
   51 CONTINUE
      GO TO 50
      ELSE IF (ERR .LE. ERRMAX) THEN
      WRITE (*, *)' CONVERGENCE'
      GO TO 200
      END IF
\mathbf C50 IF (ITER .LT. MAXITE) THEN
      GO TO 2
      ELSE
      WRITE (*,*) 'MAXIMUM ITERATION NUMBER'
      STOP
      END IF
C
  200 CONTINUE
\mathsf{C}RETURN
      END
C
C
      SUBROUTINE FRONT
\overline{c}PARAMETER (NXNP=173000, NL=17000, ND=65000, NCRIT1=939,
                   NMAX1=NCRIT1+22, NCRAY=13000000)
C
C IGAME1=2*NMAX+3
C
      IMPLICIT REAL*8 (A-H, O-Z)
\mathbf{C}\mathsf{C}DIMENSION EQ (NMAX1, NMAX1), QQ (NMAX1), PVKOL (NMAX1), JMOD (NMAX1),
                 LDEST (NCRIT1), KDEST (NCRIT1), NK (NCRIT1), LHED (NMAX1),
     \star\starKHED (NMAX1), KPIV (NMAX1), LPIV (NMAX1)
C
       COMMON / FRON1/ NP, NH, NHADD, NE, NBN (NL), NCN (NL), ND1, NWGA, NELL, NTRA
       COMMON / FRON2/ R1 (NXNP), NOP (NL, 9), NOPP (ND), MDF (ND), NCOD (NXNP)
       COMMON / FRON3/ SK (NXNP), AA (25, 25)
       COMMON / FRON4 / CRAY (NCRAY)
      COMMON /MESH/ NEX1A, NEX1B, NEX1, NEX2, NEX3, NEX4, NEX, NEY1, NEY2,
     \ddot{}NEY, NX1A, NX1B, NX1, NX2, NX3, NXX1, NX, NY1, NY2, NY
C
       ICE
           \equiv0
       ICE1 =\OmegaICE5 =\OmegaMWGA =\OmegaND1 = 30C
      OPEN (UNIT=ND1, FILE='front', FORM='UNFORMATTED', ACCESS='SEQUENTIAL',
     \starSTATUS = 'NEW')
\mathsf C\mathtt{C}PREFRONT
      FIND LAST APPEARANCE OF EACH NODE
C
\mathfrak{g}IF (NTRA .EQ. 1) THEN
                      = 0NLAST
       DO 12 I
                      = 1, NHADD
       DO 8 N
                      = 1, NE
                      = NBN (N)
       LEND
       DO 4 L
                      = 1, LEND
       IF (NOP(N,L) . EQ. I) THEN
       NLAST1
                      = NIF (NLAST . EQ. NLAST1) THEN
       NERROR
                      = 126
```

```
WRITE (*, 416) NERROR, N
       STOP
       END IF
                       = NNLAST= L
       L1
       END IF
    4 CONTINUE
    8 CONTINUE
       NOP(NLAST, L1) = -NOP(NLAST, L1)= 0NLAST
   12 CONTINUE
       END IF
\mathsf C\mathtt{C}ASSEMBLY
\mathsf{C}= 0NTRA
             = 0LCOL
               = 0KROW
       DO 16 I = 1, NMAX1
       DO 16 J = 1, NMAX1
       EQ(J, I) = 0.16 CONTINUE
\mathtt{C}*****
\mathtt{C}INITIALIZING RHS *****
\mathsf{C}= NP+2TT
       DO 17 I = 1, II
       R1(I) = 0.17 CONTINUE
IC.
       NEPR1
               = NEX1A* (NEX1A+1) + (NEX1A+NEX1B) *NEY
              = NEPR1 + 4*NEY + 1NEPR2
       NEPR3 = NEPR1 + NEY2*NEY + NEY2 + NEX3*NEY
      NEPR4
              = NEPR3 + NEY1 + 3*NEY
C
                = 0NELL.
   18 NELL
              = NELL+1
\mathsf CIF (NELL .GT. NEPR1 .AND. NELL .LE. NEPR2 .OR.<br>* NELL .GT. NEPR3 .AND. NELL .LE. NEPR4) TH
C
\mathsf CTHEN
      NCRIT = 10*NEY+8\mathtt{C}ELSE
\mathsf{C}NCRIT
                = 5*(NEY+10)+8\mathbf CEND IF
       NMAX
                = NCRTT+22\mathsf CWRITE(*, '(A10,I5)') 'NELL = ', NELL\mathsf{C}IF (NELL .EQ. NE) PRINT*, 'ASSEMBLY HAS FINISHED'
\mathsf{C}C
       CALL ABFIND
\mathcal{C}\mathbf N= NELL
       KC= 0IF (MWGA .NE. 0) THEN
       NEND
                            = NBN (N)
       DO 20 I
                           = 1, NEND
       NK(I)= \text{NOP}(N, I)20 CONTINUE
       ELSE
       JEND
                            = NBN (N)
       DO 22 J
                            = 1, JEND
       NN
                            = NOP(N, J)M
                            = IABS(NN)= \text{NOPP}(\text{M})_{\rm K}IDF
                            = MDF (M)
                            = 1, IDF
       DO 22 L
                            = KC+1{\rm KC}= K+L-1TT
       IF (NN .LT. 0) II = -II= II
       NK(KC)
   22 CONTINUE
       END IF
с
\frac{c}{c}SET UP HEADING VECTORS
                   = NCN(N)LEND
       DO 52 LK = 1, LEND
       NODK
                   = NK(LK)27
```

```
IF (LCOL . EQ. 0) GO TO 28
     DO 24 L
                = 1, LCOL
                 = L
     LT.
     IF (IABS (NODK) . EQ. IABS (LHED (L))) THEN
     LDEST (LK) = LLLHED (LL)
                = NODKGO TO 36
     END IF
  24 CONTINUE
  28 LCOL
                 = LCOL+1
     LDEST (LK) = LCOLLHED (LCOL) = NODKGO TO 36
  36 IF (KROW .EQ. 0) GO TO 44
     DO 42 K = 1, KROW
     KK
                 = KIF (IABS(NODK) .EQ. IABS(KHED(K))) THEN
      KDEST(LK) = KKKHED (KK)
                 = NODK
     GO TO 52
     END IF
  42 CONTINUE
  44 KROW
                 = KROW+1
      KDEST (LK)
                = KROW
      KHED (KROW) = NODK52 CONTINUE
      IF (KROW .GT. NMAX .AND. LCOL .GT. NMAX) THEN
      NERROR = 2WRITE (*, 417) NERROR
      STOP
      END IF
      LEND
              = NCN(N)= NCN(N)KEND
      DO 56 L = 1, LEND<br>DO 56 K = 1, KEND
      EQ(KDEST(K), LDEST(L)) = EQ(KDEST(K), LDEST(L)) +AA(K, L)
  56 CONTINUE
      IF (KROW .LT. NCRIT .AND. NELL .LT. NE) GO TO 18
      FIND OUT WHICH MATRIX ELEMENTS ARE FULLY SUMMED
   60 LC
               = 0DO 64 L = 1, LCOL
      IF (LHED(L) . LT. 0)
                            THEN
               = LC+1_{\rm LC}LPIV(LC) = LEND IF
   64 CONTINUE
      IR
                = 0= 0KRDO 68 K
               = 1, KROW
                = KHED (K)
      KT
      IF (KT .LT. 0) THEN
      KR= KR+1KPIV(KR) = K= IABS(KT)KRO
      IF (NCOD(KRO) .EQ. 1) THEN
                = IR+1IR
      JMOD(IR) = KN COD (KRO) = 2R1 (KRO)
                = 0.END IF
      END IF
   68 CONTINUE
C
      MODIFY EQUATIONS WITH APPLIED BOUNDARY CONDITIONS
\mathbf C\mathbf CIF (IR \tcdot NE \tcdot 0) THEN<br>DO 70 IRR = 1, IR
      к
                = JMOD (IRR)
      DO 69 L
                = 1, LCOL
      IF (IABS (LHED (L)) . EQ. IABS (KHED (K))) THEN
      EQ(K, L)= 1.ELSE
      EQ(K, L)= 0.28
```
C

 $\mathcal{C}$ 

C

 $\mathsf{C}$  $\mathtt{C}$ 

 $\mathsf{C}$ 

```
END IF
   69 CONTINUE
   70 CONTINUE
      END IF
\mathbb{C}IF (KR .LE. 0 .AND. LC .LE. 0) THEN
      NERROR = 3WRITE (*, 418) NERROR, NELL
      STOP
      END IF
\mathsf C\mathsf{C}SEARCH FOR ABSOLUTE PIVOT
\mathsf{C}KPIVRO = KPIV(1)LPIVCO = LPIV(1)
      PTVOT
              = EQ (KPIVRO, LPIVCO)
      IF (ABS (PIVOT) .LE. 1.E-4) THEN
              = 0.PTVOT
      DO 76 L = 1, LC
              = LPIV(L)LPIVC
      DO 74 K = 1, KR= KPIV(K)
      KPIVR
      PIVA
              = EQ (KPIVR, LPIVC)
      IF (ABS (PIVA) .GE. ABS (PIVOT) ) THEN
      PIVOT
              = PIVA
      LPIVCO = LPIVCKPIVRO = KPIVREND IF
   74 CONTINUE
   76 CONTINUE
      END IF
\mathbf{C}\mathbf CNORMALIZE PIVOT ARM
\mathbf{C}KRO
                     =IABS (KHED (KPIVRO))
      IF (ABS(PIVOT) .LT. 1.E-12) THEN
      WRITE (*, ' (A10, 1PE11.4) ') 'PIVOT : ', PIVOT
      WRITE (*, 476)
      END IF
      DO 80 L
                     = 1, LCOL
      QQ(L)= EQ(KPIVRO, L)/PIVOT
   80 CONTINUE
      RHS
                     = R1(KRO)/PIVOTR1 (KRO)
                      = RHSPVKOL (KPIVRO) = PIVOT
\mathsf{C}ELIMINATE THEN DELETE THE PIVOTAL ROW AND COLUMN
C
\mathbf CKPIVP
                          = KPIVRO+1
      KPIVM
                          = KPIVRO-1
                          = LPIVCO+1LPIVP
      LPIVM
                          = LPIVCO-1C
      DO 102 K
                          = 1, KPIVM
      PVKOL (K)
                          = EQ(K, LPIVCO)
 102 CONTINUE
      DO 103 K
                          = 1. KPIVM
      R1 (IABS (KHED (K)) = R1 (IABS (KHED (K)) ) - PVKOL (K) *RHS
 103 CONTINUE
C
      DO 101 K
                          = KPIVP, KROW
      PVKOL (K)
                          = EQ(K, LPIVCO)
 101 CONTINUE
                          = KPIVP, KROW
      DO 191 K
      R1 (IABS (KHED (K)) = R1 (IABS (KHED (K))) - PVKOL (K) *RHS
 191 CONTINUE
C
      DO 994 L
                          = 1, LPIVM
      DO 995 K
                          = 1, KPIVM
                          = EQ(K, L) - PVKOL(K) * QQ(L)
      EQ(K, L)995
      CONTINUE
 994 CONTINUE
      DO 976 L
                          = 1, LPIVM
      DO 997 K
                          = KPIVP, KROW
      EQ(K-1,L)= EQ(K, L) - PVKOL(K) *QQ(L)997 CONTINUE
 976 CONTINUE
C
```

```
= LPIVP, LCOL<br>= 1, KPIVM
      DO 194 L
      DO 195 K
      EQ(K, L-1)= EQ(K, L) - PVKOL(K) * QQ(L)
 195 CONTINUE
 194 CONTINUE
      LMAX1
                         = LCOL
      KMAX1
                         = KROW
                         = LPIVP, LMAX1, 2
      DO 192 L
                                           - PVKOL (KPIVP) * QQ (L+1)
      EQ(KPIVRO, L)
                         = EQ(KPIVP, L+1)
      DO 193 K
                         = KPIVP, KMAX1
                         = EQ(K, L) - PVKOL(K) *QQ(L)
      EQ(K-1, L-1)= EQ(K+1, L+1) - PVKOL(K+1)*QQ(L+1)
      EQ(K, L)193 CONTINUE
 192
     CONTINUE
\mathbf{C}\mathsf{C}WRITE PIVOTAL EQUATION ON DISC
\mathbf{C}IF (ICE .LT. NCRAY .AND. ICE5 .EQ. 0) THEN
      ICE<sub>2</sub>
                       = ICE
      DO 701 IG
                       = 1, LCOL
      CRAY (ICE+IG)
                       = LHED (IG)
 701 CONTINUE
                       = ICE+LCOL
      TCE
      DO 702 IG
                       = 1, LCOL
                       = QQ(IG)CRAY (ICE+IG)
 702
      CONTINUE
                       = ICE+LCOL
      ICE
      CRAY (ICE+1)
                       = KRO
      CRAY (ICE+2)
                       = LPIVCOCRAY (ICE+3)
                       = LCOL
                       = ICE+3TCR
      IF (ICE .GT. NCRAY) THEN
      TCE
                       = ICE2
      ICE5
                       = 1GO TO 771
      END IF
      END IF
 771 IF (ICE .GE. NCRAY .OR. ICE5 .EQ. 1) THEN
      ICE1
                     = ICE1+1
      WRITE (ND1) KRO, LCOL, LPIVCO, (LHED(L), QQ(L), L=1, LCOL)
      END IF
C
      DO 129 K = 1, KROW
      EQ(K, LCOL) = 0.129 CONTINUE
                 = 1, LCOL
      DO 130 L
      EQ(KROW, L) = 0.130 CONTINUE
\mathsf{C}\mathsf{C}REARRANGE THE HEADING VECTORS
\mathbf C= LCOL-1LCOL
      IF (LPIVCO .NE. LCOL+1) THEN
      DO 132 L = LPIVCO, LCOL
      LHED(L) = LHED(L+1)132 CONTINUE
      END IF
      KROW
               = KROW-1
      IF (KPIVRO .NE. KROW+1) THEN
      DO 140 K = KPIVRO, KROWKHED (K) = KHED (K+1)140 CONTINUE
      END IF
\mathsf C\mathtt{C}DETERMINE WHETHER TO ASSEMBLE, ELIMINATE OR BACKSUBSTITUTE
C
      IF (KROW .GT. NCRIT) GO TO 60
      IF (NELL .LT. NE)
                            GO TO 18
      IF (KROW .GT. 1)
                            GO TO 60
      KPIVRO = 1PIVOT = EQ(1, 1)KRO
              = IABS(KHED(1))LPIVCO = 1= 1.
      QQ(1)R1(KRO) = R1(KRO)/PIVOTC
      IF (ICE .GE. NCRAY .OR. ICE5 .EQ. 1) \frac{\text{min}}{\text{R0}}
```

```
= ICE1+1
      TCE<sub>1</sub>
      WRITE (ND1) KRO, LCOL, LPIVCO, LHED(1), QQ(1)
      ELSE
      CRAY(ICE+1)= LHED(1)
      CRAY (ICE+2)
                         = QQ(1)CRAY (ICE+3)
                         = KRO
                         = LPIVCOCRAY (ICE+4)
      CRAY (ICE+5)
                         = LCOL
      ICE
                         = TCE+5END IF
C
      CALL BACSUB(ICE, ICE1)
\mathcal{C}416 FORMAT (/ 'NERROR = ', I5 // I5,
     1' TH. ELEMENT HAS MORE THAN ONE NODE WITH THE',
     2' SAME NODAL NUMBER'
     3/417 FORMAT (/ 'NERROR = ', I5 //
     1' THE DIFFERENCE NMAX-NCRIT IS NOT SUFFICIENTLY LARGE',
     2' TO PERMIT ASSEMBLY OF THE NEXT ELEMENT --- ',
     3' EITHER INCREASE NMAX OR LOWER NCRIT'
     4/)418 FORMAT (' NERROR = ', 15, ' NELL = ', 15 //
     1' THERE ARE NO MORE ROWS FULLY SUMMED, THIS WAY BE DUE TO ---'
     2/ ' (1) INCORRECT CODING OF NOP OR NK ARRAYS'
     3/ ' (2) INCORRECT VALUE OF NCRIT. INCREASE NCRIT TO PERMIT'
     4/ ' WHOLE FRONT TO BE ASSEMBLED'
     5/1476 FORMAT (' WARNING-MATRIX SINGULAR OR ILL CONDITIONED')
C
      RETURN
      END
\mathbf C\mathsf{C}SUBROUTINE BACSUB (ICE, ICE1)
\overline{c}\mathsf{C}BACK-SUBSTITUTION FOR FULL PIVOTING
      BACK SUBSTITUTION
\mathbf{C}C
      PARAMETER (NXNP=173000, NL=17000, ND=65000, NCRIT1=939,
                  NMAX1=NCRIT1+22, NCRAY=13000000)
\mathbf CIMPLICIT REAL*8 (A-H, O-Z)
с
      DIMENSION QQ (NMAX1), LHED (NMAX1)
Ċ
      COMMON / FRON1/ NP, NH, NHADD, NE, NBN (NL), NCN (NL), ND1, NWGA, NELL, NTRA
      COMMON /FRON2/ R1(NXNP), NOP(NL, 9), NOPP(ND), MDF(ND), NCOD(NXNP)<br>COMMON /FRON3/ SK(NXNP), AA(25, 25)
      COMMON / FRON4/ CRAY (NCRAY)
C
      ICE1
                  = ICE1+1C
      DO 4 I
                  = 1, NP
      SK(I)= 0.4 CONTINUE
C
      DO 32 IV
                 = 1, NP
C
      ICE1
                  = ICE1-1IF (ICE1 .GE. 1) THEN
      BACKSPACE ND1
      READ (ND1) KRO, LCOL, LPIVCO, (LHED (L), QQ (L), L=1, LCOL)
      BACKSPACE ND1
      ELSE
      LCOL
                  = CRAY(ICE)= CRAY(ICE-1)LPIVCO
      KRO
                  = CRAY(ICE-2)= ICE-3
      ICE
      DO 701 I1 = ICE, ICE-(LCOL-1), -1
      ΙG
                  = LCOL-(ICE-I1)= CRAY(11)QQ(TG)701
      CONTINUE
                  = ICE-LCOL
      ICE
      DO 702 Il = ICE, ICE-(LCOL-1), -1
      _{\tt IG}= LCOL-(ICE-II)LHED (IG)
                  = CRAY(I1)
```

```
31
```

```
702 CONTINUE
          \mathbf{ICE}= ICE-TCOT
          END IF
\mathtt{C}<sub>TCO</sub></sub>
                          = IABS (LHED (LPIVCO))
\mathtt{C}\begin{array}{lll} \mbox{IF} & (\mbox{NCOD (LCO)}\quad. \mbox{LE. 0}) & \mbox{THEN} \\ \mbox{GASH} & = 0 \,. \end{array}QQ(LPIVCO) = 0.<br>DO 16 L = 1, LCOL
         DO 16 L
          GASH
                           = GASH-QQ(L) *SK(IABS(LHED(L)))
     16 CONTINUE
          SK(LCO)
                           = R1 (KRO) + GASHELSE
          N COD (LCO) = 1END IF
c
     32 CONTINUE
\mathsf{c}CLOSE (UNIT=ND1, STATUS='DELETE')
\mathbf cRETURN
          \ensuremath{\text{END}}\Box
```
0.002 0.003 0.005 0.006 0.007 0.008 0.009 0.01 0.0125 0.015 0.02 0.0225 0.0275 0.03 0.035 0.04 0.045 0.05 0.06 0.14 0.225 0.25 0.275 0.3 0.325 0.35 0.525 0.55 0.65 0.625 0.65 0.725 0.75 0.8 0.825 0.85 0.875 0.9 0.925 0.9659 4. 0.13 0.12 0.11 3. 2.5 2. 1.75 1.5 9.25 9.5 9.75 10. 0.075 0.08 0.085 0.09 0.095 0.1 ΝΕΎ2 21 0.2 0.425 0.45 0.475 0.5 1.4 ΝΕΎΙ 72 0.19 0.18 1.3 9. ΥΎ1  $0.02 \quad 3.$ ΝΕΧ3 ΝΕΧ4 16 38 MAXITE ERRMAX IFPRNT RE 1.2 8. 0.17 0.16 1.1 1.05 7. ΝΕΧ2 44 XL 1. 0.07 0.4 0.7 6. 20 1.E-S ΝΕΧ1Β 5 9<br>ALPHA DX ALPHA<br>75. 75. Ο. ΟΙ XWGHT (Ι)  $-1. -0.75 -0.5 -0.25 -0.125 0.$ 0.125 0.25 0.5 0.75 1. 1.25 1.5 1.75 2. 2.25 2.5 2.75 3. 3.25 3.5 3.75 4. 4.1 4.2 4.3 4.35 4.4 4.45 4.5 4.55 4.6 4.65 4.7 4.75 4.8 4.825 4.85 4.875 4.9 4.91 4.92 4.93 4.94 4.95 4.96 4.97 4.98 4.99 4.991 4.992 4.993 4.994 4.995 4.996 4.997 4.998 4.999 5. 5.0Ι 5.011 5.012 5.013 5.014 5.015 5.016 5.017 5.018 5.019 5.02 5.045 5.06 5.08 5.1 5.15 5.175 5.2 5.255.3 5.35 5.4 5.45 5.5 5.55 5.6 5.65 5.7 5.75 5.8 5.9 6. 6.1 6.2 6.3 6.4 6.5 6.75 7. 7.2588 7.5 8. 8.5 9. 9.5 10. 11. 12. 13. 14. 15. 16. 17. 18. 19. 20. YWGHT(J) ο. Q.OOl 0.065 0.15 0.375 Q.675 1. 5.

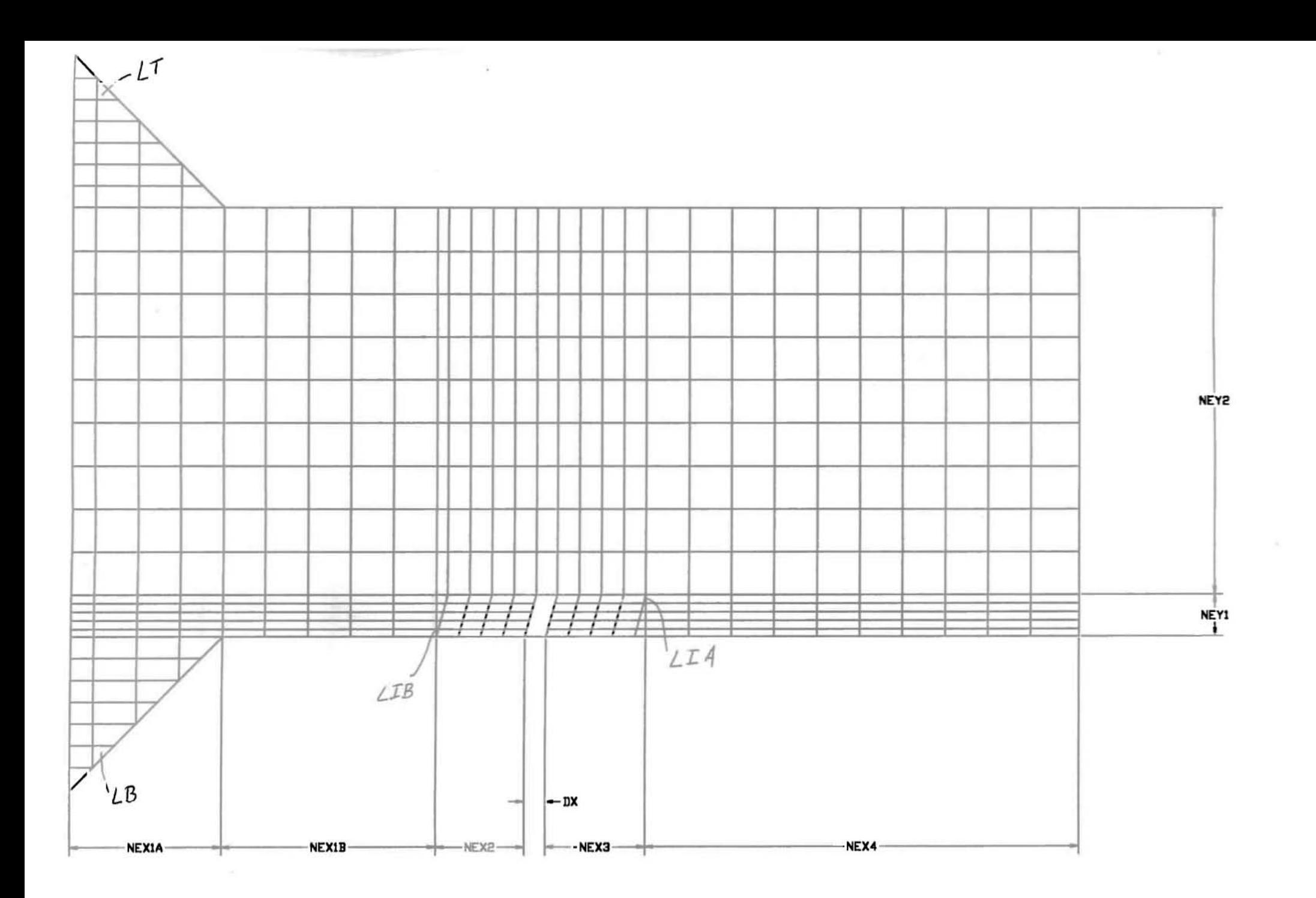

## ΔΟΜΗ ΠΛΕΓΜΑΤΟΣ

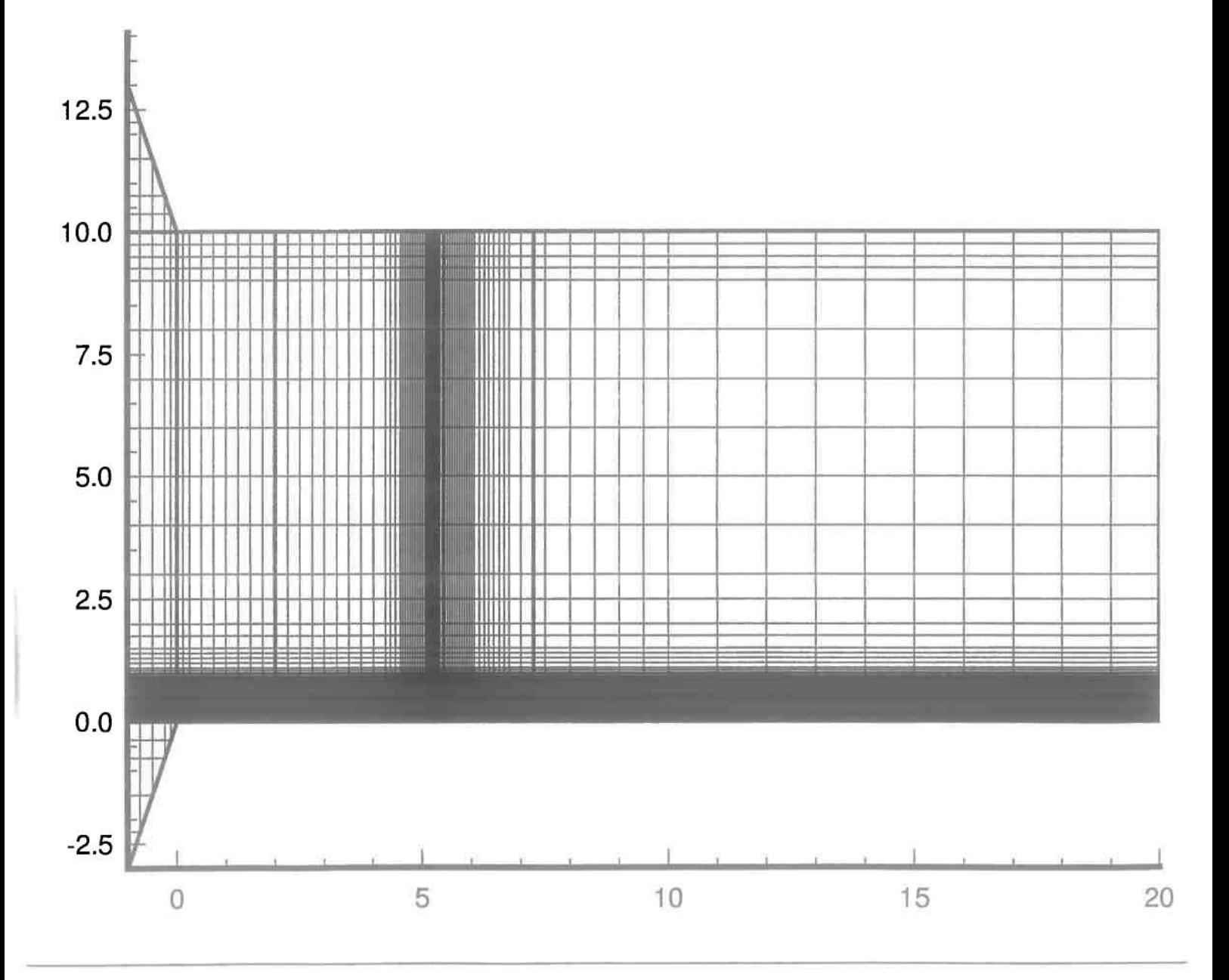

## ΛΕΠΤΟΜΕΡΕΙΑ ΠΛΕΓΜΑΤΟΣ ΓΥΡΩ ΑΠΟ ΤΟΝ ΚΕΚΛΙΜΕΝΟ ΦΡΑΚΤΗ

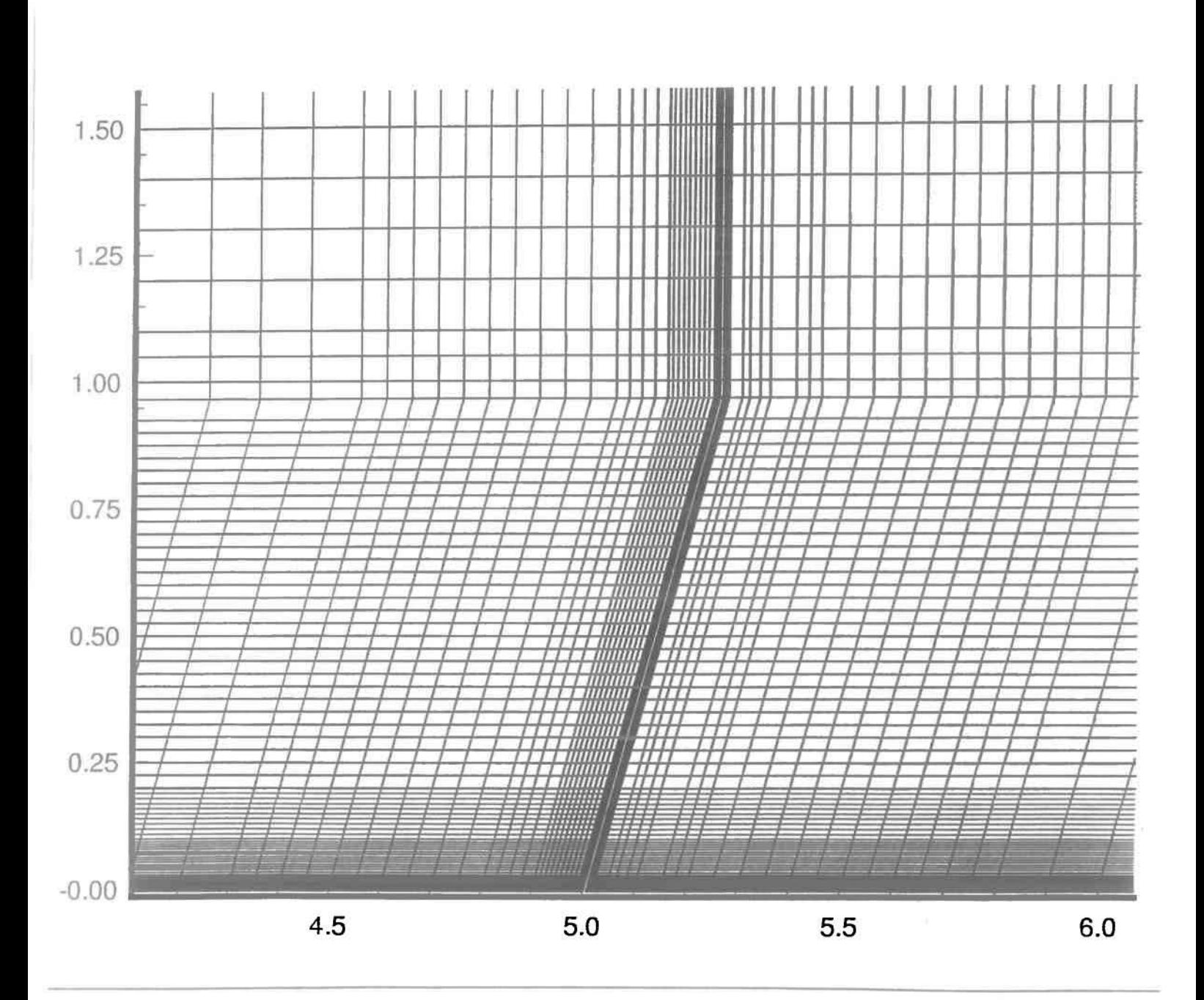